# VIRTUALMESH: AN EMULATION FRAMEWORK FOR WIRELESS MESH NETWORKS IN OMNET++

Master Thesis of the Philosophical-scientific Faculty of the University of Bern

written by

Reto Gantenbein 2010

Supervisors: Professor Dr. Torsten Braun Thomas Staub Institute of Computer Science and Applied Mathematics

## **Abstract**

Wireless Mesh Networks (WMN) have proven to be an important technology for interconnecting computer systems in a flexible way. There exist many application areas that profit from WMN technologies such as surveillance and monitoring systems, the wireless integration of mobile clients into a network infrastructure or simply the spontaneous setup of a network for data exchange between several mobile devices. The development process for new protocols and architectures in the area of WMN is typically split into a first implementation and evaluation phase performed with help of a network simulation, followed by a real-world prototype implementation, which is tested in a realistic test-bed. Especially for WMNs including wireless communication and mobile clients, the testing in a real test-bed is time-consuming and expensive. External interferences can occur and make debugging and performance evaluation difficult. Additionally, real-world test-beds usually only support a limited number of test topologies and wireless clients and rarely provide the possibility for repeatable experiments with mobile clients.

For this reason, we developed *VirtualMesh*, a new WMN evaluation framework providing a virtual wireless network, which can be used for network protocol and application development before considering a real hardware test-bed. Its architecture offers the testing of real communication software including the operating system with the original network stack in a controlled environment. The wireless communication is handled by a real-time network emulation, which can imitate complex network scenarios in an inexpensive way. *VirtualMesh* captures the real network traffic through a virtual wireless interface at the mesh clients and redirects it to a wireless model based on the OMNeT++ network simulator. The simulator, which is responsible for the wireless emulation, computes the node connectivity and packet latency and forwards the traffic to the destination nodes accordingly. To be able to imitate a truly dynamic network environment, which even allow the reconfiguration of wireless parameters by routing protocols or applications, a sophisticated mechanism in *VirtualMesh* allows the corresponding adaptation of the wireless settings inside the simulation model during emulation run-time.

In our experiments, *VirtualMesh* has proven to be very flexible and scalable in the network scenario. It is able to perfectly imitate the throughput behaviour in a WMN and only introduces a small packet delay mainly caused by the distributed emulation setup. *VirtualMesh* has therefore proven to be a valuable tool for protocol and application developers to test their real-world implementation in a controllable environment prior to the final development.

## **Acknowledgement**

First of all, I would like to express my gratitude to Prof. Dr. Torsten Braun for giving me the possibility to do this work in his 'Computer Networks and Distributed Systems' research group. He has always been patient and supportive during the course of this Master thesis and his presentation of *VirtualMesh* on the OMNeT++ Workshop in Rome last year was very encouraging for me.

Special thanks also to my thesis advisor Thomas Staub who spent much effort in shaping *VirtualMesh* for scientific publication what resulted in two released papers. Furthermore, I'm very thankful for his patience and believe in *VirtualMesh* as well as his assistance in polishing my thesis.

Many thanks also to my study friends, especially Daniel Balsiger, Philipp Bunge, David Gurtner, Michael Lustenberger, Stefan Ott, and Anselm Strauss, always willing to listen to my problems when I approached them with technical questions or asked for their opinions. I learnt a lot of details and procedures in our countless discussions.

My biggest thanks go to my girlfriend Sylvia Low, my whole family, and long-time friends, who always believed in me and supported me, even I often neglected them for my study. This effort would not have been possible without you.

> Reto Gantenbein June 2010

# **Contents**

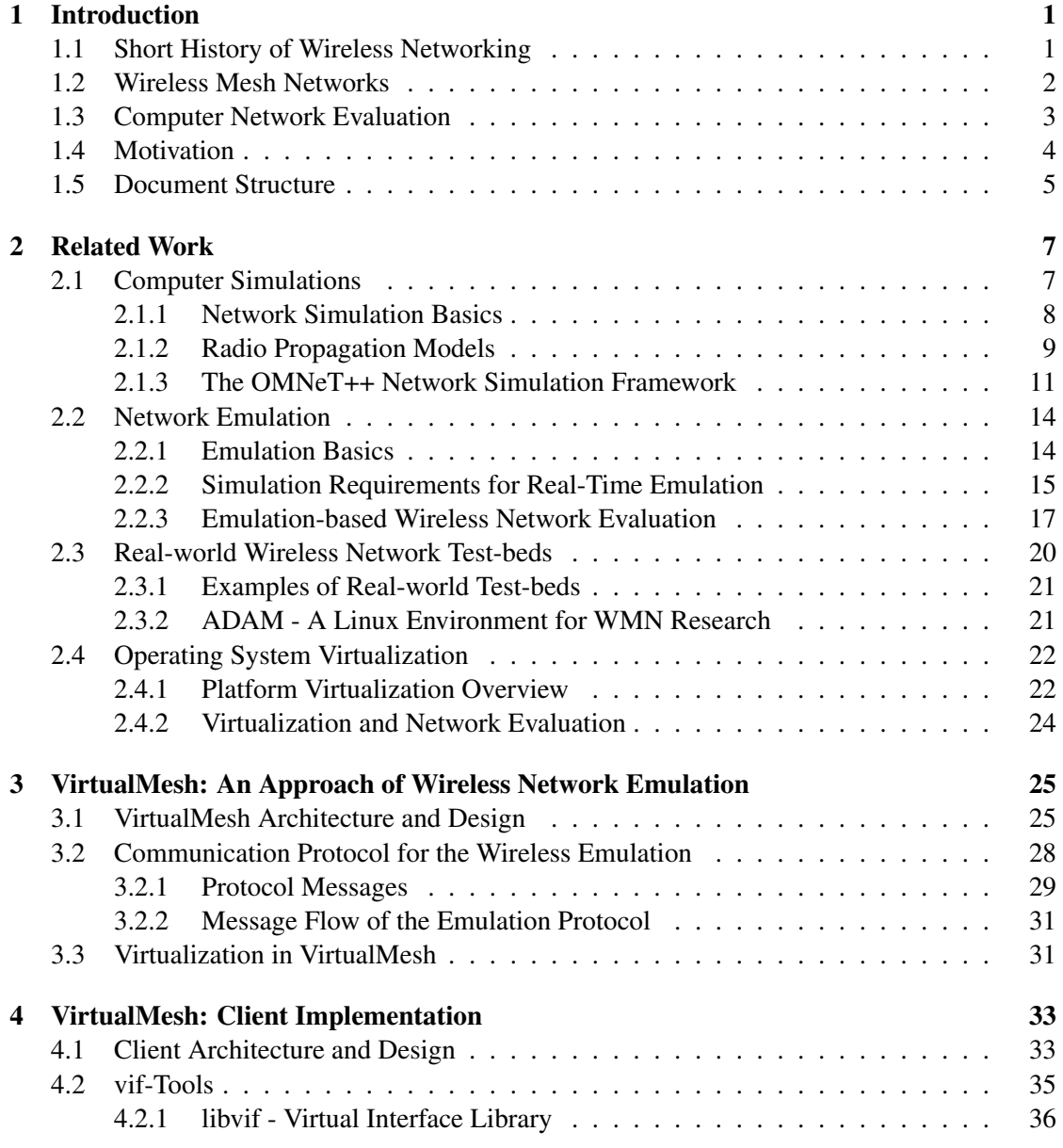

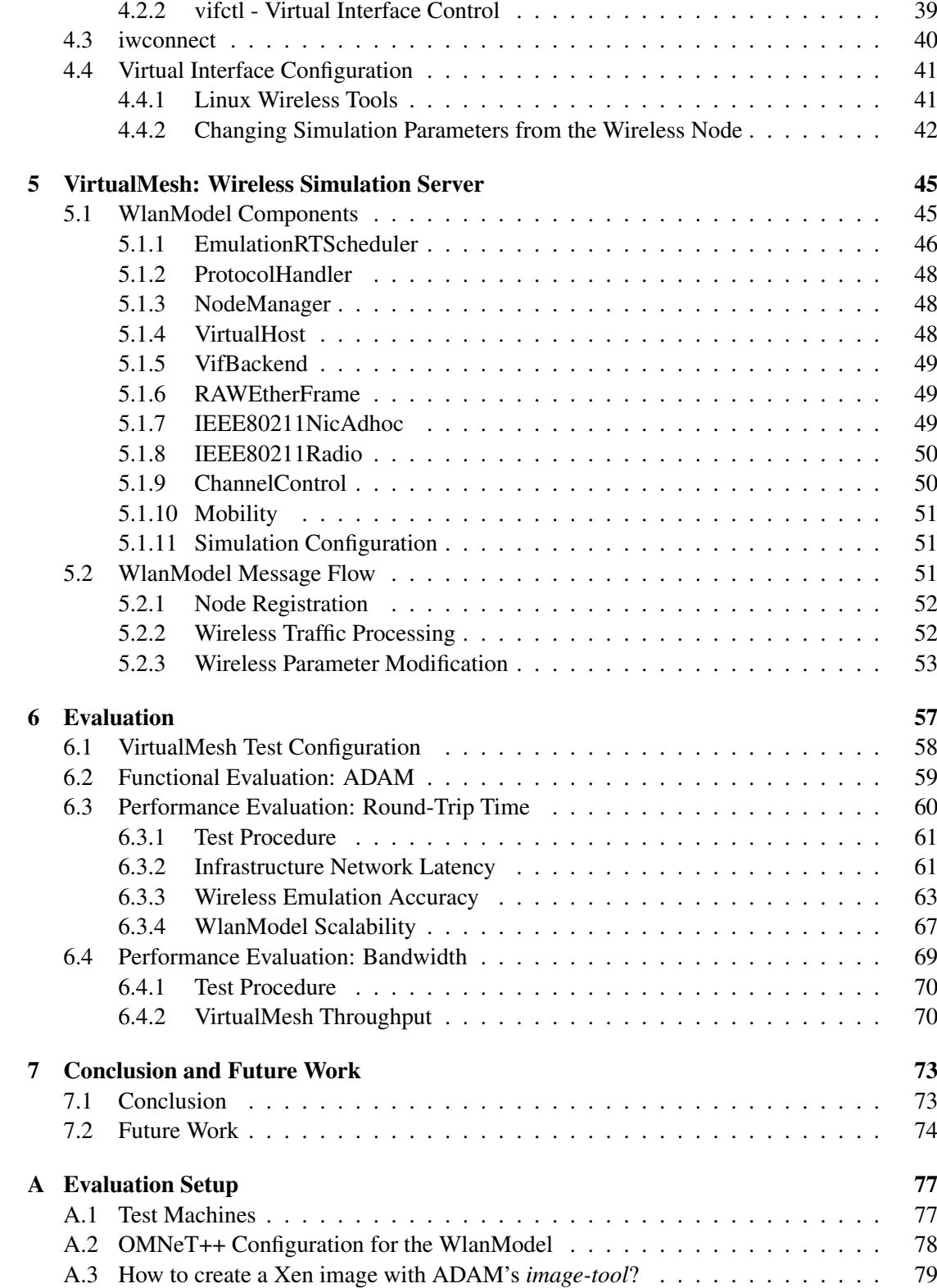

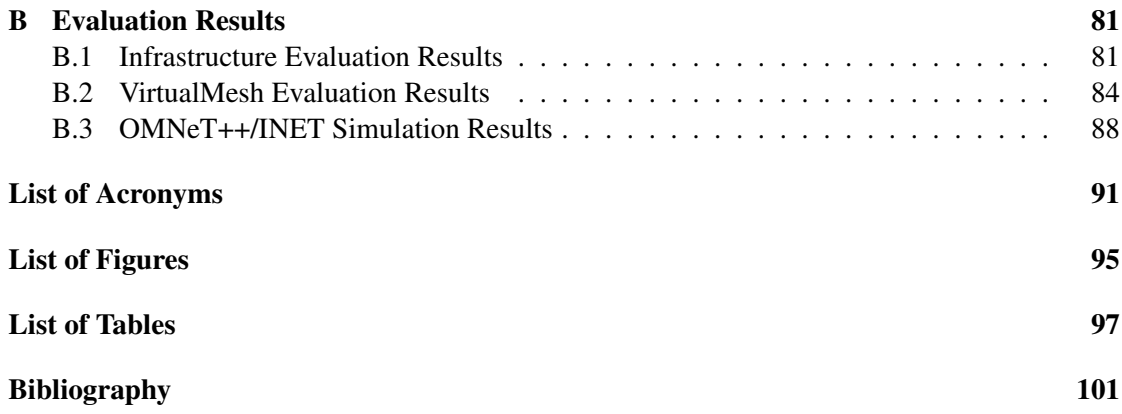

## <span id="page-10-0"></span>Chapter 1

## **Introduction**

Nowadays, nearly all of us are regularly using devices which can connect to a network, without requiring a wire. These can be mobile phones, Personal Digital Assistants [\(PDA\)](#page-101-0), net-books, laptops, or even multimedia players. One get more and more used that every portable device can communicate and that it provides the same services as our wired computer, gaming console, or phone. However, developing and evaluating services for such an environment requires sophisticated tools for debugging and testing. This Master thesis introduces and evaluates *VirtualMesh*, a flexible and modular framework for testing new network protocols, applications or even entire network architectures, with focus on wireless mesh networking.

This introductory chapter is divided into several sections approaching the wider domain, of which this thesis is part. After a sum up of the important milestones in the history of wireless networking (Section [1.1\)](#page-10-1), the focus is set on wireless mesh networks (Section [1.2\)](#page-11-0). Section [2.1](#page-16-1) introduces computer simulation as a basic technology used for network development. Embedded in these research areas, the *VirtualMesh* emulation framework is finally motivated in Section [1.4.](#page-13-0) Eventually, a brief overview about the further chapters of this thesis (Section [1.5\)](#page-14-0) follows.

## <span id="page-10-1"></span>1.1 Short History of Wireless Networking

The origin of computer networking goes back to the cold war when the US department of defence wanted to create a redundant command network for nuclear warfare. In the 1960's efforts and ideas for creating a distributed computer network were bundled and finally resulted 1969 in the first larger scale network, the ARPANET [\[1\]](#page-110-1). A few years later, in 1974, Vinton Cerf and Robert Kahn published their suggestion for a inter-network communication protocol [\[2\]](#page-110-2), today better known as Transmission Control Protocol [\(TCP\)](#page-101-1). Since then, the interconnection of computer systems achieved a previously unknown density with its prime example, the Internet. Specialised networks as the World Wide Web could only be developed thanks to the approach of individual, service-oriented layers, formally defined in the [OSI](#page-101-2) reference model [\[3\]](#page-110-3) and technically specified in the in the TCP[/IP](#page-100-1) reference model [\[4\]](#page-110-4). This layered design allows independent and concurrent development, testing and deployment of diverse protocols and technologies.

A subtopic of computer network science is wireless communication. First attempts go back to the physicist Guglielmo Marconi who engineered the wireless telegraph with binary Morse

transmission in 1899 [\[5\]](#page-110-5). Sixty years later, around the same time as the previously mentioned ARPANET has evolved, first efforts were made to develop a wireless communication technology for computer systems. In 1970 Norman Abramson of the University of Hawaii introduced ALOHANET [\[6\]](#page-110-6), in which he linked computers on distinct campus areas with low-cost amateur radio-like systems. The late 1970's are then mostly affected by research on best practises for wireless medium access. After first portable computers started to appear in the 1980's, the [IEEE](#page-100-2) Communication Society started to organise workshops on 'Wireless Local Area Networks' [\(WLAN\)](#page-102-0) [\[7\]](#page-110-7) in 1991. At the same time, the newly formed [IEEE](#page-100-2) 802.11 committee started its ongoing activities on the development of standards for [WLANs](#page-102-0). Their released [IEEE](#page-100-2) standards, namely 802.11b, 802.11g, and 802.11n, are the nowadays most used technologies for wireless computer networking. However, the main usage scenario of the currently approved 802.11 specifications is limited to a central access point [\(AP\)](#page-100-3), to which all wireless clients connect. [IEEE](#page-100-2) has also specified the Independent Basic Service Set [\(IBSS\)](#page-100-4) mode, the so-called ad-hoc mode, with no central instance, but still, *"the [IBSS](#page-100-4) mode is not enough for many application scenarios"* [\[8\]](#page-110-8). Thus, there are new standards in development and therefore particularly interesting for wireless network research. These are among others, [IEEE](#page-100-2) 802.11s (Mesh networking, currently draft 5.0, started 2003) and [IEEE](#page-100-2) 802.16 [\(WMAN](#page-102-1)[/WiMAX,](#page-102-2) drafts started 2001) with more distributed structures.

#### <span id="page-11-0"></span>1.2 Wireless Mesh Networks

As stated in the previous section, distributed networks, especially Wireless Mesh Networks [\(WMN\)](#page-102-3), are growing in attention. Common conservative wireless network topologies consist of one or several  $AP(s)$  $AP(s)$ , which manage the entire network (Figure [1.1\)](#page-12-1) in respect of authorisation, authentication, routing, and quality of service. This centralisation is avoided in a [WMN](#page-102-3) (Figure [1.2\)](#page-12-1). Therein each participating host has equal functionality and responsibilities in terms of the network establishment. Such hosts are called wireless nodes or simply nodes hereafter. In a [WMN,](#page-102-3) certain nodes can still be linked to a wired network and provide some gateway functionality. Instead of directly connecting to the [AP,](#page-100-3) a wireless node is able to participate in a network, as soon as it is within transmission range of any other node. Sophisticated routing algorithms, such as Ad-Hoc On-Demand Distance Vector Routing [\(AODV\)](#page-100-5) [\[9\]](#page-110-9) or Optimised Link State Routing [\(OLSR\)](#page-101-3) [\[10\]](#page-110-10) allow flexible and dynamic network structures with self-healing mechanisms around blocked or broken paths. Wireless mesh networks are decentralised, i.e., a failing node cannot completely tear down the network. This is useful in situations, where a traditional wired network is missing, too expensive, or damaged. A Wireless Metropolitan Area Network [\(WMAN\)](#page-102-1) is an example for a stationary [WMN.](#page-102-3) Mobile Ad-hoc Networks [\(MANET\)](#page-101-4) combine the mesh structure of a [WMN](#page-102-3) with totally independent and mobile nodes. Their topology can be highly dynamic, with nodes joining and leaving at any sudden instant. These properties are consequently best suited for totally versatile and reliable communication systems, used in a wide area such as surveillance systems for traffic control or weather monitoring.

The high degree of flexibility and distribution in a [WMN](#page-102-3) or [MANET](#page-101-4) is challenging and involves all layers of networking and applications. Wireless links can be asymmetric or discon-

<span id="page-12-1"></span>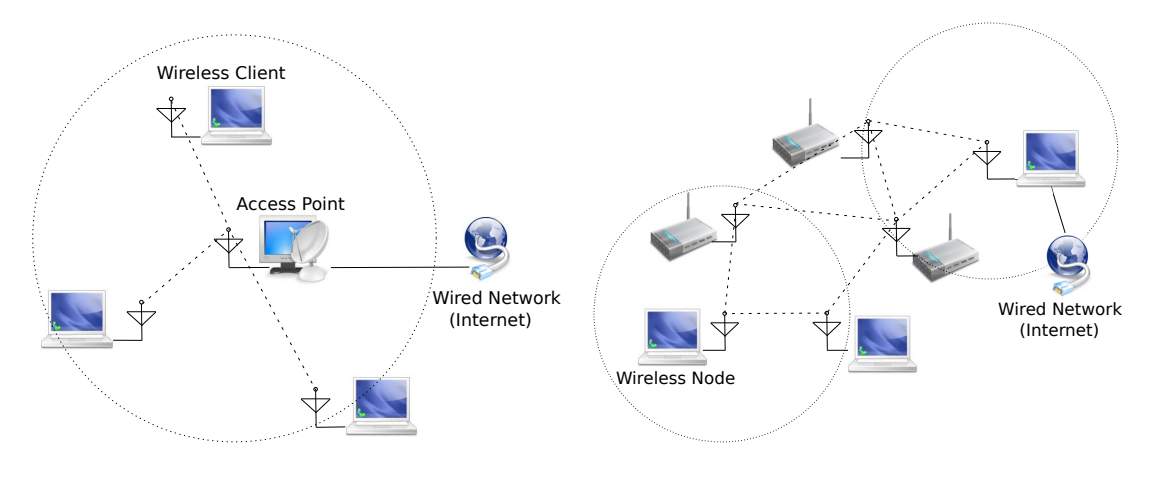

Figure 1.1: Wireless infrastructure network.

Figure 1.2: Wireless mesh network.

tinuous. Network routes usually are not static. It has to be considered that mobile devices have limited power. Therefore their energy consumption for communication has to be minimised. The distributed nature is also challenging for providing network security. Altogether, the effort of understanding and testing such systems is enormous.

## <span id="page-12-0"></span>1.3 Computer Network Evaluation

To cope with the wide range of requirements that [WMN](#page-102-3) and [MANET](#page-101-4) environments need to fulfill, different techniques to evaluate the involved network protocols and applications has been established. It can be distinguished between real-world, emulation and simulation test-beds. These approaches differ by the granularity of the implementation and the fidelity of the achieved results. Table [1.1](#page-12-2) summarises the important properties of the different network evaluation procedures.

<span id="page-12-2"></span>

|                 | Real-world Testbed        | <b>Emulation Testbed</b>       | <b>Simulation Testbed</b>  |
|-----------------|---------------------------|--------------------------------|----------------------------|
| Scenario setup  | (-) difficult             | (+) easy                       | (+) easy                   |
| Simplifications | $(+)$ none                | $(+)$ definable                | (-) high abstraction level |
| Scalability     | (-) bad                   | $(+/-)$ depending on the setup | $(+)$ high                 |
| Reproducibility | (-) difficult             | $(+)$ easy                     | $(+)$ easy                 |
| Costs           | (-) very expensive        | (+) cheap (software-based)     | $(+)$ cheap                |
|                 |                           | (-) expensive (hardware-based) |                            |
| Duration        | $(+)$ real time           | (+) soft real-time             | (-) variable               |
| Limitations     | (-) hardware capabilities | $(+)$ none                     | $(+/-)$ processing power   |
| Network traffic | $(+)$ real                | (+) real or modelled           | (-) modelled               |

Table 1.1: Real-world vs. emulation vs. simulation test-bed.

Real-world test-beds consist of a number of computer hosts which are connected through the real communication medium. The network entirely consists of the original components which are able to handle any interaction under realistic conditions. This is valuable for studying wired network scenarios, but this approach imposes some drawbacks for wireless network evaluation. As the radio signals can interfere with environmental influences, real-world wireless test-beds limit the repeatability of experiments and restrict the portability of findings to other environments. Since every network node is represented by a real device, real-world test-beds have a limited scalability caused by high hardware costs and the test-bed complexity. Especially the inclusion of node mobility for evaluating [MANETs](#page-101-4), require an immense effort to retrieve comparable test results. Some examples of real-world test-beds are further discussed in Section [2.3.1](#page-30-0)

In sharp contrast to real-world test-beds, network simulations imitate the entire network representation, including the communication hosts and channels, in a virtual model. However, the implementation of the network components often require structural and functional simplifications to reduce the complexity of the evaluation subject (e.g. a protocol implementation or a network device). On the other hand, the fully artificial environment of a network simulation provides a controllable and scalable system which also allows complex network topologies. There is a longer discussion about network simulations in Section [2.1.](#page-16-1)

Network emulation is the integration of a modelled network with real computer hosts and applications. It accepts a compromise between a real-world environment and a simulation, by transparently imitating the network's behaviour for the overlaying services and connected hosts. The implementation of the network properties can be either done in software, which is flexible but not very performant, or in hardware, by a dedicated micro controller, adequate to satisfy real-time requirements. The use of network emulation to create a realistic [WMN](#page-102-3) and [MANET](#page-101-4) environment is the main idea behind *VirtualMesh* and is further discussed in Section [2.2.](#page-23-0)

Depending on the purpose of the network evaluation, the one or the other of the introduced approaches can be more satisfying. Network simulations are mostly used for the initial development of a new protocol. As soon as the entire system interaction needs to be considered, network emulation provides a more realistic evaluation environment, and can often be an alternative to an expensive real-world test-bed.

#### <span id="page-13-0"></span>1.4 Motivation

In the previous sections, the complex nature of mesh networks and the possibilities for application development and evaluation, in the area of wireless mesh networks, have been shown. It has been recognised that pure wireless network simulations are often suffering from the abstract implementation, especially when modelling higher layers, and real test-beds are too expensive in terms of hardware costs and deployment. A valid solution for these shortcomings is the use of network emulation together with system virtualization. Therefore, *VirtualMesh* is proposing an wireless network evaluation framework by combining real (virtualized) systems, with a network simulator that is responsible to emulate the intermediate wireless links. These are our main goals:

• Offer a flexible, scalable and accessible environment based on wireless network emulation for studying the behaviour of wireless mesh network communication. *VirtualMesh* is targeted for network/routing protocol studies, overlay network development, wireless topology experiments, and distributed network application debugging and functional evaluation.

- Provide the native [OS](#page-101-5) and kernel application programming interface [\(API\)](#page-100-6) to wireless developers for easy deployment and debugging. As a result, the original software on the real operating system can be used and does not require a porting of software from the virtual development environment (e.g. simulation) to the real system.
- Design a virtual wireless device in a way, that it can be configured through the native [OS](#page-101-5) tools and affects the functionality of the wireless emulation. As a proof-of-concept, the approach is integrated in Linux.
- Try to avoid assumptions and restrictions concerning the use of [OS,](#page-101-5) kernel, architecture, wireless setup and network protocol for the network emulation. The implementation is tested in a setup which uses system virtualization to demonstrate the flexibility and modesty of this approach.
- The OMNeT++ network simulation framework is used to implement the wireless network emulation model. It is extended by an interface which allows to compute the real wireless traffic inside the simulation environment and evaluated with focus on soft real-time capabilities.

## <span id="page-14-0"></span>1.5 Document Structure

The remainder of this Master thesis is structured as follows: In Chapter [2,](#page-16-0) an explanation of the various technologies used for wireless network emulation is provided with a number of research examples and in relation to *VirtualMesh*. A special focus is set to network simulation, network emulation, real-world test-beds, and operating system virtualization. With this information it should be possible to understand the distributed architecture of *VirtualMesh* presented in Chapter [3.](#page-34-0) It describes how wireless network emulation is achieved in *VirtualMesh* with help of a network simulator. Furthermore, it includes a discussion about the developed emulation protocol which transports the real network traffic from the nodes to the wireless simulation. Chapter [4](#page-42-0) is then focusing on the implementation of the *VirtualMesh* client tools, which are required to represent a virtual wireless interface and responsible for connecting the nodes to the simulation. To complete the implementation details, the simulation model of the wireless stack is covered in Chapter [5.](#page-54-0) It mainly describes the different modules required to build the wireless simulation server and their interaction during an emulation run. Chapter [6](#page-66-0) eventually evaluates *VirtualMesh*, by comparing various emulated network scenarios with a network simulation under the same conditions. Eventually, the findings are concluded in Chapter [7,](#page-82-0) where also an outlook for possible future work is given.

## <span id="page-16-0"></span>Chapter 2

## **Related Work**

To study the behaviour of an entire software stack in a [WMN,](#page-102-3) a sophisticated experimentation setup is required. It has to be able to represent an accurate real-world scenario in terms of mesh node software and connectivity. Furthermore, it has to allow a flexible test setup and guarantee a reliable repeatability of the collected results. *VirtualMesh* is trying to solve this challenge by opening the closed system of a network simulator and let it act as a real-time emulation of a wireless network between real computer hosts. This offers the possibility to evaluate real-world software in a controlled wireless scenario and to analyse the simulation model with real-world traffic. The setup can be fully virtual and thus only requires a modern workstation computer for emulating a complete [WMN.](#page-102-3)

This chapter is discussing the technologies used in *VirtualMesh* and relates it to various other test-bed approaches. Section [2.1](#page-16-1) focuses on the domain of network simulations. It especially discusses the representation of the physical radio propagation inside the simulation and introduces the OMNeT++ network simulator, used as part of *VirtualMesh*. Section [2.2](#page-23-0) focuses on network emulation. This section also treats the use of a simulator for real-time network emulation, and it eventually compares different emulation-based network evaluation test-beds. Section [2.3](#page-29-0) presents some real-world test-beds for network evaluation. There are a lot of benefits when combining network emulation with operating system virtualization. Section [2.4](#page-31-0) introduces and explains the virtualization of network hosts and presents some test-beds which are successfully performing network evaluation with virtualized hosts.

### <span id="page-16-1"></span>2.1 Computer Simulations

Whenever the study of an real system is too complex, researchers employ a simulation to represent the system in an accessible way. Simulation models the behaviour of an existing or theoretical system or process. It further provides an interface for repetitively running an experiment of the system using different input values or tuned process parameters. Thus, the system can be investigated in a wide range of scenarios. After analysing the output, conclusions about the system's behaviour under the tested conditions can be drawn. Additionally, the reproducibility of the results for later statistical analysis is guaranteed. This is often not given in real-world experiments due to many unpredictable impacts. Generally, simulations allow a cost-effective way of researching more complex systems. Therefore, it became a common practise for engineers to simulate technologies they are building and for scientists to simulate models they are studying.

#### <span id="page-17-0"></span>2.1.1 Network Simulation Basics

The roots of computer simulation can be traced back to the 1940's, when Nicholas Metropolis, Stanislaw Ulam and other mathematicians around John von Neumann started to evaluate the Monte Carlo method [\[11,](#page-110-11) [12\]](#page-110-12) on early computer systems. The Monte Carlo method is an approach used in physical or mathematical computations, to determine a complex system's behaviour by repeatedly analysing it under a wide range of random input sets. As it heavily depends on random number generation, the Monte Carlo method is most suited to be processed by computers [\[13\]](#page-110-13). This helped the domain of simulations to grow and improve with the increase in computer system performance. On the other hand, computer simulations of new processor chip architectures and system interactions made it possible to evaluate and construct steadily more efficient computer hard- and software. Nowadays, this development results in a flood of simulation environments for many aspects in Computer Science or computer system development.

The difficult part of using a computer simulation is the representative implementation of the original system in a model. To cope with the real system's complexity, the simulation model requires abstractions and simplifications, which in best-case do not have an impact on the final result. Also the run-time performance of the simulation is heavily depending on the degree of detail in the implementation [\[14\]](#page-111-0). Therefore, a computer simulations are an appropriate instrument to evaluate specific effects, but due to the introduced simplifications they can fail to accurately imitate the full system behaviour. When analysing the results returned by a simulation, it is always required to consider these limitations.

There are two main categories of simulations: discrete [\[15\]](#page-111-1) and continuous [\[16\]](#page-111-2) simulations. In continuous simulations the model is represented as a set of differential equations. They are often used for researching physical phenomena, such as aerodynamics or hydraulics, which require numerical solutions. As the name says, discrete simulations implement the model as a sequence of events at discrete time points. In computer networking, they are an important instrument for protocol development and evaluation. A central event queue is sequentially handling each packet's individual interaction through the network stacks while interesting parameters can be tracked. Experiments with different settings or protocols always can be repeated and compared. Even complex scenarios, including mobility or energy considerations, can be modelled and evaluated.

In most cases, simulations are a closed environment. But there are special types of simulations, which include real-time interactions with external systems. There exists the principle of 'man-in-the-loop' [\[17\]](#page-111-3) where a human interacts with the simulator, e.g., in a flight simulator. This is used for human training and analysing interface usability of a system. Thereby the human behaviour is in the centre of attention, while the procedures inside the system are already established. Another method is the 'hardware-in-the-loop' technique [\[18\]](#page-111-4) where the events processed within a simulation are generated by a hardware device. This approach is mainly used for testing embedded controllers, e.g., in the auto mobile industry. In computer science these methods are not widely used, still there exist similar approaches. There are different ways to connect a network simulator to real computer systems. Existing techniques for including external code

into a simulation are, e.g., inter-process communication [\(IPC\)](#page-100-7) [\[19\]](#page-111-5) or shared libraries [\[20\]](#page-111-6). But this is clearly not always suitable, as the internal simplifications of a simulation model make it impractical to provide the correct interfaces to external applications and libraries. This is especially restricting when considering the evaluation of applications or protocols in higher layers, which depend on an entire operating system [\(OS\)](#page-101-5) or network protocol stack. Another approach of interconnecting a simulation with the real environment is the inclusion of real traffic in a network simulation. This either can be done off-line by previously capturing the traffic of live systems and replay it in the simulation environment or on-line, by running the actual traffic of real systems through a real-time capable network simulation. For the second case, the name 'host-in-the-loop' technique is introduced at this place.

#### <span id="page-18-0"></span>2.1.2 Radio Propagation Models

The imitation of the network protocol behaviour in a network simulation is often not a very complex task. The network simulation is just a different software environment where the protocols need to be implemented. But for modelling the realistic behaviour of a wireless network, it has to be considered, the propagation of a network packet, does not happen in an isolated, dedicated medium as in wired networks. The accurate calculation of the connectivity parameters in a wireless network, is based on a wide range of physical effects. The number of factors influencing the radio transmission quality in a real environment is enormous and very difficult to reproduce. In a computer simulation, there is always a trade off between accuracy and performance, what often results in the omission of effects based on specific terrain structure. To qualify these effects, there are three multiplicative propagation phenomena:

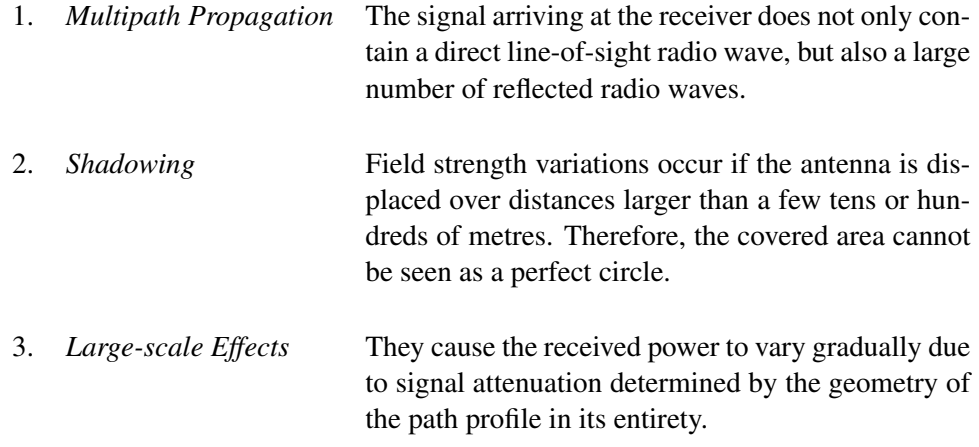

There exist various radio propagation models with gradual simplification concerning the above phenomena. An overview of the most prominent models is provided in the following.

#### Free Space Model

The free space model [\[21\]](#page-111-7) imitates ideal propagation conditions. It does not consider any of the previously mentioned propagation phenomena. There is only one clear line-of-sight path between the sender and receiver. It assumes a quadratic loss of signal strength along the distance and a signal propagation in a perfect circle around the transmitter. The received signal power in distance  $d$  from the transmitter is computed by the transmission equation by Harald T. Friis [\[22\]](#page-111-8):

<span id="page-19-0"></span>
$$
P_r(d) = \left(\frac{\lambda}{4\pi d}\right)^2 P_t G_t G_r \tag{2.1}
$$

 $P_t$  = transmission power  $\lambda$  = wave length  $P_r$  = reception power  $G_{t,r}$  = antenna gain (transmitter, receiver)

#### Two-ray Ground Reflection Model

The two-ray ground reflection model [\[23\]](#page-111-9), which is also referred as plane earth model, corrects the fact that there is only one line-of-sight path between the transmitter and receiver. It adds a second path, namely the ground reflection. The reception power is therefore marginally adapted from the original Friis equation (Equation [2.1\)](#page-19-0) and also takes the height  $h_{t,r}$  of transmitter and receiver into consideration:

$$
P_r(d) = \frac{P_t G_t G_r h_t^2 h_r^2 \lambda^2}{d^4} \tag{2.2}
$$

This formula is not as accurate for short distances  $d$  as the free space model. It adds an oscillation effect caused by the constructive and destructive combination of the two transmission rays. All the more, it models a better signal prediction for longer distances, since the signal power is decreasing slower for long, than for short distances. There also exist probabilistic models for multi-path reception of more than two radio waves, namely the Rayleigh fading model [\[24\]](#page-111-10) or the Rician fading model [\[25\]](#page-111-11).

#### Shadowing Model

To predict the radio power, the previously covered radio models both use a deterministic function of distance. The shadowing model [\[26\]](#page-111-12) now adds a random variable to respect multi-path propagation effects, also known as fading effects. This corrects the fact that the covered signal area is not a perfect circle. In this context, the previous formula are simplifications of the shadowing model, providing just its mean values.

The shadowing model defines a path loss exponent  $\beta$  justified by some diffraction losses. The exact value is depending on the environment and has to be determined by empirical evaluation. Larger values correspond to more obstructions and hence in faster decrease of the average reception power as distance becomes longer. Table [2.2](#page-20-1) shows the typical values that are often used for  $\beta$  [\[27\]](#page-111-13). Additionally, there is the mentioned random value  $X_{dB}$ , reflecting the variation

of the reception power at a certain distance. It is a log-normal random value, which has a Gaussian distribution, if expressed in decibel.  $X_{dB}$  has a mean value of zero and a standard deviation  $\sigma_{dB} \cdot \sigma_{dB}$ , also called shadowing deviation, which is obtained by measurement. Typically, the value for  $\sigma_{dB}$  varies between 4 to 12 dB. The formula for the reception power  $P_r$  now uses a close distance  $d_0$  as reference and is expressed as follows:

<span id="page-20-2"></span>
$$
\left[\frac{P_r(d)}{P_r(d_0)}\right]_{dB} = -10\,\beta\,\log\left(\frac{d}{d_0}\right) + X_{dB} \tag{2.3}
$$

<span id="page-20-1"></span>

| Environment |                     |             |  |
|-------------|---------------------|-------------|--|
| Outdoor     | Free space          |             |  |
|             | Shadowed urban area | $2.7 - 5$   |  |
| In building | Line-of-sight       | $1.6 - 1.8$ |  |
|             | Obstructed          |             |  |

Table 2.2: Typical values for the path loss exponent  $\beta$ .

The Equation [2.3](#page-20-2) is also called log-normal shadowing model. While the path loss exponent  $\beta$  adds some large-scale effect,  $X_{dB}$  is responsible for modelling the fading effect. In this propagation model, wireless nodes that are near the edge of the communication range, can rightly only communicate with a certain probability.

The presented radio propagation models are known to be implemented in current wireless network simulation environments. Often a combination of the defined models can result in a higher accuracy under certain conditions. However, they still neglect a wide range of effects as for example co-channel interference [\[28,](#page-111-14) [29,](#page-112-0) [30\]](#page-112-1). A detailed study about the used models in [WMN](#page-102-3) research and their empirical accuracy can be found in [\[31,](#page-112-2) [32\]](#page-112-3).

#### <span id="page-20-0"></span>2.1.3 The OMNeT++ Network Simulation Framework

OMNeT++ is a C++-based framework for computer network and protocol simulation. Its development started in the early 1990ies by András Varga at the Technical University of Budapest, Department of Telecommunications (BME-HIT) and it is publicly available since 1997 [\[33\]](#page-112-4). OMNeT++ is released under an open source license, which allows free private and academic use. OMNeT++ has a modular concept that enables simple integration and development of custom extensions. There already exists many add-ons for specific tasks. The most important ones are listen in Table [2.3.](#page-21-0) Thanks to this flexibility, OMNeT++ has gained a wide field of application in scientific research and it also features an own yearly workshop [\[34\]](#page-112-5). A discussion of publications including the OMNeT++ simulator can be found below.

<span id="page-21-0"></span>

| Project     | <b>Implemented Extensions</b>                                            |
|-------------|--------------------------------------------------------------------------|
| <b>INET</b> | Internet protocols such as UDP, TCP, SCTP, IP, IPv6, Ethernet, PPP, IEEE |
|             | 802.11, MPLS, OSPF, etc.                                                 |
| MiXiM       | Wireless and mobile simulations (IEEE 802.15.4, etc.)                    |
| Oversim     | Peer-to-peer and overlay networks                                        |
| xMIPv6      | Mobile IPv6 protocol                                                     |
| Castalia    | Wireless Sensor Networks (WSN) and generally networks of lowpower em-    |
|             | bedded devices                                                           |

Table 2.3: Most important add-ons for the OMNeT++ simulation framework.

#### OMNeT++ Internals

OMNeT++ is a discrete event network simulator. It consists of a main library for the simulation core and a module framework to build a network architecture or protocol. The interaction of the network components is modelled by passing messages between the modules. The basic OM-NeT++ distribution already contains a big number of predefined modules, which are built on two generic module types. One type is the *simple module*. It contains the message handling logic, e.g., part of a network adaptor or a protocol stack. The other type is the *compound module*. It combines several *simple modules* or other *compound modules* to higher order entities, e.g., network adapters, hosts or even full networks (Figure [2.1\)](#page-22-0). The modules are connected through message queues on module gates, which handle the messages exchange inside the simulation. Properties such as data rate, propagation delay, and bit error rate can be added to a message queue. The object-oriented inheritance system provides an easy integration of new modules with adapted behaviour or properties. While the *simple modules* are proper C++ classes inheriting from the simulation library's *cModule*, the *compound modules* are defined in a *[NED](#page-101-9)* file. It lists the combined *simple modules* and connects their message gates. The [NED](#page-101-9) language is an OMNeT++ specific topology description language. It supports the concept of packages to distinguish name spaces, inheritance, dynamical number of modules and property value assignment inside modules. An additional advantage is the ability to convert these [NED](#page-101-9) files from and to [XML](#page-102-5) files without losing any information. This makes it viable for programmatic manipulation and generation of the [NED](#page-101-9) files with information stored in other systems, e.g., an [SQL](#page-101-10) database. More details about the concrete implementation of the OMNeT++ simulation environment can be found in the author's paper about this topic [\[33\]](#page-112-4).

An important feature of OMNeT++ is the rich graphical user interface [\(GUI\)](#page-100-8), built on Toolkit (Tk) widgets [\[35\]](#page-112-6). It allows starting pre-configured simulation runs, shows a graphical representation of the full simulation setup and offers a detailed browser for module introspection, debugging, and analysing logged simulation results. This is also supported for any user written modules. The OMNeT++ framework provides special variables and data containers for state and performance tracking and logging.

<span id="page-22-0"></span>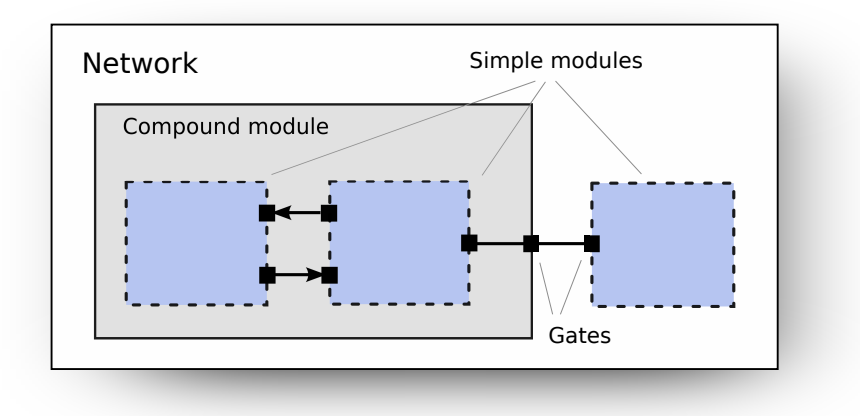

Figure 2.1: Module structure in OMNeT++.

#### OMNeT++ in WMN Research

There are a lot of publications evaluating the wireless capabilities of OMNeT++ and its extensions. The authors of [\[36\]](#page-112-7) have compared the wireless network performance of a real [IEEE](#page-100-2) 802.11g network with an OMNeT++ simulation. They attest a high model accuracy in most cases, especially for long observation periods, but also note some inaccuracies in case of rare events. Another performance evaluation of OMNeT++ investigates the hand-over time of a wireless station moving between two access points [\[37\]](#page-112-8). The paper eventually concludes that the simulation measurement conforms the expected theoretical values but, *"In order to obtain a handover delay that accurately follows real implementations, cross talk between channels must be modelled"*. A detailed investigation of different radio propagation models implemented with the OMNeT++ Mobility Framework add-on has been made in [\[38\]](#page-112-9). Additionally to the deterministic Free Space Model, a probabilistic model with a shadowing effect based on the Nakagami distribution has been implemented and compared with the ns-2 network simulator. In [\[39\]](#page-112-10), different interference scenarios with help of OMNeT++ and the INET framework have been evaluated. For this reason, real traffic has been recorded from an existing location and combined with the virtual traffic of the simulation scenario, to compute the resulting interferences. With the help of such a technique it is possible to add a specific location-based interference model to the INET wireless model.

The modular design of OMNeT++ is well suited for *VirtualMesh*. Thanks to its clear interfaces and module structure, the required functionality can be fully integrated. Also the simulation scheduler itself is pluggable and can be easily exchanged. Furthermore, the integrated wireless stack has been evaluated and used by many research projects what guarantees a solid base when using these components for *VirtualMesh*. The listed add-on frameworks for OM-NeT++ (Table [2.3\)](#page-21-0) aditionally offer a number of alternative link-layer protocols for future enhancements of *VirtualMesh*.

### <span id="page-23-0"></span>2.2 Network Emulation

Network simulations have been introduced in Section [2.1](#page-16-1) as a common instrument to study complex network scenarios as they happen in a [WMN.](#page-102-3) Still this approach suffers from the disadvantage that the entire system needs to be implemented inside the simulation. While this can be appropriate for the study of protocols under laboratory conditions, the understanding of a [WMN](#page-102-3) should not be limited to the protocol behaviour. In *VirtualMesh*, we are interested in running the original [OS](#page-101-5) software stack in a [WMN.](#page-102-3) The network and transport protocols are already fully implemented in the [OS](#page-101-5) kernel and so only the medium access and the wireless propagation remain to be modelled. This is achieved by a wireless network emulation.

#### <span id="page-23-1"></span>2.2.1 Emulation Basics

Emulation is a technique to provide the interface and functionality of a system component in a potentially unrelated environment. In the best case the emulation offers the same functional properties (service) and the same non-functional properties (performance) as the original system. Since an emulation imitates the interface of the real system that it models, it can be used transparently without requiring changes on other parts of the setup. The decision which elements are in the form of real devices or software and which parts are modelled depends on the purpose and study goal of the emulation. The experience with emulation has grown with the development of new chip designs, where the functionality has been first modelled in software for examination. Another wide-spread application is the use of processor emulation for porting software to unavailable hardware architectures.

In computer network research, emulation can be used as an instrument to model the functionality and properties of a network link, such as connectivity, latency and bandwidth capacity. It still allows running the original protocols and applications of a real [OS.](#page-101-5) This makes network emulation a valuable technique to study realistic network scenarios. The authors of [\[40\]](#page-113-0) provide a detailed discussion about this topic. They mainly name four major application areas for network emulation:

- Study the behaviour of a protocol implementation under specific network conditions to find outside effects, limitations, bugs, or any problems.
- Comparison of different protocols under the same network and traffic conditions to study the advantages and drawbacks of the individual solutions.
- Testing and benchmarking protocols and applications for evaluation purpose.
- Demonstration of the effectiveness of distributed network applications in a realistic network scenario.

These applications are congruent with our motivations for *VirtualMesh* made in Section [1.4,](#page-13-0) thus network emulation has been selected as the basic principle for our solution.

#### <span id="page-24-0"></span>2.2.2 Simulation Requirements for Real-Time Emulation

The structured and flexible architecture of a network simulation is an ideal instrument for modelling the wireless link properties. Still, it has to satisfy a number of non-trivial requirements to integrate the simulation with the real environment and to guarantee the accuracy of the expected results. These are:

- (a) Interface to connect the real network hosts to the simulator ('host-in-the-loop').
- (b) Compatible protocol stack emulation.
- (c) Simulation time synchronised with real time.
- (d) Realistic physical environmental effects.

In the following, these requirements are discussed in more detail.

#### (a) 'Host-in-the-loop' Interface

A mechanism is required to integrate the real-world application traffic into the network simulation. The complexity of this interface is depending on the network layer, on which the emulation is performed. Every real network packet arriving at the simulation model has to be translated into a simulation internal packet representation, which can be handled by the simulation. Higher layer protocols, such as transport or sophisticated application layer protocols, are much more difficult to transform due to their extensive state models and their overall complexity. Lower layer protocols, such as medium access or link-layer protocols, are more trivial to handle since they are mostly only datagram protocols, which can be parsed with less effort. This interface needs to be transparent to the network hosts.

#### (b) Compatible Protocol Stack Emulation

Once the a network packet is represented in the simulation, the modelled network stack needs to be compatible to the real behaviour. For example, the simulation environment should not suddenly ask an Ethernet packet for its target [IP](#page-100-1) address. An Ethernet packet is received based on the [MAC](#page-101-11) address and therefore has no detailed knowledge about its payload content. In case the emulation is done on a network or transport layer protocol it has to be ensured, that the behaviour of the protocol inside the simulation corresponds to the same [RFCs](#page-101-12) or comparable protocol definitions, as the real implementation. As already mentioned for the 'host-in-the-loop' interface, this is more complex for higher layer protocols, as they rely on the correct functionality of a complete network protocol stack.

#### (c) Synchronization of Simulation Time and Real Time

The most difficult requirement is clearly the synchronisation of simulation time and real clock time. Normally, a discrete-event network simulator maintains its own representation of time, the simulation time. At every point of time, the pending events are evaluated and executed without the consideration of execution time. The progress of simulation time is therefore not continuous and heavily depends on the effectiveness of the simulation model. Figure [2.2](#page-25-0) shows

<span id="page-25-0"></span>this behaviour in comparison to real time simulation. The graph of the discrete-event simulation has no quantitative meaning and may be shifted up or down depending on the performance of the simulation.

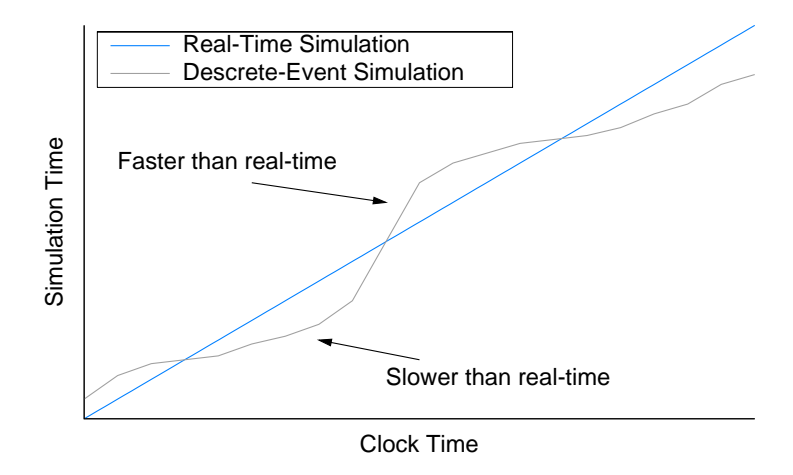

Figure 2.2: Consideration of clock time vs. simulation time.

If synchronisation with real time is intended, the simulation has to be effective in the execution of events, modelling the connection properties. It should not introduce an unintended packet delay (Figure [2.3\)](#page-26-1). If a constant event execution time is assumed, the [CPU](#page-100-9) only allows a limited number of events to be handled in real-time. In case the simulation generates more events, some of them are consequently delayed. This typically leads to inaccuracies in the packet processing. There are two possibilities. First, if the emulation needs to meet hard real-time demands, the events that cannot be processed in real-time have to be dropped and the related packets are deleted from the system. This behaviour eventually confuses the protocol stack, which leads to unwanted side-effects, such as unnatural packet retransmissions. Hence, in a true real-time emulation event dropping has to be avoided by assuring that the hardware performance can always cope with the complexity of the simulation. The second possibility is to still deliver the packet with the introduced delay. In this case, only a soft real-time demand on basis of best-effort can be met. This procedure has the drawback, that the accuracy of the packet delays is related to the computational efficiency of the emulation model, as well as to other external influences. On the other side, it still perfectly models the entire environment for less latency sensitive applications. *VirtualMesh* is following the approach of soft real-time simulation.

#### (d) Exact Modelling of Physical Environmental Effects

These effects are depending on the medium that is imitated by the network emulation. In our studies about wireless transmission these physical effects are consequently described by a radio propagation model. The common mathematical solutions therefore have been discussed in Section [2.1.2.](#page-18-0) Detailed interference models can be integrated independently from the physical environment. As they are implemented in software, an accurate repeatability of effects can be

<span id="page-26-1"></span>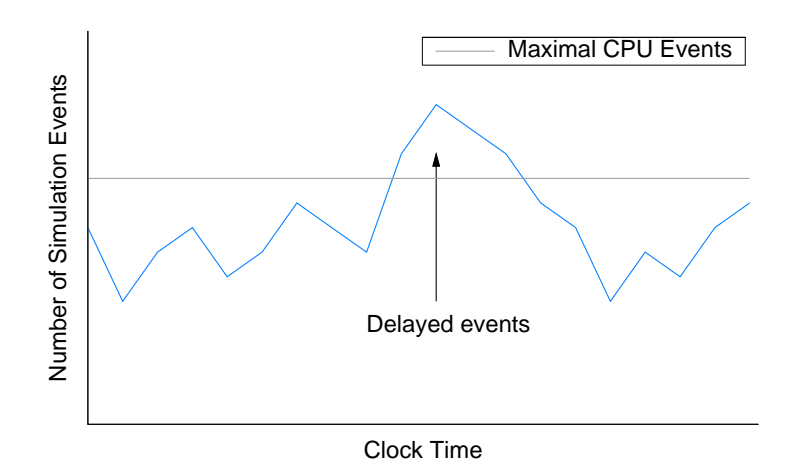

Figure 2.3: Number of simulation events vs. clock time.

achieved when evaluating series of wireless networking experiments. The difficulty of this requirement is the simplification of the environmental effects in a way that they are performant in the simulation, but still remain representative for a real-world environment.

#### <span id="page-26-0"></span>2.2.3 Emulation-based Wireless Network Evaluation

In scientific research network emulation is a widely used approach to evaluate network protocols, topologies and applications. Also here, at least two different approaches can be distinguished. Some emulation solutions do an on-line processing of live traffic in real-time, as its done in *VirtualMesh*. The other approach is the off-line processing of previously generated communication scenarios. Depending on the implementation, this is either done by manually defining the scenario, or by capturing live traffic between real-world systems, which is then replayed inside the emulation environment. The emulation is then either implemented with help of a hardware controller or in software. The software-based approach can even further be distinguished into dedicated network emulator applications and network simulators, which are able to emulate a real network connection by including the real traffic in their environment. In the following subsections, we are giving an overview and discuss the different evaluation test-bed approaches which are considering network emulation.

#### Online Network Emulation

Online network emulators provide a solution for this issue. An interesting approach is the use of a hardware-based channel simulator for testing and verifying the wireless network perfor-mance [\[41,](#page-113-1) [42\]](#page-113-2). Real wireless hosts are placed in a radio frequency [\(RF\)](#page-101-13) shield box and their radio interfaces are connected to the hardware channel simulator. It is responsible for emulating the signal propagation and interferences using an [FPGA](#page-100-10) (Field-programmable Gate Array) controller. The hardware emulation also supports mobility scenarios and directional antennas. In [\[42\]](#page-113-2), the [IEEE](#page-100-2) 802.11b performance of a system consisting of 15 nodes has been evaluated. The used [FPGA](#page-100-10) supports the modelling of 210 independent channels which also allow the integration of multipath effects. The advantages of an [FPGA-](#page-100-10)based solution are manifold. The consideration of hardware wireless devices using the real medium access [\(MAC\)](#page-101-11) layer combined with a realistic physical layer model, supporting multipath fading, achieves a high accuracy. Furthermore, experiments are easily repeatable, as they do not suffer from external interferences. The main drawback is the limited scalability, which depends on the supported number of channels in the channel simulator and the overall hardware costs for an appropriate [FPGA.](#page-100-10)

#### Offline Network Emulation

W-NINE [\[43\]](#page-113-3) is a platform aiming at the emulation of a wide range of wireless networks. In a first stage, a high-level experiment description is processed by an off-line scenario generator called SWINE (Simulator for Wireless Networks Emulation). It computes the network-level parameters on the IP layer, i.e., data throughput, delay and packet losses, by considering node movement, radio propagation issues and communication stack behaviour. In a second step, their network emulator NINE (Nine Is a Network Emulator) execute the scenario on physical nodes including real-world applications. SWINE supports a wide number of radio propagation models such as the free space model, the two-ray model, but also more sophisticated models which include large scale effects like per-obstacle absorption. The authors of the evaluation show a high accuracy of wireless related properties. The disadvantage of this solution and generally off-line emulators is discussed after the next section.

Another wireless network emulator using a two-stage scenario-driven approach is QOMET [\[44,](#page-113-4) [45\]](#page-113-5). Their main principle is, that in a wireless scenario, network packets either go lost or are delayed. They name it 'quality degradation'. The initial user-generated scenario is therefore transformed into a network quality degradation description, based on a log-distance path loss model and the [IEEE](#page-100-2) 802.11b specifications. This description can be finally processed with the Dummynet [\[46\]](#page-113-6) emulator, which is interconnecting the physical test machines. An evaluation of QOMET has been done by analysing the wireless communication between a static and a mobile node. Promising results for the packet loss rate, the maximum bandwidth, the average delay, the introduced jitter and even some Voice over IP [\(VOIP\)](#page-101-14) quality tests are given.

Off-line emulators have the advantage that the pre-processing of the behaviour of wireless connections can be done without timely pressure. This is valuable for the precise computation of complex effects. The connection properties are afterwards applied to a live system, which use real-world software for the node communication. In this way the original application stack can be evaluated. In comparison to on-line emulations, such as *VirtualMesh*, the off-line emulation technique does not allow a modification of wireless parameters based on application feedback, after the scenario has been generated. This makes them unusable to evaluate real-world software accessing and reconfiguring the wireless network interface, as it is possible with *VirtualMesh*.

#### Multi-purpose Emulation/Simulation Approaches

There is a lot of effort in trying to show the advantages of emulation-based approaches in comparison to simulations. An example for such a comparative solution is JiST/MobNet [\[47\]](#page-113-7). It provides a flexible Java framework for simulation, emulation and real world testing of wireless ad-hoc networks. MobNet is a wireless extension to the Java in Simulation Time [\(JiST\)](#page-100-11) library [\[48\]](#page-113-8). Their setup allows running the same tests independently of the abstraction level and platform. The publication mainly evaluates the performance of their solution in respect to soft real-time constraints for event execution and communication mechanisms. They are indicating a *"good scalability of the emulation test-bed up to a few dozen nodes"*. The use of Java and the TUN/pcap (packet capture) [APIs](#page-100-6) are a clear advantage for platform independence. On the other side, the extensive use of Java is also the drawback of this approach. Protocols developed with [JiST](#page-100-11) first need to be ported to the native network stack, i.e., implementing them in C/C++, before they can be used on a real-world system.

The network experimentation platform Emulab [\[49\]](#page-113-9) offers an [OS](#page-101-5) independent solution mainly for local and wide-area network research. An Emulab experiment can consist of simulated, emulated and wide-area links. Connections between real hosts can either be mapped on real network connections or artificially be modelled with the Dummynet [\[46\]](#page-113-6) network emulator. The evaluation of the setup has been done by studying the dynamics of different [TCP](#page-101-1) implementations where they could show effects not possible with a pure simulation. Emulab has been extended for wireless networks in [\[50\]](#page-113-10). Several nodes with wireless interfaces are deployed on the floors of an office building. They are connected to the Emulab network environment and allow an inclusion of wireless experiments. Considering mobility, an interesting approach has been made by mobile Emulab [\[51\]](#page-113-11). They extended the Emulab software by a control unit for robot-based mobile wireless nodes. Thereby, a central, accurate, and repeatable coordination of the node movement can be achieved. The communication with the mobile robots is done over an [IEEE](#page-100-2) 802.11b network and 900 MHz radios. Each controllable robot also acts as a wireless node. The setup is able to create a fully managed real-world experiment of wireless communication with mobile nodes. The test-bed is based on a commercial robot platform, which should allow the replication of the test-bed with modest effort. A main condition for such a test-bed is the availability of a large enough area, what definitely cannot be provided easily. As soon as experiments are done outdoor, the results are likely disturbed again by external interferences. So, also this setup the downsides mentioned for real-world wireless test-beds can be applied.

The presented solutions combining approaches of simulation, emulation and real-world tests are certainly interesting in the study and comparison of these technologies. The different granularities allows examining effects introduced through the various layers. Still, their main drawback is the very complex setup. Unfortunately, for these environments are no results available that include a wireless model. For such comparative approaches, [WMN](#page-102-3) test-beds are still too complex to handle in an accurate way.

#### Simulation Back-end for Network Emulation

The idea of running a simulator back-end in a wireless network emulation has been previously proposed in [\[52\]](#page-114-0). The used simulator is the commercial QualNet [\[53\]](#page-114-1). The publication includes evaluation results for throughput and video streaming tests in a Linux-based [MANET](#page-101-4) using the [OLSR](#page-101-3) [\[10\]](#page-110-10) routing protocol. This approach has many parallels to *VirtualMesh* in design and accuracy. Unfortunately, neither the software nor the documentation of QualNet is freely available, so no detailed comparison with *VirtualMesh* can be made.

The most prominent network simulator that can be used for network emulation is ns-2 [\[54\]](#page-114-2). It features a number of sophisticated radio propagation models, and has been widely used for wireless protocol analysis (e.g., [\[55,](#page-114-3) [56\]](#page-114-4)) and the study of physical effects in wireless networks [\[57\]](#page-114-5). Especially, ns-2 supports a real-time scheduler for network emulation which has been developed in [\[58\]](#page-114-6). The authors of [\[59\]](#page-114-7) evaluate the emulation mode with User-mode Linux instances. As a main drawback the authors identified that, *"[their] current setup imposes some tight limitations on the scalability of the simulation complexity"*. A more detailed evaluation has been done by [\[60\]](#page-114-8). They compare ns-2 in simulation and emulation mode with a real wireless network setup. After measuring latency over various hops and packet delivery ratio in all three setups they concluded: *"The packet delivery ratios and the connectivity graphs can be modelled with a high accuracy once the model is properly calibrated."* They show that their results from the emulated network match the real measurements more accurately than the simulation, since some aspects, such as delays introduced by hardware and the [OS,](#page-101-5) cannot be properly modelled in a simulation.

Recently, the newly developed ns-3 network simulator [\[61\]](#page-114-9) has been extended to support the integration of real nodes. They are connected with the simulation through the TUN/TAP driver of the Linux kernel and a proxy node. This allows the evaluation of the protocol stack and native applications under the Linux [OS.](#page-101-5) ns-3 is still very young and therefore no evaluation results have been published so far. The traffic redirection techniques used for the network emulation in ns-2, ns-3 and *VirtualMesh* are quite similar. But as the only solution, *VirtualMesh* also supports the dynamic modification of the wireless device configuration through the usual system tools which allows more dynamic test scenarios.

Also OMNeT++ has been previously used for network emulation scenarios. The authors of [\[62\]](#page-114-10) evaluate OMNeT++ in a real-time [SCTP](#page-101-7) transport layer emulation. They implemented a simulator interface which is translating real [SCTP](#page-101-7) packets into simulation traffic. The solution is evaluated by measuring the throughput on diverse multi-hop routes, also including pure simulated hosts. Thanks to the restriction to only one protocol it is possible to include hosts, which only exist inside the simulation, as long as the simulated protocol applications understand the real payload. Their conclusion is that *"The major limitation is the [CPU](#page-100-9) of the host running the simulation"*. In contrast to *VirtualMesh*, they do not include a wireless model and so their results mainly show how efficient [SCTP](#page-101-7) can be parsed from and to the simulation environment.

Even the effort of research in the domain of wireless emulation and evaluation is huge, there is no other solution available that is fully comparable with *VirtualMesh*. Many of the presented efforts still have high hardware costs or lack of an appropriate radio propagation model, protocol independence, or wireless client configurability.

#### <span id="page-29-0"></span>2.3 Real-world Wireless Network Test-beds

In Section [1.3,](#page-12-0) real-world test-beds were introduced to be a possible instrument for network evaluation. At this place, two real-world test-beds used for [WMN](#page-102-3) research are presented and their advantages and disadvantages are discussed. Later, ADAM [\[63\]](#page-114-11), a embedded Linux system for wireless mesh networking is introduced. It has been developed by our research lab and extensively used for testing and evaluating [WMN](#page-102-3) technologies in a real-world environment.

#### <span id="page-30-0"></span>2.3.1 Examples of Real-world Test-beds

UMIC-Mesh [\[64\]](#page-114-12) combines several dozens [IEEE](#page-100-2) 802.11a/b/g-based hardware wireless nodes with virtual hosts running on Xen. The authors of UMIC Mesh have separated the task of wireless network research into a development and debugging part done in the virtualized environment, and a part including functional and performance evaluation, done within the real test-bed. This solution therefore provides an adapted environment for the different tasks in protocol research. However, it has the disadvantage that the overall setup is very complex and expensive in costs and maintenance. Another drawback is the lack of a wireless model in the virtualized test-bed. Accordingly, influences of the wireless medium cannot be considered during the development and debugging cycle of an application.

A similar approach of testing real implementations in a large wireless network is the ORBIT test-bed [\[65,](#page-115-0) [66\]](#page-115-1) consisting of four hundred [IEEE](#page-100-2) 802.11 radio nodes. The nodes are built up in a configurable indoor radio grid for controlled experimentation and an outdoor field trial wireless network for evaluating real-world settings. Furthermore, ORBIT provides a sophisticated testing environment with a fine-grained measurement framework. The controllable and isolated indoor setup offers the possibility for detailed studies of wireless interference effects. Although the 20 x 20 grid of nodes offers a large variety of different topologies, it can be too restrictive, especially regarding mobility tests. ORBIT can be accessed for research by universities, industrial research labs, and both US and non-US institutions. The downside of ORBIT are the costly resources and the limited access.

OneLab [\[67\]](#page-115-2) is a European project driven by a number of universities and telecommunication companies. Its target is to develop and provide facilities and tools for computer network research. In the past a few smaller wireless test-beds with about half a dozen nodes have been used [\[68\]](#page-115-3). With OneLab2, an inclusion of larger wireless test-beds is intended [\[69\]](#page-115-4). One of it is NITOS (Network Implementation Testbed using Open Source platforms) [\[70\]](#page-115-5). It combines about fifty wireless nodes of different types (PC Engine Alix2, ORBIT-like nodes) to a Linux real-world wireless test-bed. While NITOS is providing static node locations, other associated test-beds provide a limited number of laptops for wireless scenarios with mobile nodes.

Evaluations with help of real-world test-beds clearly have the advantage of using real radio transmission and real computer systems, which allow the study of complex interference effects with a high fidelity. Nonetheless, in comparison to *VirtualMesh*, real-world test-beds require an expensive hardware setup, which need a sophisticated setup for not being influenced by external radio transmissions. Furthermore, the presented approaches are not flexible at all to conduct experiments including multiple mobile nodes, as it happens in [WMNs](#page-102-3) and [MANETs](#page-101-4).

#### <span id="page-30-1"></span>2.3.2 ADAM - A Linux Environment for WMN Research

ADAM (Administration and Development of Wireless Mesh Networks) [\[63,](#page-114-11) [71,](#page-115-6) [72\]](#page-115-7) provides a flexible platform for building, configuring, and updating a minimal Linux system, adapted for embedded and wireless mesh networking scenarios.

It includes an *build-tool* for building an adapted Linux installation. A range of target processor architectures are supported through different build profiles. They manage the creation of a cross-compilation environment, which allows the building of an ADAM Linux system for <span id="page-31-2"></span>a number of embedded platforms, such as Alix (i386) [\[73\]](#page-115-8), Meraki (mips) [\[74\]](#page-115-9), and the Neo Freerunner (arm) [\[75\]](#page-115-10). Small build scripts arrange the automatic compilation of the applications from the source code. Afterwards, the integrated *image-tool* allows the generation of a Linux system image which is then deployed on the wireless nodes. The basic components of a Linux system built with ADAM are listed in Table [2.4.](#page-31-2)

| Program        | Version  | Program        | Version            |  |  |
|----------------|----------|----------------|--------------------|--|--|
| Linux Kernel   | 2.6.26.5 | $\mu$ clibc    | 20080913           |  |  |
| <b>Busybox</b> | 1.11.2   | Wireless-tools | 29                 |  |  |
| Dropbear sshd  | 0.51     | OpenSSL        | 0.9.8 <sub>h</sub> |  |  |
| radvd          | 12       | olsrd          | 0.5.6              |  |  |
| cfengine       | 2.2.8    | nostromo httpd | 1.9.1              |  |  |

Table 2.4: ADAM mesh node components.

ADAM does not only include the Linux build system, but also provides a user-friendly Web interface for displaying the node status (Figure [2.4\)](#page-32-0) and for generating and distributing node and network configurations for an entire [WMN](#page-102-3) setup. This allows the fast configuration and deployment of a mesh network. Additionally, an autonomous distribution mechanism integrated in ADAM allows the safe update of the configurations or even the upgrade of an entire operating system image in an already deployed wireless network.

So far ADAM has been used for a number of wireless network publications. [\[76\]](#page-115-11) evaluates with help of ADAM wireless nodes multi-path routing inside buildings. [\[77\]](#page-115-12) uses ADAM-based wireless nodes in an experimental wide-range communication setup for connecting remote sites. In *VirtualMesh*, ADAM is used to provide the Linux wireless nodes for the network emulation.

### <span id="page-31-0"></span>2.4 Operating System Virtualization

In Computer Science, virtualization is defined as technique to abstract and multiplex computer hardware access and [CPU](#page-100-9) time. Nearly every resource is or can be virtualized for better management. A few examples are virtual memory, virtual networks [\(VLAN\)](#page-101-15), virtual terminal, virtual machines for byte-code interpretation (e.g., Java [\[78\]](#page-115-13) or Common Language Runtime [\[79\]](#page-115-14)), and also virtual machines for running entire operating systems. This is called platform virtualization or also operating system virtualization.

In *VirtualMesh* we are interested in evaluating a fair number of wireless nodes. With help of platform virtualization, a single hardware machine is able to concurrently host the operating system instance of every wireless node. Thus, the full operating system functionality, including the network and application stack, can be used in *VirtualMesh* in the same way as on a real hardware machine in a real environment.

#### <span id="page-31-1"></span>2.4.1 Platform Virtualization Overview

Platform virtualization separates the operating system [\(OS\)](#page-101-5) from the underlying computer resources and allows the concurrent use of multiple [OS](#page-101-5) in parallel on the same hardware. In the

<span id="page-32-0"></span>

|                                                        | File Edit View Go Bookmarks Tools Tabs Help          |                              |                                            |                        |                                                                       |                |                                                                |       |                                       |
|--------------------------------------------------------|------------------------------------------------------|------------------------------|--------------------------------------------|------------------------|-----------------------------------------------------------------------|----------------|----------------------------------------------------------------|-------|---------------------------------------|
| $\blacksquare$ Back $\blacktriangledown$               | æ                                                    | Home <sup>(%)</sup>          | <b>N</b> Bookmarks                         |                        | $\bigcirc$                                                            |                |                                                                |       |                                       |
| $\bullet$ https://10.0.5.1/                            |                                                      |                              |                                            |                        |                                                                       |                |                                                                |       |                                       |
|                                                        |                                                      | <b>is</b>                    |                                            | $(u_0)$                | w                                                                     |                |                                                                | المعا | மல                                    |
|                                                        |                                                      |                              |                                            | - G                    |                                                                       |                |                                                                |       | -65                                   |
|                                                        |                                                      |                              |                                            |                        |                                                                       |                | <b>Administration and Deployment of Wireless Mesh Networks</b> |       |                                       |
|                                                        |                                                      |                              |                                            |                        |                                                                       |                |                                                                |       |                                       |
|                                                        | System Information of node01.cfdomain                |                              |                                            |                        |                                                                       |                |                                                                |       |                                       |
| Overview                                               |                                                      |                              |                                            |                        |                                                                       |                |                                                                |       |                                       |
| <b>General Settings</b>                                |                                                      |                              |                                            | <b>CPU Information</b> |                                                                       |                | <b>Memory Information</b>                                      |       |                                       |
| Node Type                                              |                                                      | xen [ Mgmt Node: no ] Vendor |                                            |                        | AuthenticAMD                                                          | Total          | 69944 kB                                                       |       |                                       |
|                                                        | Image Version<br>vm01 [ Old version: rg01 ] Type/MHz |                              |                                            |                        | 2004.544 Used                                                         |                | 28428 kB                                                       |       |                                       |
| Uptime / Load                                          | 10 min / 0.00, 0.00, 0.00   Model                    |                              |                                            |                        | AMD Athlon(tm)                                                        | Cached         | 12464 kB                                                       |       |                                       |
| Kernel                                                 |                                                      | Linux 2.6.26.8-xen           | Architecture                               |                        | <b>1686</b>                                                           | <b>Buffers</b> | 80 kB                                                          |       |                                       |
| Date                                                   | Fri Jun 11 17:08:00 CEST 2010   BogoMIPS             |                              |                                            |                        | 4013.41 Free                                                          |                | 41352 kB                                                       |       |                                       |
| <b>Network Settings</b>                                |                                                      |                              |                                            |                        |                                                                       |                |                                                                |       |                                       |
|                                                        | <b>Cfengine Information</b>                          |                              | <b>External Resources</b>                  |                        | <b>Local Resources</b>                                                |                |                                                                |       |                                       |
| Peers Found                                            |                                                      |                              | IPv4 Default Route via 10.0.5.100 dev eth0 |                        | <b>IPv4 DHCP Server</b>                                               | disabled       |                                                                |       |                                       |
| Search Over                                            |                                                      |                              | 1 hops   IPv6 Default Route                |                        | IPv4/IPv6 NTP Server                                                  | disabled       |                                                                |       |                                       |
| fda7:2443:b9cd   DNS Servers<br><b>Cfengine Prefix</b> |                                                      |                              |                                            |                        | <b>IPv6 RADV Server</b>                                               | disabled       |                                                                |       |                                       |
| Cfengine MAC                                           | 00:ff:3e:35:70:d5 NTP Servers                        |                              |                                            |                        | <b>IPv4 Netfilter</b>                                                 | disabled       |                                                                |       |                                       |
| Configured Interfaces<br>eth0 ath0 Syslog Server       |                                                      |                              | <b>IPv6 Netfilter</b>                      |                        | disabled                                                              |                |                                                                |       |                                       |
|                                                        |                                                      |                              |                                            |                        |                                                                       |                |                                                                |       |                                       |
| <b>Interface States</b>                                |                                                      |                              |                                            |                        |                                                                       |                |                                                                |       |                                       |
|                                                        | Interface Link State                                 | IPv4<br><b>Addresses</b>     |                                            |                        | <b>IPv6 Addresses</b>                                                 |                |                                                                |       | <b>Received</b><br><b>Bytes/Packe</b> |
| eth0                                                   | Up<br>00:40:a6:00:45:11                              |                              | fe80::240:a6ff:fe00:4511/64<br>10.0.5.1/24 |                        |                                                                       |                |                                                                |       |                                       |
| ath0                                                   | Up 00:ff:b0:58:21:20                                 | 192.168.0.1/24               |                                            |                        | fda7:2443:b9cd:0:2ff:3eff:fe35:70d5/48<br>fe80::2ff:b0ff:fe58:2120/64 |                |                                                                |       |                                       |
| $\overline{a}$                                         | Up                                                   |                              | 127.0.0.1/8<br>::1/128                     |                        |                                                                       |                |                                                                |       |                                       |
|                                                        |                                                      |                              |                                            |                        |                                                                       |                |                                                                |       |                                       |

Figure 2.4: ADAM Web interface of the node status.

1960's IBM started researching time sharing systems which emerged in the [VM/CMS](#page-101-16) [\[80\]](#page-116-0) systems in the 1970's. They first introduced a virtualization solution which allowed the partitioning of the computer hardware between several [OS](#page-101-5) instances. Also other vendors developed similar solutions afterwards, but as this technology was extremely expensive, it was mainly used in the enterprise segment. Only in the last decade similar features became available on the wide spread x86 platform. The free User-mode Linux (UML) [\[81,](#page-116-1) [82\]](#page-116-2) is an early virtualization technology used in scientific research for network evaluation [\[83,](#page-116-3) [84,](#page-116-4) [85\]](#page-116-5). In UML, virtual Linux systems can run as guest processes on a Linux host machine. The priviledged system instructions of the guest kernel are emulated by the underlying host. Modern approaches implement more efficient techniques to multiplex virtualized guest systems. The low-level signalling (interrupts) and the access to the physical resources such as processor, memory, and I/O-devices are handled by a virtualization management system, which is called *Virtual Machine Monitor* [\(VMM\)](#page-101-17) or *Hypervisor*. Depending on the implementation, the [VMM](#page-101-17) can run either below the [OS](#page-101-5) directly on the hardware (e.g., VMware ESX [\[86\]](#page-116-6), Xen [\[87\]](#page-116-7)) or inside an [OS](#page-101-5) in extension to its kernel (e.g., Virtualbox [\[88\]](#page-116-8), KVM [\[89\]](#page-116-9)).

Another two different techniques for platform virtualization can be distinguished on their interface between the [VMM](#page-101-17) and the virtual host. Full virtualization provides an emulation of the complete computer hardware (*Hardware Virtual Machine*, [HVM\)](#page-100-12), including I/O devices such as network and storage controller. In this setup, the guest [OS](#page-101-5) does not notice any difference to a physical computer. It can run completely unmodified as a virtual host, but suffers from noticeable performance penalties due to the emulation overhead. Paravirtualization [\(PV\)](#page-101-18) [\[90\]](#page-116-10) improves the device access by providing a proprietary driver interface to the virtual machine. The device driver itself is split into a back-end driver in the [VMM](#page-101-17) and a front-end driver in the virtual host. In that way, the virtual host can achieve nearly native effectiveness.

Any of the presented techniques allow the operation of multiple [OS](#page-101-5) instances sharing the same physical machine. This significantly reduces the hardware costs for a test-bed and even simplifies the administration and maintenance of numerous hosts.

#### <span id="page-33-0"></span>2.4.2 Virtualization and Network Evaluation

The already presented test-bed approaches mostly had a common drawback. In case real traffic should be included, a setup with multiple hardware machines is required. This limits the scalability of the test environment and requires more effort for creating and monitoring the test-bed setup. Platform virtualization is therefore especially useful for network evaluation, as a fair number of network hosts can be handled by a single machine. If a more complex network scenario is required, a network emulation can be connected to imitate the correct network behaviour.

One of the earliest approaches evaluating platform virtualization in [MANET](#page-101-4) research is found in [\[91\]](#page-116-11). It combines L4Linux [\[92\]](#page-116-12) micro-kernels running as virtual hosts on top of a real-time system. A network emulation is provided by MobiEmu [\[93\]](#page-116-13), which allows packet forwarding between mobile nodes based on scenario files. Similar to *VirtualMesh* the traffic is captured through virtual network interfaces and then redirected to MobiEmu. In comparison to a previous approach with User-Mode Linux (UML) [\[82,](#page-116-2) [93\]](#page-116-13), the high-performance of the L4Linux has been underlined. It allows a test-bed of up to ten Linux nodes on a Pentium 4 with 1.8 GHz and 512 MB memory, versus four with UML. The setup is mainly thought for development and testing of routing algorithms, since MobiEmu does not support the modelling of communication errors and delays of a true wireless scenario.

If real-time behaviour of the emulation cannot be achieved, the domain of virtualization adds new possibilities of bending the time. The authors of [\[94\]](#page-116-14) introduce a simple but smart technique of manipulating the software timer in Xen for emulating high-speed networks over a slow connection. They have simulated up to a 10 Gbps connection on a physical 100 Mbit link. More sophisticated is the concept of 'Synchronised Network Emulation' [\[95\]](#page-117-0). It introduces a hybrid setup of platform virtualization with Xen for the node's representation, and a network emulation based on OMNeT++. A central synchronisation component controls the run-time behaviour of both, the simulation and the virtualized systems attached. Thus, they are not dependent on the real-time capability of the simulator. Their evaluation contains successful ping measurements between a simulation node and a virtualization node. The author of [\[95\]](#page-117-0) even mentioned in a mailing list, that in combination with ns-3 they are able to achieve a synchronisation with an accuracy down to 10  $\mu$ s [\[96\]](#page-117-1). A wireless model is not yet used, so this is an ideal future extension to the *VirtualMesh* testing framework. We have already contacted the authors, but unfortunately, neither the source code for the original paper, nor the ns-3 integration has been released so far.

## <span id="page-34-0"></span>Chapter 3

# **VirtualMesh: An Approach of Wireless Network Emulation**

*VirtualMesh* is a framework, which successfully combines established technologies such as computer simulation, network emulation and platform virtualization to a comprehensive and flexible development, debugging, and evaluation platform for [WMN](#page-102-3) and [MANET](#page-101-4) experiments. It already has been published in [\[97\]](#page-117-2) and [\[98\]](#page-117-3). *VirtualMesh* is able to virtualize the entire test-bed by emulating the wireless network and by running the wireless nodes as fully-featured virtual hosts. The use of Linux hosts as wireless nodes offers the native real-world interface for network protocol and application developers. The network scenario that can be used with *VirtualMesh* is freely definable and easy to setup in the simulation back-end of the network emulation. Thanks to the flexible approach, *VirtualMesh* can be adapted to a range of individual study domains. However, our focus is clearly set on [IEEE](#page-100-2) 802.11b network environments.

This chapter introduces the distributed emulation concept of *VirtualMesh*. In Section [3.1,](#page-34-1) the general architecture is discussed. Section [3.2](#page-37-0) then presents the intermediate communication protocol used in *VirtualMesh*, which has been developed to connect the nodes with the wireless network simulation. Section [3.3](#page-40-1) finally discusses the inclusion of operating system virtualization, for hosting the wireless nodes in *VirtualMesh*.

## <span id="page-34-1"></span>3.1 VirtualMesh Architecture and Design

The basic principle of *VirtualMesh* is the link layer emulation by a standard network simulator. The simulator is responsible to model the wireless communication including the representation of the wireless device driver, the medium access layer [\(MAC\)](#page-101-11), and the physical medium, in our case the radio transmission. The wireless nodes that can participate in the *VirtualMesh* wireless network are native or virtualized Linux hosts. With some restrictions also purely simulated hosts can be integrated. The Linux nodes do not need to have a wireless card installed as the emulation tools create a virtual wireless interface [\(VIF\)](#page-101-19) that can be used transparently by the operating system and applications. Using a custom emulation protocol (Section [3.2\)](#page-37-0), the nodes are connected over a wired infrastructure network to the simulation server which is running the wireless model, the so-called *WlanModel*. Figure [3.1](#page-35-0) shows the division of the network layers between the real Linux hosts and the *WlanModel*. On the nodes, the [VIF](#page-101-19) is forwarding the

<span id="page-35-0"></span>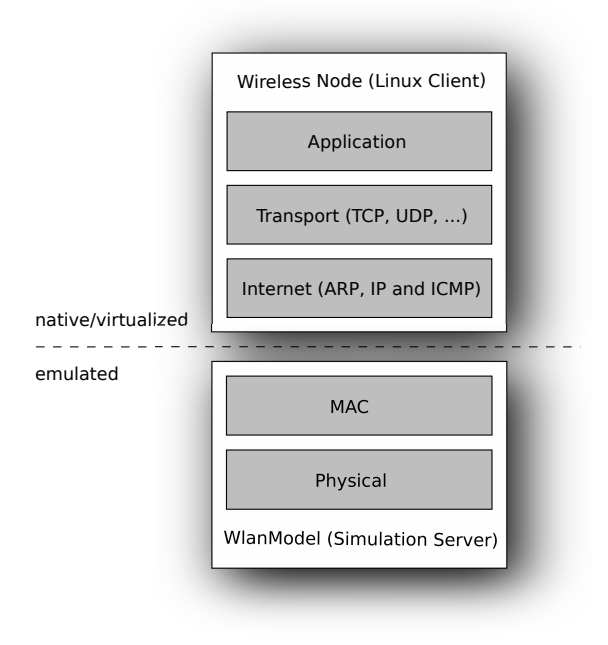

Figure 3.1: Subdivision of the TCP/IP network stack between the wireless node and the wireless simulation server.

wireless network traffic to the simulation server and injects the replies back to the local network stack. As mentioned before, this is done on the data link layer, so *VirtualMesh* is able to handle all types of network and transport layer protocols implemented in the Linux kernel, including the Address Resolution Protocol [\(ARP\)](#page-100-13) [\[99\]](#page-117-4).

A network host that wants to participate in the wireless emulation requires a couple of small utilities, the *VirtualMesh* client tools, to be installed. They are responsible to create one or multiple [VIF\(](#page-101-19)s) and provide access to the wireless emulation. Furthermore, the tools offer an interface to manage the wireless driver properties within the simulation model. These client tools and their implementation are extensively discussed in Chapter [4.](#page-42-0)

The *WlanModel* simulation server is connected with all the nodes through the infrastructure network. It receives the forwarded wireless traffic from the nodes and computes the propagation of the packets between the nodes. The *WlanModel* is implemented and fully integrated in the OMNeT++ network simulator framework [\[33,](#page-112-4) [100\]](#page-117-5). This allows the use of any physical layer technology implemented in OMNeT++ or one of its extensions such as INET [\[101\]](#page-117-6) or MiXiM [\[102\]](#page-117-7). The flexible design enhances the application area of *VirtualMesh*, which can also be used for developing and evaluating new radio propagation models for OMNeT++. Per default *VirtualMesh* is using the [IEEE](#page-100-2) 802.11b stack of INET. It is responsible for the correct modelling of the wireless driver functionality, including the medium access [\(CSMA/CA\)](#page-100-14) with the [IEEE](#page-100-2) 802.11 [RTS/](#page-101-20)CTS exchange. By using OMNeT++ *VirtualMesh* further profits from the sophisticated mobility models available for that network simulator. This allows the setup of extensive mobility scenarios, as they can happen in a [MANET](#page-101-4) or [WMN,](#page-102-3) with minimal effort. The implementation of the *WlanModel* is discussed in more detail in Chapter [5.](#page-54-0)

It is also possible to include simple simulation-only wireless nodes, not represented by Linux nodes. However, the major issue is that they do not have a compatible view of the network and
transport layer protocols. As long they do not communicate with real nodes, this issues is not a problem. In this way, simulation-only nodes can be used to generate background traffic for the wireless emulation. If they also should be used as intermediate hops in a multi-hop communication between Linux nodes, the nodes only represented inside the simulation need to be extended to at least correctly handle the [ARP](#page-100-0) protocol, as it is used to find the next-hop destination. Otherwise, the [MAC/](#page-101-0)[IP](#page-100-1) address assignment has to be manually synchronized between the Linux nodes and the simulation-only nodes. For the integration of more sophisticated node types, such as wireless sensor nodes, it has to be ensured that they are able to understand the network or application protocols over which they are accessed from the Linux nodes. One way to achieve this is to integrate a protocol parser within the node's simulated network stack, which then translates the original Ethernet frames sent by a Linux host to a more specific packet type which is understood by the node's simulated network application. As this is very application specific, such functionality is not yet integrated into *VirtualMesh* and left for future work.

Figure [3.2](#page-36-0) shows the architecture of *VirtualMesh*. There is a central server hosting the *WlanModel* and an arbitrary number of real or virtualized Linux nodes. After connecting to the simulation server, the nodes are represented by a *VirtualHost* inside the wireless simulation. The infrastructure network is providing the communication channel between the nodes and the *WlanModel* server. The entire wireless traffic is captured by the [VIF,](#page-101-1) forwarded to the simulation server, processed, sent to the target node, and finally received by its [VIF.](#page-101-1) The wireless network scenario of the *WlanModel* is completely independent of the physical positions of the participating nodes. It can reflect any arbitrary network topology of a [WMN](#page-102-0) and [MANET.](#page-101-2)

<span id="page-36-0"></span>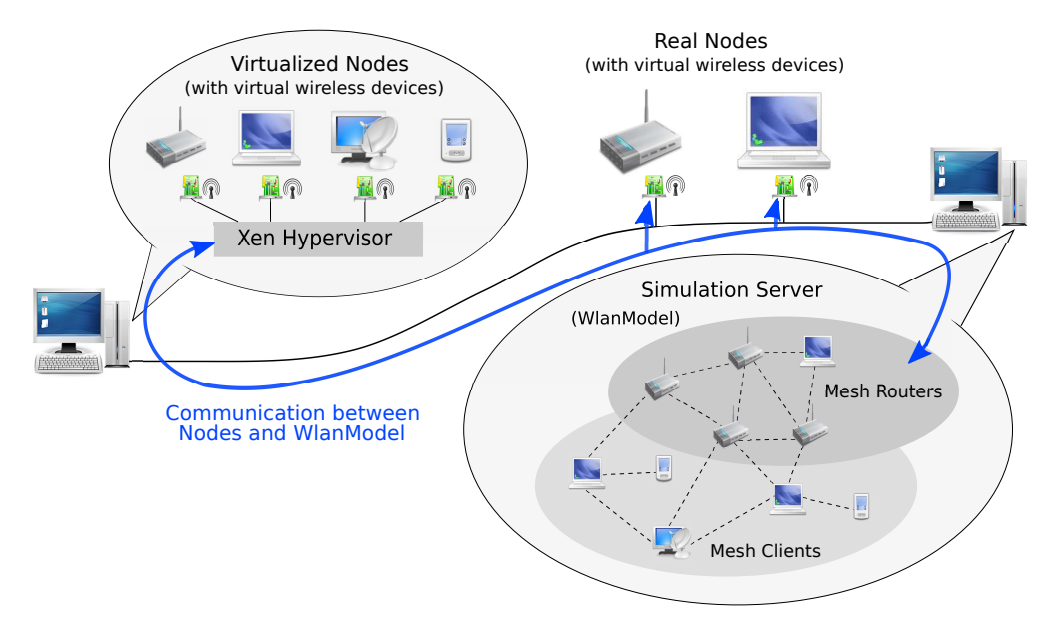

Figure 3.2: *VirtualMesh* architecture with virtualized nodes, real nodes and the *WlanModel*.

*VirtualMesh* is not able to provide any hard real-time emulation guarantees for the emulation. The distributed approach, where the nodes and the simulation server are connected through a normal Ethernet link, is adding a small delay to the wireless connection. It can be minimized by using a high bandwidth link or theoretically even by a low latency interconnection such as Infiniband [\[103\]](#page-117-0). Such network installations are not always common in research environments and so our experiments are based on a 1 Gbps cross-link. Nonetheless, the wireless packet latency is primarily determined by the OMNeT++ simulation model. As the computation of the individual packet properties may be too computationally intensive to be made in real-time, another small delay not found in a real wireless transmission is introduced by the computation overhead. By using a soft real-time scheduler, described in Section [5.1.1,](#page-55-0) the *WlanModel* tries to be as accurate as possible, which is sufficient for most evaluation scenarios. In the evaluation part (Section [6.3.3\)](#page-72-0), we examine this delay for our hardware setup and various wireless emulation conditions in order to estimate how accurate real-time performance evaluations can be performed.

## <span id="page-37-0"></span>3.2 Communication Protocol for the Wireless Emulation

The distributed setup of *VirtualMesh* requires a communication channel and protocol between the wireless nodes and the *WlanModel* simulation server. Obviously the main purpose is the forwarding of the wireless traffic, but additionally, certain management tasks have to be offered as well. While the channel is provided by the infrastructure network, the communication protocol is especially developed to meet the specific requirements of *VirtualMesh*. Though, the following requirements are considered.

- Wireless nodes need to be able to join or leave the emulated wireless network and thus inform the simulation model about these actions.
- Each connection need to be identifiable by the simulation model, to which corresponding wireless node it belongs.
- Packet forwarding for exchanging the original wireless traffic must happen with high performance and a minimal delay in packet generation and transmission.
- Any arbitrary wireless device parameter, which is changed on the wireless node, has to be propagated to the simulation server in a timely manner.
- Transparent communication between different processor architectures by ensuring compatible data representation.

To minimize the complexity of the communication protocol, the management communication (node registration, device configuration change) is unidirectional from the wireless node to the simulator model. A fully-featured feedback mechanism from the simulation to the node is left for future work. Shortly after having considered piggybacking the required information with each wireless packet forwarded to the simulation, it has been shown, that this approach is not very performant and too restrictive in its possibilities. Therefore, a simple emulation protocol has been created. It defines five different packet types for different purposes (see Figure [3.3\)](#page-38-0). As the low-latency behaviour is critical for the wireless traffic exchange, the emulation protocol is put on top of the [UDP](#page-101-3) transport protocol. It is a connection-less datagram protocol that

also matches the traffic pattern of the transported wireless frames. [UDP](#page-101-3) does not guarantee the sequence of the packets nor does it guarantee the error-free transmission of the committed data. In *VirtualMesh*, this can be still accepted, as it is used in a dedicated laboratory environment only, where the connectivity between the hosts can be considered optimal. The performance gain of [UDP](#page-101-3) instead of [TCP](#page-101-4) is definitely the determining factor for our choice.

#### REGISTRATION Message

<span id="page-38-0"></span>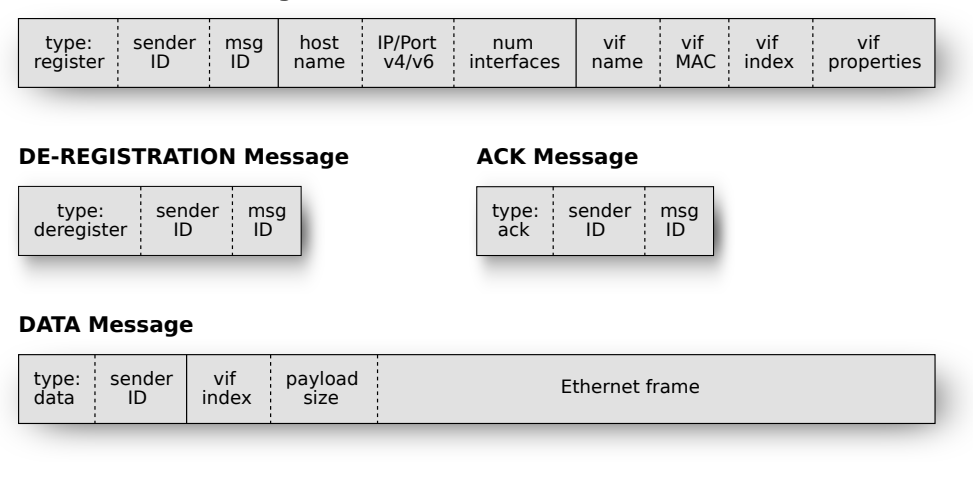

### CONFIGURATION Message

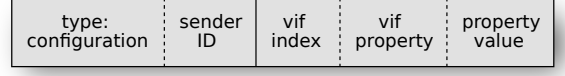

Figure 3.3: Protocol messages used to communicate between the wireless nodes and the *WlanModel*.

## 3.2.1 Protocol Messages

In this section, the different message types are characterized. The protocol has been implemented with a minimal set of functionality in mind, that includes node de-/registration at the *WlanModel* simulation server, traffic tunnelling between the node and the *WlanModel* and the propagation of wireless device parameter changes from the node to the simulation environment.

## REGISTRATION Message

The *REGISTRATION* message is the first message sent by any node that wants to participate in the wireless emulation. It contains the full information about the node, including a sender identifier, a message identifier, the host name, the connection information [\(IP](#page-100-1) address and port) for sending replies, the number of [VIFs](#page-101-1) and the full set of configuration values for the corresponding [VIFs](#page-101-1). Based on this information the simulation server is able to create and initialize the *VirtualHost* node representation inside the simulation model. The simulated wireless device of this *VirtualHost* then reflects the configuration of the real node and is used to inject the wireless traffic into the simulation network and send its replies from the simulation model back to the original host.

### ACK Message

The *ACK* message is used to acknowledge the registration of the wireless node at the simulation model. As long as the node does not receive such a message, it is not able to participate in the wireless network. The message identifier field corresponds to the message identifier of the acknowledged *REGISTRATION* message. The sender identification is not used in this message, since it is always the model that acknowledges the messages. It is only present as the *ACK* and *DE-REGISTRATION* message share the same packet format.

#### DE-REGISTRATION Message

The *DE-REGISTRATION* messages is sent by a wireless node when leaving the wireless emulation. It only fills the sender identifier which is compared with the list of registered hosts in the simulation model. If the initiating node is registered, the corresponding *VirtualHost* is deleted from the simulation network and no further wireless traffic is accepted from or directed to this node. The message identifier is unused but present due to format sharing with the *ACK* message.

### DATA Message

The *DATA* message is used to forward the network traffic from the node to the simulation server and vice versa. It contains the sender identification, which allows an association of the sending node to the corresponding *VirtualHost* in the simulation model. Furthermore, it includes a field to identify the involved [VIF,](#page-101-1) a payload size attribute and eventually the original Ethernet frame sent over the [VIF](#page-101-1) to a target wireless node. The payload size is used for sanity checks and easier payload handling. If the standard Maximal Transmission Unit [\(MTU\)](#page-101-5) of 1500 bytes has been set for the [VIF,](#page-101-1) a *DATA* message containing a full size Ethernet frame cannot fit the same [MTU](#page-101-5) in the infrastructure network. Therefore, it has to be ensured, that either the wireless [MTU](#page-101-5) is configured smaller or the [MTU](#page-101-5) of the infrastructure network is big enough to handle a full size *DATA* message without fragmenting the packet.

### CONFIGURATION Message

The *CONFIGURATION* message is sent to inform the simulation model about modifications of the wireless device properties. It contains the sender identification, to associate the corresponding *VirtualHost* in the simulation model, the involved [VIF,](#page-101-1) the property type, and the new value. If a [VIF](#page-101-1) parameter such as transmission power or channel is modified on the wireless mesh node, the new value is propagated with a *CONFIGURATION* message to the simulation model. Unlike one might expect, the *WlanModel* does not send an *ACK* message for a configuration change. The acknowledgement of a configuration change has been abandoned in order to minimize the overhead for handling this message in the *WlanModel* and the client tools. Furthermore, it should avoid that the emulation blocks in case no acknowledgement has been received.

In the extreme case the parameter change cannot be performed in the *WlanModel*, the emulation continues just with the old value.

## 3.2.2 Message Flow of the Emulation Protocol

The message flow in the *VirtualMesh* emulation protocol is simple and straight forward. The wireless node knows three different protocol states, whereas a state change is always initiated by the wireless node:

- *Unconnected*: No connection to the simulation server. Any wireless traffic is dropped.
- *Pending registration*: A *REGISTRATION* message has been sent and the node is waiting for an *ACK* message.
- *Connected*: The node is registered at the simulation server. *DATA* and *CONFIGURATION* messages can be sent any time.

Figure [3.4](#page-41-0) shows a typical emulation scenario including two wireless nodes, A and B, and the simulation server. At the beginning both nodes are in the *unconnected* state and thus have to send a *REGISTRATION* message to the simulation server in order to join the wireless network emulation. Node A immediately receives an *ACK* message and is therefore successfully registered (1). For some reason, node B does not receive its *ACK* message (2) and remains in the state *registration pending*. It resends a *REGISTRATION* message after a time-out of five seconds. The second attempt is successful and also node B receives its *ACK* message. Both nodes are now represented inside the simulation environment and hence in the *connected* state. Now, they are able to send and receive wireless traffic. First, node A sends a wireless packet, which is encapsulated in a *DATA* message directed to the simulation server (3). Inside the simulation environment, the original packet is decapsulated, processed, and eventually encapsulated in a new *DATA* message, in order to transmit it to the destination node B. Needless to say, the reply of node B is taking the same way back to node A. In case a wireless device parameter is modified, e.g., the nodes are changing the [WLAN](#page-102-1) channel, a corresponding *CONFIGURATION* message is sent to the simulation model (4). As soon as the nodes want to leave the wireless emulation, they transmit a *DE-REGISTRATION* message, the model then deletes their representation in the simulation, and the nodes get again in their initial, *unconnected* state.

## <span id="page-40-0"></span>3.3 Virtualization in VirtualMesh

*VirtualMesh* is evaluated in combination with platform virtualization to lower hardware costs and administrative effort. Each virtual node can provide the [OS](#page-101-6) interface (kernel, libraries) of a real machine and therefore be used to run any kind of real-world application in the wireless environment. The use of a hypervisor running on common x86-compatible hardware is an inexpensive way to provide a sufficient number of wireless nodes for any possible [WMN](#page-102-0) and [MANET](#page-101-2) scenario.

<span id="page-41-0"></span>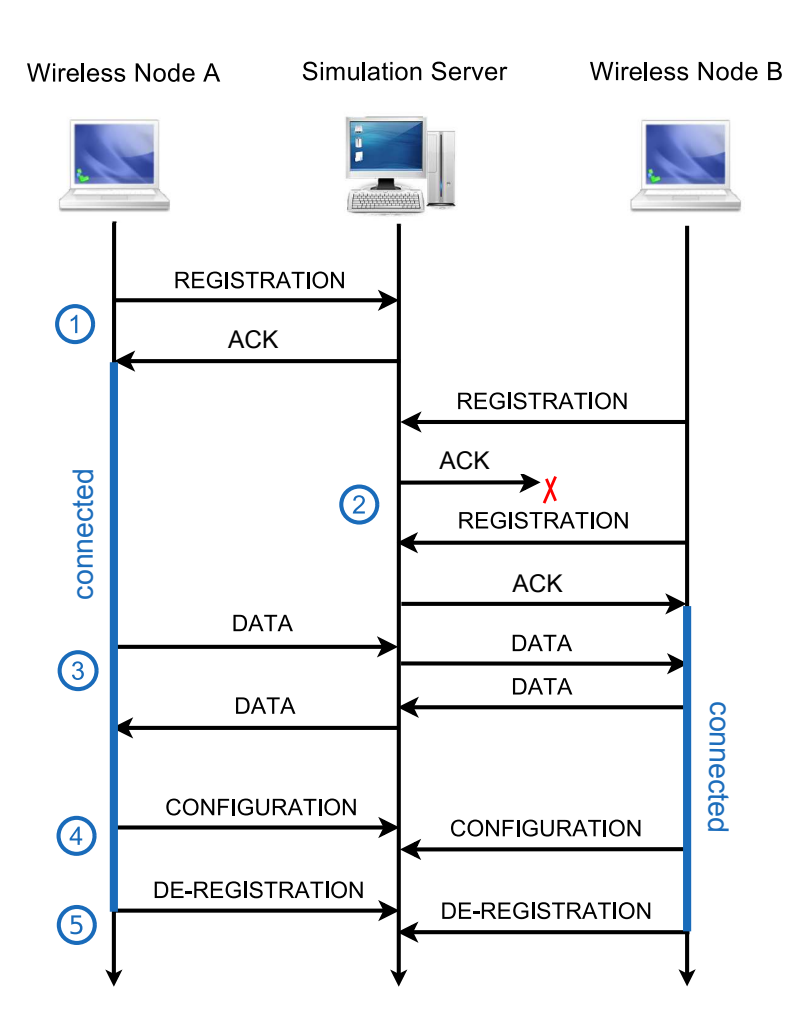

Figure 3.4: Message flow between wireless nodes and simulation server.

*VirtualMesh* is compatible to most of the virtualization products, as long they can host virtual Linux guest systems. For the evaluation of *VirtualMesh*, we have selected the Xen virtualization platform [\[87\]](#page-116-0). Xen provides a powerful and efficient open-source stack and is suitably integrated into several kernels of free [OS](#page-101-6) such as Linux, NetBSD, FreeBSD or OpenSolaris. It is currently regarded as one of the most effective virtualization technologies and widely used in scientific research, especially in combination with network emulation [\[104,](#page-117-1) [105,](#page-117-2) [106\]](#page-117-3). We have selected Xen, as it perfectly integrates into *VirtualMesh* thanks to the full integration of the paravirtualization feature into the stock Linux kernel. In this way no operational drawbacks need to be accepted when running *VirtualMesh* in a virtualized environment. Also, Xen is the only virtualization solution which does not require novel [CPU](#page-100-2) virtualization techniques (Intel VT or AMD-V) and thus can be run also on older computer hardware.

The inclusion of operating system virtualization adds a minimal latency overhead for the wireless traffic transmission between the wireless nodes and the simulation server. This effects are evaluated for our test-bed in Section [6.3.2.](#page-70-0)

# Chapter 4

# **VirtualMesh: Client Implementation**

In the previous chapter, the distributed nature of the *VirtualMesh* framework has been introduced, namely the distinction between the client part on the wireless node, and the server part, which runs the wireless simulation model. The responsibility of the wireless client is to inform the simulation which packets have to be sent over the artificial wireless connection and their precise timing. To achieve the real system's integration, this is simply done by forwarding the original network packets to the *WlanModel* server. This requires a virtual wireless interface [\(VIF\)](#page-101-1) where any application can send real traffic to. Furthermore, the client should be able to transparently configure the properties of its [VIF](#page-101-1) in the same manner, as if it is a real hardware wireless adapter. Ideally, no difference between a native and a virtual wireless device should be experienced.

In this chapter, a closer look is taken on the client part. In Section [4.1](#page-42-0) the overall client architecture and design decisions are discussed. Afterwards, the concrete implementation of the client tools is presented in Section [4.2](#page-44-0) (*vif-tools*) and Section [4.3](#page-49-0) (*iwconnect*). In Section [4.4,](#page-50-0) the mechanism for propagating the [VIF](#page-101-1) parameter modifications to the simulation model is explained.

## <span id="page-42-0"></span>4.1 Client Architecture and Design

For a prototype implementation of the client systems, Linux has been selected, as it is a widespread [OS](#page-101-6) for embedded systems and research. Additionally, Linux is completely open source and its free license allows a straightforward implementation of extensions and modifications. Traditionally, the wireless drivers in the Linux kernel are accessed over the Wireless Extension [\(WE\)](#page-101-7) [API](#page-100-3) [\[107\]](#page-117-4). Also some kernel external wireless driver projects (i.e., Madwifi [\[108\]](#page-118-0)), support this kernel [API.](#page-100-3) The [WE](#page-101-7) mainly consists of a number of commands, which can be sent over the ioctl device control function of the kernel. User-space tools such as the wireless-tools package [\[109\]](#page-118-1) and *wpa supplicant* [\[110\]](#page-118-2) are using the [WE](#page-101-7) [API](#page-100-3) to provide command-line applications for configuring the wireless devices. However, the recent kernel development created a new Netlink-based interface (nl80211 [\[111\]](#page-118-3)) to access and configure the generic [IEEE](#page-100-4) 802.11 functionality, which is shared by some newer wireless drivers. Netlink is a socket-like mechanism for [IPC](#page-100-5) between the kernel and the user-space. The appropriate wireless configuration tool using this new interface is *iw* [\[112\]](#page-118-4).

Within this mix of technologies in the wireless support of Linux, *VirtualMesh* has to find an approach, which provides transparent [VIFs](#page-101-1) to the applications. Moreover, the implementation should not depend too much on kernel internal structures, since they are in an ongoing development between different kernel versions. There are different ways how these required functionality could be achieved. It is obvious that the kernel needs to provide the network interface itself. Only in this way, the networking is transparent to the applications and the kernel-internal network stack is used. But the question remains open, how to provide the artificial wireless functionality and the interface to the simulation model.

One possibility is to develop a dedicated Linux kernel module for the [VIF](#page-101-1) by combining, adapting and enhancing the packet encapsulation functionality of the IP-in-IP tunnel device with the traditional [WE](#page-101-7) [API.](#page-100-3) Therewith the [VIF](#page-101-1) transparently handles the packet forwarding to the model and provides the common wireless configuration [API](#page-100-3) to the management applications. Additionally, a user-space application communicating with the kernel (e.g., via Netlink [\[113\]](#page-118-5) or sysfs [\[114\]](#page-118-6)) is required to configure the forwarding target (i.e., the simulation server address), The clear advantage of this solution is that all driver related functionality is included in the kernel, where it technically belongs to. As this module provides the same [API](#page-100-3) as a normal wireless device, the user-space configuration tools (e.g., *ifconfig*, *iwconfig*) do not have to be adapted to this virtual wireless device. Another big advantage concerning the packet forwarding is, that all performance critical activities reside within the kernel. This could certainly minimise the packet delay overhead. The disadvantages, however, also have to be considered. Since this module is not part of the main kernel source tree any future kernel [API](#page-100-3) change could instantly break the compatibility of the module. Furthermore, especially in the domain of embedded and development systems, where a lot of network testing is done, a likely incompatible kernel version may be required.

Another approach is to implement as much logic as possible in user-space. This solution only depends on the kernel's TUN [\[115\]](#page-118-7) device to forward the network traffic to the user-space where it is forwarded to the server. The access to the device configuration can be offered through a shared library that is responsible for managing the internal device state. The obvious disadvantage of this approach is the additional overhead introduced through the packet handling outside of the kernel. This leads to many expensive context switching during a packet transmission. Another shortcoming has to be made at the wireless configuration tool compatibility. Since the [VIF](#page-101-1) is not known to the kernel, the tools have to be enhanced to also query our external virtual wireless device configuration. By imitating the [WE](#page-101-7) ioctl interface, compatibility with the configuration tools still can be achieved. As requested, also this solution profits from the standard Ethernet interface provided by the TUN kernel driver and guarantees transparent network access for the configuration tools and applications.

In favour of the better compatibility and the ease of development, the second approach has been followed and the client tools are completely implemented in user-space. This means that the virtual device configuration and redirection part is not that closely tied to the Linux kernel. It only requires the TUN device driver, and due to the fact that the tools are written in C, a [POSIX](#page-101-8) compliant C library. Furthermore, no restrictions on the machine architecture are imposed. So these requirements can even be fulfilled by a minimal embedded system. Besides Linux, the possible target platforms include a number of UNIX-like operating systems including the [BSD](#page-100-6)

variants, which are very popular for networking tasks. Since the approach is implemented in user-space, the development, testing, maintenance, and debugging of the application is more straightforward than in kernel-space. Moreover, a public [API](#page-100-3) can be provided, so that additional programs can easily be adapted or implemented to make use of the [VIF.](#page-101-1) An example of the necessary adaptations of an already existing program is shown in Section [4.4.1,](#page-50-1) where our changes to the Linux *wireless-tools* package are described.

The *VirtualMesh* client tools consist of three different binaries. These are the virtual interface library *libvif*, *vifctl*, and *iwconnect*. *libvif* is responsible to abstract the access to the [VIF,](#page-101-1) including its parameter states. It offers an [API](#page-100-3) to access the [VIF](#page-101-1) from existing applications, which allows the management and integration of the virtual wireless device with the usual [OS](#page-101-6) tools. The *vifctl* utility provided by *VirtualMesh* makes use of this [API](#page-100-3) and implements a command-line tool for creating and deleting [VIFs](#page-101-1). The connection between the wireless node and the simulation server is handled by *iwconnect*, which implements our emulation protocol on the client side. Figure [4.1](#page-44-1) shows the comparison between a real Linux wireless stack and our *VirtualMesh* emulation counterpart. With the original stack, the configuration tools (*ifconfig*, *iwconfig*) directly access the kernel to modify network and wireless parameters. In *VirtualMesh* the network parameters are set in the same way, as they only affect the TUN device of the [VIF,](#page-101-1) provided by the kernel. In this case, the wireless properties are set and retrieved through applications calling *libvif*. The parameter modifications are then propagated to the network emulation through *iwconnect*.

<span id="page-44-1"></span>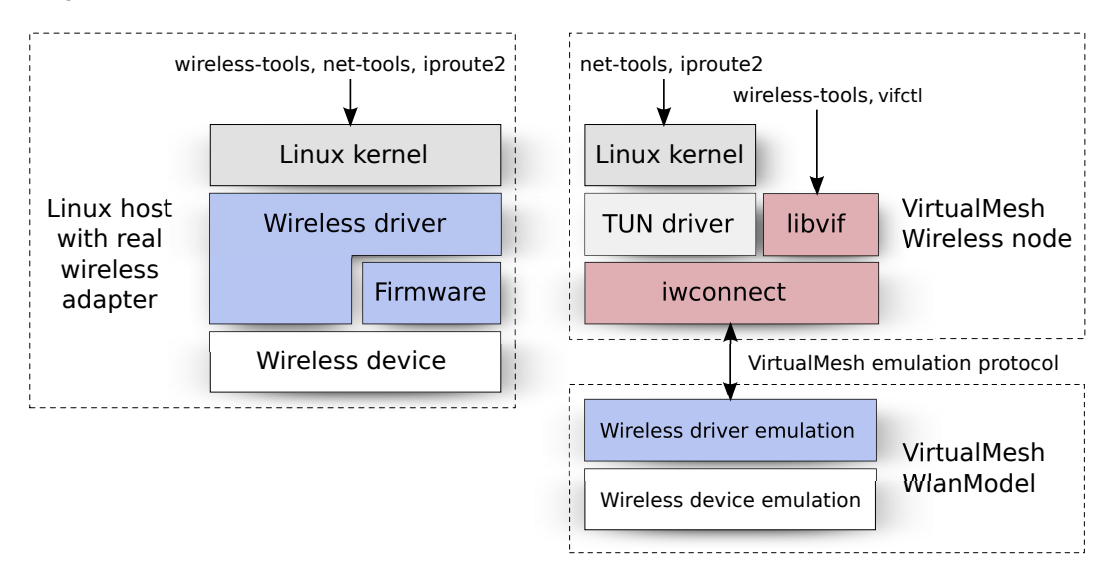

Figure 4.1: Real wireless stack vs. the wireless stack of *VirtualMesh*.

## <span id="page-44-0"></span>4.2 vif-Tools

The *vif-tools* are responsible to provide the virtual wireless device [\(VIF\)](#page-101-1). They create a network interface, which is handled by the client host as a normal wireless network device. The [IP](#page-100-1) address (IPv4 or IPv6), netmask, [MTU](#page-101-5) etc. can be assigned via the normal configuration tools of Linux, such as *ifconfig* from the *net-tools* package [\[116\]](#page-118-8) or *ip* from the *iproute2* package [\[117\]](#page-118-9). With a slightly patched version of the *wireless-tools* it is further possible to set the wireless parameters, e.g., transmit power, retry limit, wireless frequency. More details about the *wirelesstools* can be found in Section [4.4.1.](#page-50-1) Furthermore, there is a mechanism to notify the wireless driver representation in the simulation environment about configuration changes done on the client. This is necessary to ensure that the wireless device on the server operates in the same way as the [VIF](#page-101-1) device on the client is configured.

In a normal device driver implementation, the kernel address space is used to store the device properties. They are normally read and set by configuration tools, as mentioned above, which use the ioctl system call to do so. The Linux wireless drivers using the Wireless Extensions [API](#page-100-3) (e.g., Madwifi, Prism, Orinocco) and the Ethernet drivers are implemented in such a way. In order to create a compatible [VIF](#page-101-1) in user-space, the *vif-tools* have been implemented. They consist of two parts:

- 1. *libvif* Library for accessing and managing virtual wireless devices
- 2. *vifctl* Command-line utility to create and delete virtual wireless devices

The virtual interface library *libvif* is a shared library, that stores the device properties in a global address space. They can be accessed and modified through a public [API,](#page-100-3) which imitates the wireless extension kernel [API.](#page-100-3) It is used by *vifctl* to create and delete a [VIF,](#page-101-1) but can also be used by other programs to configure the [VIF](#page-101-1) parameters. In the following sections, the two separate parts of the *vif-tools* and their interaction are being discussed in detail.

## 4.2.1 libvif - Virtual Interface Library

The virtual interface library (*libvif*) unifies and controls the access from applications to the virtual wireless device. It is designed as a shared library, so it is not directly accessed from the command line. This is shown in Figure [4.2.](#page-46-0) Instead of accessing the kernel, the wireless operations are performed through *libvif*. Since the library is only loaded at program run-time and therefore not constantly in memory, the wireless configuration is stored in a persistent shared memory segment. In case *libvif* is accessed, the shared memory configuration is loaded and eventually read or modified. *libvif* has a simple [API](#page-100-3) listed in Table [4.1.](#page-46-1) It copies the ioctl system call from the kernel and adds a number of additional functions for interface creation, listing and removal. *libvif* has a limited responsibility for the actual wireless emulation. It only provides *iwconnect* the necessary information about the [VIFs](#page-101-1) for the node registration and the packet forwarding. Every new application which would like to interact with the configuration of the [VIF,](#page-101-1) has to include *vif.h* and link against *libvif* to access its functionality. In the following a short description about each implemented public function is given.

vif init()

This function tries to load the shared memory [VIF](#page-101-1) configuration. If there are no [VIFs](#page-101-1) present at the system a new shared memory segment is initialised. Otherwise the number of found [VIF](#page-101-1) configurations is returned.

<span id="page-46-0"></span>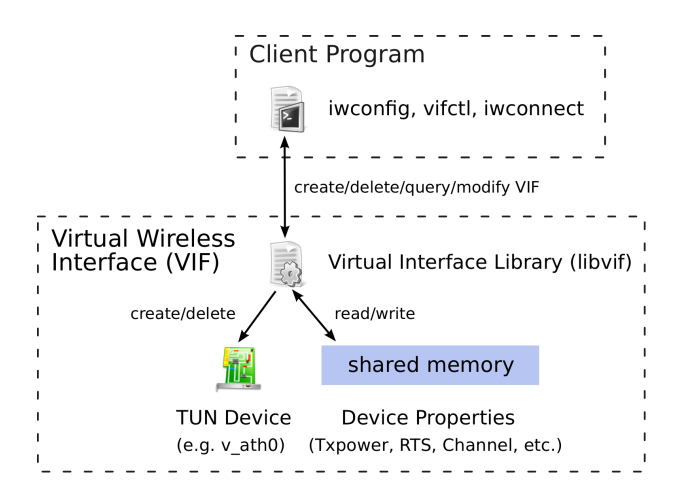

Figure 4.2: *libvif* providing application access to the VIF.

<span id="page-46-1"></span>

| vifinit()                               | Load virtual interface configuration list            |  |
|-----------------------------------------|------------------------------------------------------|--|
| $vif.get_names()$                       | List virtual wireless device names                   |  |
| vif_create(devname)                     | Create a virtual wireless device                     |  |
| vif_delete(devname)                     | Remove virtual wireless device                       |  |
| vif_ioctl(type, request)                | Perform an ioctl() on the virtual device             |  |
| vif_get_ <property>(devname)</property> | Get the value of a wireless property                 |  |
|                                         | $\langle$ property $\rangle$ = mac channel frequency |  |
|                                         | sensitivity rts frag txpower retry                   |  |

Table 4.1: Public virtual interface API (defined in *vif.h*)

#### $vif$ <sub>-</sub> $qet$ <sub>-names</sub>()

This call returns the number of virtual devices and their names.

#### vif create(device name)

This function is used to create a [VIF.](#page-101-1) This includes the creation of a TUN device with the given name and saving the device's wireless properties into the shared memory segment. On the creation of a device, its parameters are set to default values based on an Atheros wireless card using the corresponding Madwifi driver. This behaviour could be adapted in future work for other types of wireless controllers.

### vif delete(device name)

This function is used to delete the wireless configuration from the shared memory segment and destroy the corresponding TUN device.

### vif\_ioctl(ioctl type, request)

This function emulates the ioctl system call for the [VIF.](#page-101-1) Its arguments are corresponding

to the normal system's ioctl function. They consist of the type of the ioctl and the request structure with the device information and parameter fields. The latter is used to set and return the wireless device properties. The implemented ioctl types are listed in Table [4.2.](#page-47-0) Calls, which require operational feedback of the [VIF,](#page-101-1) such as *SIOCGIWSTATS* for retrieving detailed traffic statistics, are not implemented. To do so, it would be necessary to query the wireless driver representation in the simulation model. This extension is left as future work. The nearly complete number of implemented ioctl types offers great compatibility with the Linux *wireless-tools*, e.g., *iwconfig* (Table [4.3\)](#page-51-0). As the OMNeT++'s *IEEE80211NicAdhoc* module used in the simulation model cannot handle all of these properties, not all of them really affect the device behaviour in the actual wireless simulation.

<span id="page-47-0"></span>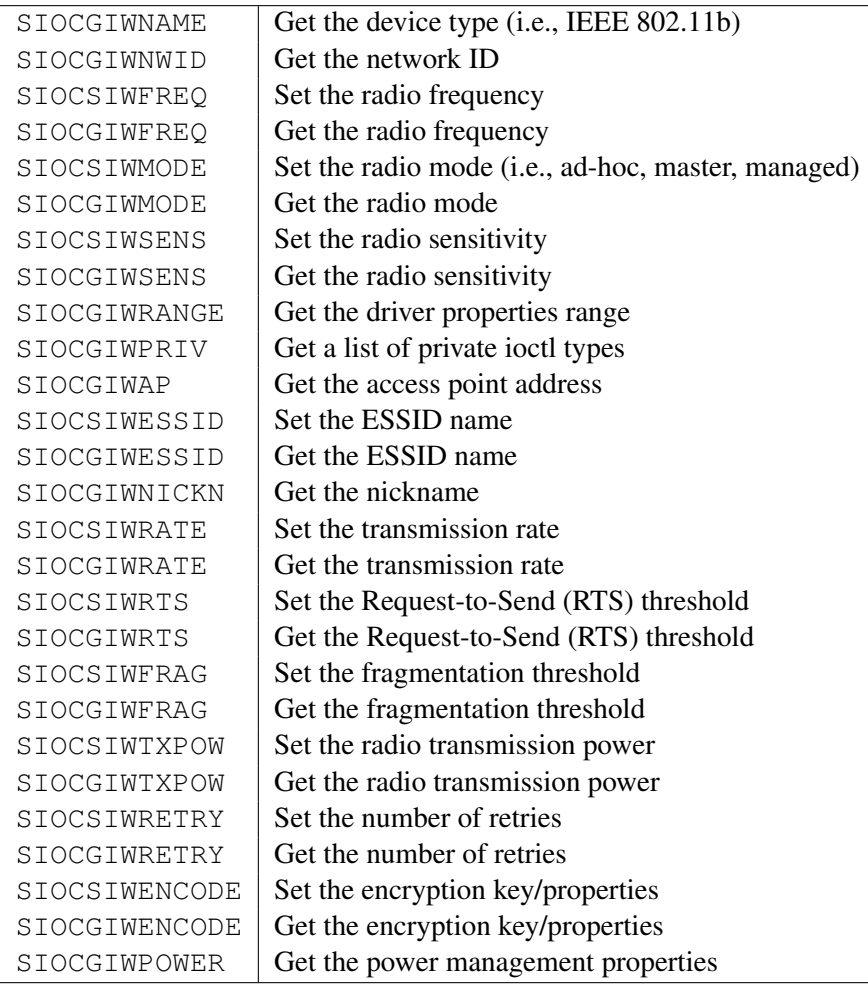

Table 4.2: Supported ioctl types by *libvif*

vif<sub>-</sub>qet-<property>(device name)

Returns a property value of the given wireless device. This is mainly used to get the new value after a configuration change. The  $\langle$ property $\rangle$  can be one of the following: [MAC](#page-101-0) address, channel, frequency, fragmentation threshold, retry limit, [RTS](#page-101-9) threshold, radio sensitivity, or transmission power. The corresponding functions are named accordingly (e.g., vif get channel()).

## 4.2.2 vifctl - Virtual Interface Control

*vifctl* is a minimal command-line front-end to *libvif*, which is able to create and delete virtual wireless interfaces [\(VIF\)](#page-101-1). Its name refers to similar Linux networking tools like *brctl*, which is used to combine interfaces in a bridge, or *tunctl*, for managing TUN/TAP devices. The user interface of *vifctl* is shown in Listing [4.1.](#page-48-0)

```
root@node01:˜ # vifctl -h
Usage: vifctl [-cdhlr] VIFNAME
       Create/delete virtual wireless interfaces
Arguments: -c VIFNAME Create virtual wireless interface
          -r VIFNAME Remove virtual wireless interface
          -l List virtual wireless interfaces
          -d Enable verbose output
          -h Print this help
```
Listing 4.1: *vifctl* user interface.

To create a virtual interface, *vifctl* has to be invoked with the '-c' argument and the desired device name. After checking for duplicate names, *vifctl* calls the vif-create() function provided by *libvif*, which does the setup and initialization tasks of the [VIF](#page-101-1) as described above. This operation actually imitates the loading of a wireless device module into the kernel, where the corresponding device, e.g., ath0 is created. After creating the [VIF,](#page-101-1) it can be configured in the same way, as a normal network interface. To modify the wireless parameters of the [VIF,](#page-101-1) an adapted version of the *wireless-tools* is used (see Section [4.4.1\)](#page-50-1). In order to send and receive emulated wireless traffic, the node first has to be registered at the *WlanModel* by invoking *iwconnect*. A [VIF](#page-101-1) can be deleted again by running *vifctl* with the '-r' argument or by restarting the wireless node. As for a real network device, it is not possible to save the device configuration over a reboot of the [OS.](#page-101-6) However, the [VIF](#page-101-1) can be automatically initialised at system start-up via the common network configuration scripts. Listing [4.2](#page-48-1) is showing an example configuration for a [VIF](#page-101-1) in a Debian-based Linux distribution.

```
auto v_ath0
iface v_ath0 inet static
  pre-up vifctl -c v_ath0
   address 192.168.1.1
   netmask 255.255.255.0
   wireless_mode ad-hoc
   wireless_channel 8
   wireless_essid virtualmesh
  post-down vifctl -r v_ath0
```
Listing 4.2: VIF configuration in */etc/network/interfaces*.

## <span id="page-49-0"></span>4.3 iwconnect

The *iwconnect* utility is a system service that connects the wireless node to the simulation model. Its main responsibility is the forwarding of the wireless traffic from the [VIF](#page-101-1) to the wireless model and the re-injection of the received traffic from the model into the local network stack. *iwconnect* also handles the node registration and the propagation of wireless configuration changes to the *WlanModel*.

The user interface of *iwconnect* is shown in Listing [4.3.](#page-49-1) It requires to specify the simulation server host to which the traffic has to be forwarded. Optionally, the infrastructure network device for the communication with the model server can be selected. This is especially useful for hosts, with multiple network interfaces in different networks. If it is not specified, the traffic is forwarded using the default interface eth0. If the infrastructure network supports IPv6, there is also an argument to force communication over IPv6. If debugging is enabled, every packet is printed to the command line with its properties and its content.

```
root@node01:˜ # iwconnect -h
Usage: iwconnect WLANMODEL [-p PORT][-i INTERFACE][-6][-n][-d][-h]
Iwconnect tunnels traffic from a virtual wireless interface
to a wireless emulation model. First you have to create a virtual
interface with 'vifctl -c INTERFACE'. The virtual interfaces are
then detected automatically by iwconnect.
Parameters:
WLANMODEL IP address/hostname of the wireless simulation model
-p PORT Destination port (default: 2424)<br>-i INTERFACE Infrastructure network interface
              Infrastructure network interface (default: eth0)
-6 Use IPv6 protocol
-d Enable debug output
-n Enable node-to-node communication without registration
               (only for testing!)
-h Show this help message
```
Listing 4.3: *iwconnect* user interface.

On program start *iwconnect* queries *libvif* to learn about the virtual wireless devices. Every device which has been created with *vifctl* is considered and enabled for wireless traffic emulation via *WlanModel*. If there are multiple virtual devices, all of them are represented within the same wireless model server. For the interaction with the *WlanModel* simulation server the emulation protocol described in Section [3.2](#page-37-0) is used. The program start immediately triggers a *REGISTRATION* message to be sent to the simulation server. This can be prevented by adding the '-n' argument when invoking *iwconnect*. In this way, it is possible to directly tunnel the traffic between two wireless clients without emulating the wireless propagation connectivity. This is especially useful for debugging and benchmarking the *iwconnect* utility. For example, we have analysed the latency introduced through *iwconnect* in our evaluation part in Section [6.3.2.](#page-70-0) When the wireless node is successfully registered at the simulation model, *iwconnect* receives the Ethernet frames from the [VIF](#page-101-1) and encapsulates them into *DATA* messages, which then are sent to the simulation server. At the same time it listens on [UDP](#page-101-3) port 2424 for reply packets sent by the server. In case a wireless parameter in *libvif* is changed, *iwconnect* is informed about this action and triggers a *CONFIGURATION* message with the updated values. This mechanism is described in more detail in Section [4.4.2.](#page-51-1) If the wireless node wants to leave the wireless network it has to shut down *iwconnect*. This is done by sending a *SIGTERM* signal to the running *iwconnect* daemon, e.g. by invoking 'kill -15 `pidof iwconnect`' on the command-line. A *DE-REGISTRATOIN* message is then sent and the traffic forwarding from the [VIF](#page-101-1) is stopped.

## <span id="page-50-0"></span>4.4 Virtual Interface Configuration

The previous section has presented *vifctl* as the tool to create a virtual device and initialises it with the default wireless properties. It does not provide access to directly set or change the wireless parameters. For compatibility to the configuration procedure of a real wireless device this is done with the usual [OS](#page-101-6) tools. But since the [VIF](#page-101-1) is not registered in the kernel as a wireless device, these tools need to be modified to use *libvif*, as shown in Figure [4.2.](#page-46-0) In this section the requirent changes are described, which are necessary to integrate *libvif* in a custom application. Later on, the configuration change propagation via *iwconnect* to the model is explained.

## <span id="page-50-1"></span>4.4.1 Linux Wireless Tools

As mentioned earlier, Linux wireless drivers using the wireless extension [\(WE\)](#page-101-7) are normally configured through the *wireless-tools*. For the *VirtualMesh* framework, they are adapted to also consider our [VIFs](#page-101-1), thorugh *libvif*. *libvif* is designed to support the same syntax as the original ioctl system calls, so the amount of required modification is minimised. Listing [4.4](#page-50-2) shows the patch for *iwlib.h*, which adds *libvif* support to the *wireless-tools* utilities. The only required modification is calling  $\text{vif}\text{root}(t)$  if the kernel's ioctl call fails. This means if the name of a wireless interface (i.e., the name of the [VIF\)](#page-101-1) is not known to the kernel, the operation is handled by *libvif*.

```
--- wireless_tools.29/iwlib.h 2007-06-22 20:01:04.000000000 +0200
+++ wireless-tools-libvif/iwlib.h 2009-07-13 13:39:31.000000000 +0200
@@ -282,6 +282,9 @@
+/ ∗ ∗∗∗∗∗∗∗∗∗∗∗∗∗∗∗∗∗∗∗∗∗∗∗∗∗∗∗ VIF SUPPORT ∗∗∗∗∗∗∗∗∗∗∗∗∗∗∗∗∗∗∗∗∗∗∗∗∗∗ ∗ /
+#include <vif.h>
+
@@ -508,10 +511,16 @@
+ int rtrn;
+
  / ∗ S e t d e v i c e name ∗ /
  strncpy(pwrq->ifr_name, ifname, IFNAMSIZ);
  /* Do the request */
 return(ioctl(skfd, request, pwrq));+
  \textbf{if}((\text{rtrn} = \text{ioctl}(\text{skfd}, \text{request}, \text{pwrq})) < 0)rtrn = vif_ioctl(request, pwrq);
+
+ return(rtrn);
```
Listing 4.4: Modifications to the standard *wireless-tools* library (*iwlib*) in order to add *libvif* support

Thanks to the extensive support of wireless ioctl types in *libvif* (Table [4.2\)](#page-47-0) most functionality of the *wireless-tools* applications can be used with the *VirtualMesh* [VIF](#page-101-1) (Table [4.3\)](#page-51-0). Only *iwspy*, which collects link quality information of wireless peers and *iwevent*, which displays wireless events generated by the driver, are not supported due to the unimplemented driver interactivity. In the same manner as shown here, it is possible to add support for [VIF](#page-101-1) devices to any application, which is using the Wireless Extension [API](#page-100-3) to communicate with the wireless device driver.

<span id="page-51-0"></span>

| Command  | Sub-command                        | Description                                   |
|----------|------------------------------------|-----------------------------------------------|
| iwconfig | essid, mode, freq, channel, bit,   | Set and query wireless network interface con- |
|          | rate, enc, key, ap, txpower, sens, | figurations                                   |
|          | retry, rts, frag                   |                                               |
| iwlist   | frequency, channel, bitrate, rate, | Get detailed information from a wireless net- |
|          | encryption, keys, power, tx-       | work interface                                |
|          | power, retry, ap, accesspoints     |                                               |
| iwpriv   | mode                               | Configure optional (private) parameters of a  |
|          |                                    | wireless network interface                    |
| iwgetid  |                                    | Report ESSID, NWID or AP/Cell Address of      |
|          |                                    | a wireless network                            |

Table 4.3: Supported *wireless-tools* operations.

### <span id="page-51-1"></span>4.4.2 Changing Simulation Parameters from the Wireless Node

A sophisticated feature implemented in *VirtualMesh* is the possibility to propagate modifications of [VIF](#page-101-1) parameters during emulation run-time right into the simulation model. The simulated network device inside the wireless model is then re-configured accordingly and uses the newly set parameter value from the wireless node. This feature is unique in *VirtualMesh* and cannot be found in other wireless emulation solutions. It allows a node to dynamically adapt its connection parameters, e.g., based on some application or routing protocol feedback. An example for such a mechanism is Net-X [\[118\]](#page-118-10), a multi-channel, multi-interface solution for mesh network communication. The possibility to change simulation parameters from the original wireless node surely adds new possibilities for developing and researching new [MANET](#page-101-2) technologies.

The implementation of this feature is based on [IPC](#page-100-5) message queues. It is a [POSIX](#page-101-8) [API](#page-100-3) which provides a way for system processes to exchange information in form of messages. On program start, *iwconnect* creates a message queue and subsequently polls it for notifications. When a [VIF](#page-101-1) parameter is modified, e.g., by running *iwconfig*, *libvif* sends a notification to the mentioned message queue, informing about the happened parameter change. *iwconnect* receives this notification and assembles a *CONFIGURATION* message including the modified [VIF,](#page-101-1) the parameter type and the new value. This message is then sent to the simulation server, where the corresponding value is updated. That way all relevant parameters for the wireless connection can be set on the wireless node itself via configuration tools or via another application which is

### accessing *libvif*.

This notification mechanism can be extended to also handle other information with additional message types. It provides a basis for sending arbitrary data from the wireless node to the simulation environment. This could include the dynamic addition or removal of wireless devices, or notifications about the power management, which could then be reflected in the simulation environment. So far the notification only works in one direction. From the wireless node to the wireless model. A bi-directional mechanism is clearly more complex and an interesting idea for future work.

# <span id="page-54-1"></span>Chapter 5

# **VirtualMesh: Wireless Simulation Server**

The simulation server, called *WlanModel*, is the central part of the *VirtualMesh* wireless network emulation architecture. It receives the original link layer traffic from the wireless nodes and is responsible to model the wireless connection properties. Based on a real-time simulation, the received network packets are temporarily accurately forwarded to the other connected wireless nodes that are within reception range. The *WlanModel* simulation is based on the OMNeT++ network simulation framework [\[100\]](#page-117-5). To compute the packet delay and node connectivity it further utilizes the [IEEE](#page-100-4) 802.11b implementation of the INET simulation framework [\[101\]](#page-117-6). It has been extended to represent our wireless nodes inside the simulation environment. The configuration of the simulated wireless device is thereby reflecting the [VIF](#page-101-1) settings of the involved wireless nodes. The simulated hosts then inject the wireless traffic forwarded by their corresponding node's *iwconnect* tool into the wireless simulation. The position of the nodes within the simulated playground area can be freely configured, with support of many advanced mobility models provided by INET.

In this chapter, the implementation of the *WlanModel* is discussed. First, section [5.1](#page-54-0) gives an overview about the individual OMNeT++ modules and components involved in the *WlanModel*. Later, in Section [5.2,](#page-60-0) the focuse is then set on the functionality of *WlanModel*, where the message flow between these modules is evaluated.

## <span id="page-54-0"></span>5.1 WlanModel Components

The *WlanModel* has been implemented around the fully-featured simulation library of the OM-NeT++ simulation framework. It intensively uses the offered features such as the module system, which also includes the [NED](#page-101-11) file parser. *WlanModel* further adds its own real-time scheduler (*EmulationRTScheduler*) to the simulation core and builds up a dynamic wireless network simulation based on internally developed modules and some extensions of INET.

Figure [5.1](#page-55-1) shows an overview of the modules used in *WlanModel*. Our custom modules, namely *ProtocolHandler*, *NodeManager*, *VirtualHost* and *VifBackend* enable the integration of external wireless nodes into the simulation model. On the other side, additional INET modules are responsible for providing the [IEEE](#page-100-4) 802.11b network stack (*IEEE80211NicAdhoc*), as well as the radio propagation model driven by *ChannelControl*, and various mobility models.

*WlanModel* is able to run with the detailed graphical user interface (*Tkenv*), which can be used for analysing and debugging. However, the graphical interface adds a big delay to the message processing, so it should not be considered when running a performance critical wireless emulation experiment. As a consequence, *WlanModel* employs the alternative command line interface (*Cmdenv*), which minimizes the feedback to the user and thus reduces the packet processing delay.

<span id="page-55-1"></span>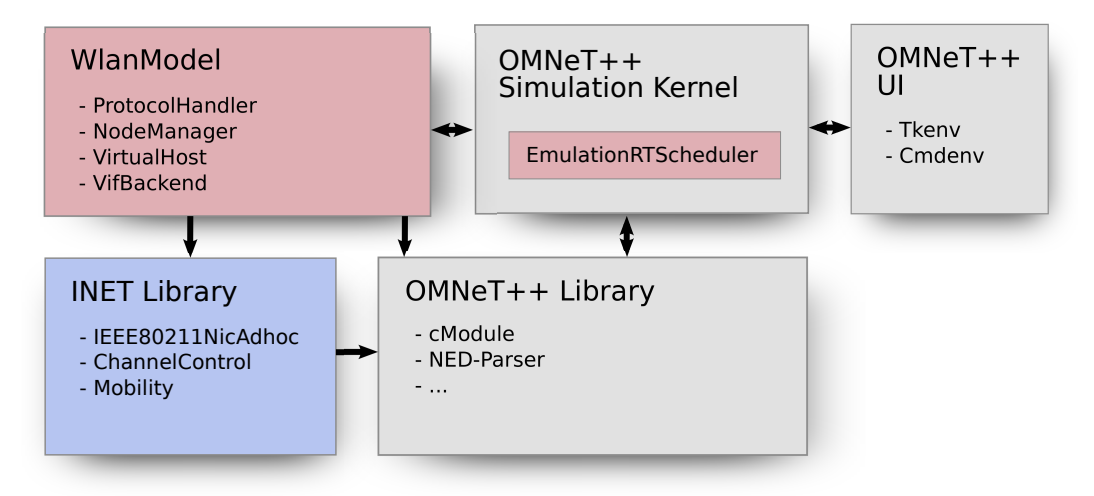

Figure 5.1: *WlanModel* components.

Our implementation is based on OMNeT++ version 4.0, released in March 2009. The code also should remain compatible to any later 4.x releases. Subsequently, the single components of *WlanModel* are discussed.

## <span id="page-55-0"></span>5.1.1 EmulationRTScheduler

The communication between the OMNeT++ simulation modules works via messages which are coordinated by the simulation scheduler. These messages define events representing the networks functionality (e.g. send a packet to a host, handle a packet to a higher protocol layer), which are executed when the message is scheduled. OMNeT++ admits the inclusion of a custom scheduler. Hence, a custom soft real-time scheduler has been developped to provide the required functionality for *WlanModel*. Additionally, to the internal messages, our scheduler further considers external traffic received from the wireless nodes. As a consequence the *EmulationRTScheduler* listens on the [UDP](#page-101-3) socket 2424 for arriving network packets. These packets trigger new messages, which are added to the simulation queue and therefore are considered in the scheduling. This dependency on real-time events, which require immediate attendance, classify the scheduler as a real-time scheduler. Also, the messages are scheduled relating to the clock time instead of an independent simulation time. This results in message delays in case the computational effort is too high for real-time execution. Also the design of the scheduler itself adds some temporal restrictions, so it is not capable to meet hard real-time demands. Therefore, the *EmulationRTScheduler* is classified as a soft real-time scheduler.

The implemented scheduling policy is as follows (Figure [5.2\)](#page-56-0): Each message generated by a module or an arriving network packet is added to a global message queue, with an event time stamp [\(ET\)](#page-100-9). This [ET](#page-100-9) tells the scheduler when the message needs to be scheduled to accurately model the network's behaviour. The scheduler now checks the queue and if there are no messages in the queue or the first message's [ET](#page-100-9) is still in the future, the scheduler is listening on the network socket for further arriving packets. This is done by monitoring the network file descriptor for a *SIGIO* signal, which indicates that it has received some data. If this happens, a notification message is immediately sent to the *ProtocolHandler* module, which then takes over the responsibility of the packet. If no network packet is received within the given time-out, the scheduler checks the message queue again and the algorithm goes to the next iteration.

<span id="page-56-0"></span>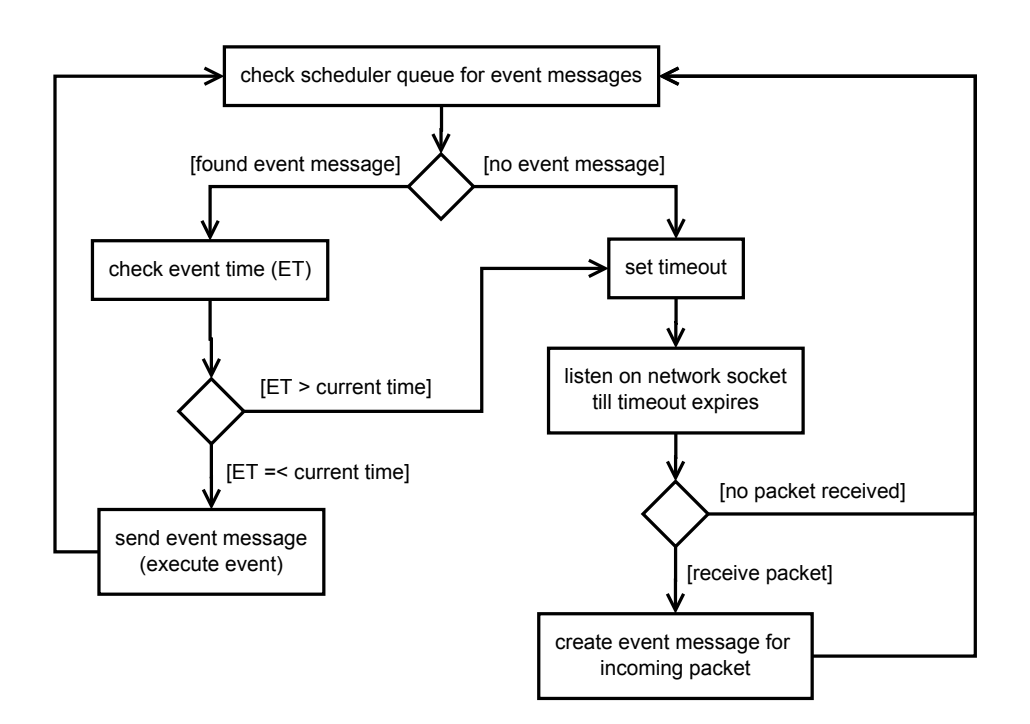

Figure 5.2: *EmulationRTScheduler* state diagram.

The used approach has the following caveats. First, there is only one global message queue. Therefore, all internal messages have the same priority. This can result in event messages, generated by the reception of a *REGISTRATION* or *CONFIGURATION* message, slowing down the processing of *DATA* messages. Fortunately, the occurrence of such interrupting messages is very small compared to the amount of *DATA* messages.

Second, the global message queue is meant to be chronological. Each new message is supposed to have an [ET](#page-100-9) later than the previous one. This could result in a wireless message, whose computed transmission latency sets the arrival time at the destination node in a few microseconds in the future. The corresponding simulation message representing the arrival event therefore has an *et* in the future. The scheduler therefore ignores the message and listens on the network

socket for new packets, until the point in time is reached to appropriately execute the mentioned packet arrival. In this meantime, an external network packet is received. The [ET](#page-100-9) for further processing the new network packet is obviously its arrival time and therefore still smaller than the [ET](#page-100-9) of the wireless message. Nonetheless, it is enqueued after the latter. Accordingly, the scheduler first needs to wait for the [ET](#page-100-9) of the wireless packet to arrive, before it can schedule the further computation of the arrived network packet.

The third caveat can be concluded by the just described scenario. The internal message queue is prioritised over the network socket. If there are still messages in the scheduler queue with an expired [ET,](#page-100-9) they are first processed before new network packets are received. This ensures that the system does not overload with messages, which could starve in the message queue. As long there are messages with the current [ET,](#page-100-9) new network packets arriving from the nodes are ignored. This behaviour can add a slight delay to incoming packets, if the system is very busy. However, this delay is so small, that it does not influence the overall behaviour of the wireless emulation.

### 5.1.2 ProtocolHandler

The *ProtocolHandler* module is responsible to handle the communication protocol (Section [3.2\)](#page-37-0) with the wireless node. Depending on the message type, it can be *REGISTRATION*, *DE-REGISTRATION*, *CONFIGURATION*, or *DATA*, the *ProtocolHandler* forwards the information to the *NodeManager* or a *VirtualHost* within the simulation. In case of a faulty message type, the message is discarded.

### 5.1.3 NodeManager

The *NodeManager* module keeps track of the participating wireless nodes in the simulation. They register and de-register themselves dynamically through *iwconnect* (Section [4.3\)](#page-49-0). On registration the *NodeManager* creates a new VirtualHost module which represents the wireless node henceforth. The module is deleted as soon as the node has de-registered.

## 5.1.4 VirtualHost

The *VirtualHost* is a compound module consisting of the *VifBackend*, the *IEEE80211NicAdhoc* and several INET simple modules required for correct functionality. It is the virtual representation of a wireless node within the simulation. For identification it stores the wireless node's parameters such as host name, host ID, and host address sent with the *REGISTRATION* message. Among the included INET modules is a mobility module, which keeps track of the node's current position. It is fully integrated into the INET's mobility framework, which allows the configuration of various mobility patterns. Per default the *NullMobility* module is used to set the node to a static position.

## 5.1.5 VifBackend

The *VifBackend* is the interface to the simulated network device. The main purpose is to handle the communication between the the wireless node and the virtual wireless interface represented through *IEEE80211NicAdhoc* in the simulation. If the *VifBackend* receives a *DATA* message, it extracts the original Ethernet frame and creates a *RAWEtherFrame* packet within the simulation. It also handles the received *RAWEtherFrames* from the wireless device and sends them as *DATA* messages back to the wireless node. Additionally, the *VifBackend* offers an interface to change the wireless parameters in the *IEEE80211NicAdhoc*, which is used for handling the *CONFIGURATION* messages.

## 5.1.6 RAWEtherFrame

Unlike some other network emulation simulation scenarios in  $OMNeT++$  (e.g., [\[62\]](#page-114-0)), the original network packets are not parsed and wrapped into their specific protocol. *VirtualMesh* is working on link layer (Figure [3.1\)](#page-35-0) and therefore only uses a simple Ethernet frame simulation packet. This is *RAWEtherFrame*, which simply wraps the original Ethernet frame within the simulation. *RAWEtherFrame* is an enhanced version of INET's *EtherFrame* and so it can be handled by any INET network device module. On creation, it autonomously fills in its destination [MAC](#page-101-0) address, as well as the packet size according to the original frame, which is stored in the payload. The transformation from and into a *RAWEtherFrame* can only be performed by the *VirtualHost* and does not allow communication between real wireless nodes and simulation-only wireless hosts. Message parsing for supporting these interactions is left for future work.

## 5.1.7 IEEE80211NicAdhoc

The *IEEE80211NicAdhoc* is an INET module that implements an [IEEE](#page-100-4) 802.11 wireless network adapter in ad-hoc mode. It is a compound module that contains of the following simple modules:

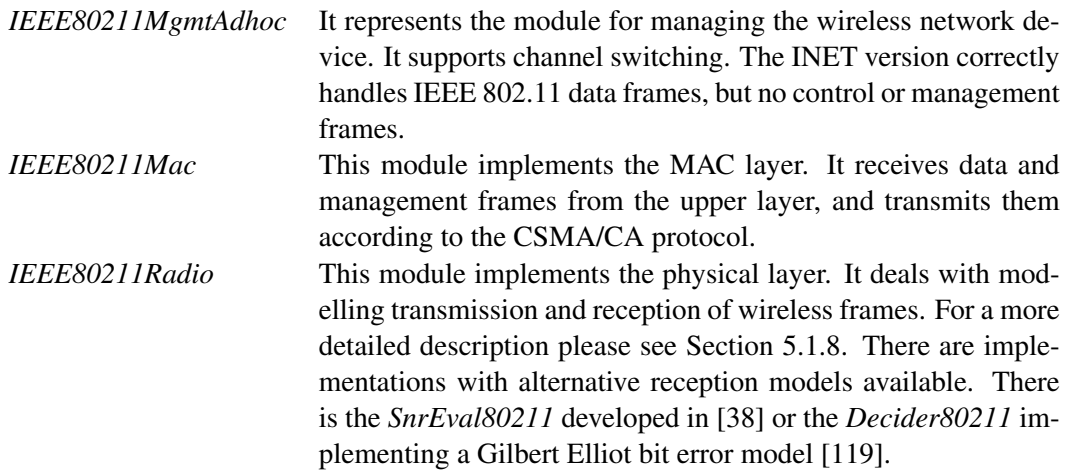

This *IEEE80211NicAdhoc* network adaptor module is able to join a wireless network in adhoc mode, as it is often used for setting up [WMNs](#page-102-0) with commodity hardware. Especially, it also supports channel switching during the simulation.

### <span id="page-59-0"></span>5.1.8 IEEE80211Radio

This module is responsible for transmitting and receiving wireless frames. It implements the *AbstractRadio* interface which allows to separately define a radio and a reception model. The radio model defined in *IEEE80211RadioModel* is responsible for calculating frame duration, and modelling the modulation scheme and possible forward error correction. The reception model defined in *PathLossReceptionModel* is responsible for modelling path loss, interference and antenna gain. It implements the *free space* radio propagation model covered in Section [2.1.2](#page-18-0) with an additional path loss  $\alpha$ . The reception power  $P_r$  is computed by Equation [5.1,](#page-59-1) which is derived from the Friis Equation [2.1.](#page-19-0) The used wave length  $\lambda$  is defined in Equation [5.2.](#page-59-2)

<span id="page-59-1"></span>
$$
P_r = \frac{\lambda^2 P_t}{(4\pi)^2 d^{\alpha}}\tag{5.1}
$$

 $\lambda$  = wave length  $P_t$  = transmission power  $\alpha$  = path loss coefficient d = transmission distance

<span id="page-59-2"></span>
$$
\lambda = \frac{c}{f_c} \tag{5.2}
$$

 $c =$  speed of light  $f_c$  = carrier frequency

The *IEEE80211Radio* module supports a wide range of configuration parameters. These parameters include channel number, transmission power, bit rate, thermal noise, signal-to-noise ratio, sensitivity and the path loss exponent.

## 5.1.9 ChannelControl

The *ChannelControl* module, which is also part of the INET framework, is the central component of the wireless network model. It gets informed about the location and movement of the wireless nodes, and determines which nodes are within communication distance. There are various parameters, which need to be known by *ChannelControl*: the playground dimensions, the maximum sending power used for this network, the signal attenuation threshold, the path loss coefficient, the basic carrier frequency and the number of available wireless channels.

All wireless nodes which are within a so-called interference distance  $d_i$  from the transmitting node, are considered to receive a packet. The interference distance is calculated with Equation [5.1](#page-59-1) resolved by distance using the pre-defined maximal transmission power  $P_{t_{max}}$  and minimal reception power  $P_{r_{min}}$ , which is derived from the signal attenuation threshold. Each node within this range receives a transmitted frame and decides individually if it accepts the frame or discards it due to noise or bit errors. In this way the overhead of participating nodes outside the transmission range is minimised.

*ChannelControl* supports multiple channels, however the implementation is very basic. No cross-channel effects are modelled. Each channel just represents an independent communication medium. Also the interference by the concrete channel frequencies, which differ by 5 MHz in the 2.4 GHz spectrum of the [IEEE](#page-100-4) 802.11b specification, are not taken into account.

## 5.1.10 Mobility

The mobility functionality of *VirtualMesh* is completely based on the INET framework. It defines the *BaseMobility* interface which is used in the *VirtualHost* [NED](#page-101-11) definition. INET already provides a number of different mobility patterns, which can easily be plugged to *BaseMobility* interface. The *NullMobility* module implements static positions and the *LinearMobility* module allows the definition of a dislocation vector for each host. More sophisticated modules include *MassMobility*, a module for simulating random movement of a mass, or an *ANSim* [\[120\]](#page-118-12) and *BonnMotion* [\[121\]](#page-118-13) trace integration modules. The configuration parameters of the individual mobility patterns can be configured separately for each simulation run.

## 5.1.11 Simulation Configuration

There are two configuration levels in the *WlanModel*. The first level is the configuration of static properties, which is performed by the [NED](#page-101-11) files. The [NED](#page-101-11) files define the simulation design which remains unchanged during a set of experiments. The configuration parameters include the concrete radio propagation module (*ChannelControl*), the wireless network device type (*IEEE80211NicAdhoc*), and the mobility module. The second level is the configuration of fine graded simulation settings, which are meant to be modified for each simulation run. This is done in an INI-formatted configuration file. These settings include all public parameters of the integrated modules. The range goes from debugging levels and user interface properties, to wireless settings and mobility details. Especially, the latter ones can also be predefined individually for different simulation runs. In that way, a wide range of of conditions can be tested with a minimal configuration effort.

## <span id="page-60-0"></span>5.2 WlanModel Message Flow

In this section the message flow of an emulation run inside *WlanModel* is analysed. The central component responsible for scheduling the messages is *EmulationRTScheduler* introduced in Section [5.1.1.](#page-55-0) At every point of time, a list of pending events is evaluated and eventually, an event is executed by sending its message to the target module, which then takes care of the processing. Only the *simple modules* are able to directly handle messages, since they contain the processing logic.

A typical emulation run can be divided into two major phases. First, the wireless nodes that want to participate in the wireless emulation register themselves at the *WlanModel*. Once they are represented within the simulation, their wireless traffic is processed in the second step and forwarded by *WlanModel*, based on the wireless stack interaction with the radio propagation model. Additionally, a wireless node can also initiate an update of its driver configuration

according to the [VIF](#page-101-1) configuration on the node itself. In the following a closer look at the *WlanModel* events during these procedures is given.

### 5.2.1 Node Registration

Before a node can register at the *WlanModel*, the wireless simulation has to be started. Only then it is able to accept *REGISTRATION* requests from the wireless nodes. The node itself starts the registration process by invoking *iwconnect* (Section [4.3\)](#page-49-0) with the target address of the *Wlan-Model* server. The operational sequence after the simulation model receives a *REGISTRATION* message are depicted in Figure [5.3.](#page-62-0)

The *EmulationRTScheduler* monitors the infrastructure network interface of the simulation server for arriving packets. When a packet is received (1), it notifies the *ProtocolHandler* to handle the packet (2). The *ProtocolHandler* is then checking the type and the sender identification of the packet. It queries the *NodeManager*, if the sender node is already registered in the simulation environment (3). In case it is not yet registered and the packet contains a *REGISTRATION* message, the *NodeManager* is assigned to add the node to a list of registered hosts and to initiate the creation of a new *VirtualHost* (4). This represents the wireless node inside the simulation. The *VirtualHost* location within the wireless network is thereby read from the network simulation configuration file. The node parameters sent by the *REGISTRATION* message are copied to the *VirtualHost* module. Also the number of [VIFs](#page-101-1) is correctly reflected in the creation of the *VirtualHost*. Critical for the correction functionality of the wireless network is the assignment of the real [MAC](#page-101-0) address to the *IEEE80211Mac* module, which is part of the simulated wireless stack inside the *VirtualHost*. The remaining information such as the node's [IP](#page-100-1) address and the listen port of the node's *iwconnect* process are used to forward the processed wireless traffic to the corresponding target node. Also with help of this information, the *VirtualHost* finally acknowledges its presence by sending an *ACK* message to the initiating wireless node (5). Once this message is received by the node, it is able to start the forwarding of its wireless traffic via the *WlanModel*. In case the node sending a *REGISTRATION* message is already registered with the *NodeManager*, it simply advises the corresponding *VirtualHost* to acknowledge its presence to the wireless node again.

## 5.2.2 Wireless Traffic Processing

After the wireless node is registered at the *WlanModel*, the local *iwconnect* process is redirecting the wireless traffic from its [VIF](#page-101-1) to the simulation server. This is done by capturing the original Ethernet frames and encapsulate them into *DATA* messages for sending them to the *WlanModel*. The operational sequence after the simulation model receives such a *DATA* message is depicted in Figure [5.4.](#page-63-0)

The reception of the message works in the same way as shown with the *REGISTRATION* message. After being notified about a packet reception (1)(2), the *ProtocolHandler* again checks the type and sender identification of the packet. If the sender node is not registered with the *NodeManager*, the packet is ignored and dropped. In case the *NodeManager* acknowledges the presence of a corresponding *VirtualHost* (3), it is informed about the arrival of its packet (4). The *VifBackend* of the *VirtualHost* then unpacks the *DATA* message and generates an appropriate

<span id="page-62-0"></span>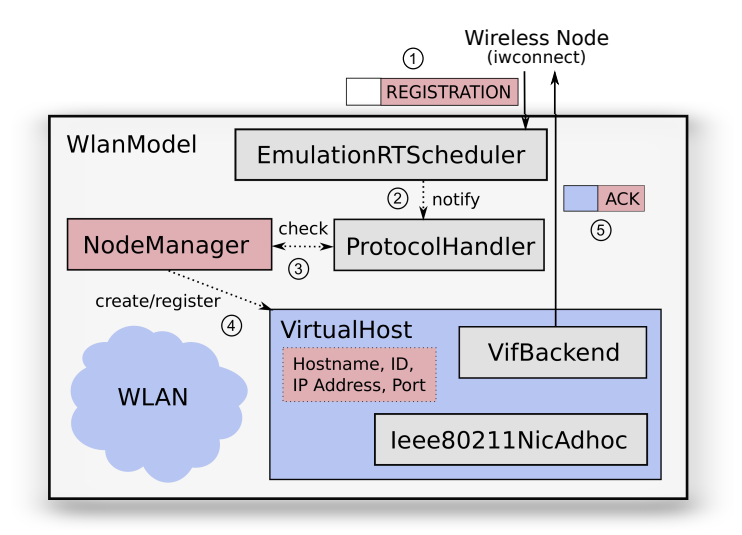

Figure 5.3: Node registration at the *WlanModel*.

*RAWEtherFrame* that represents the packet within the simulation network. The *RAWEtherFrame* consists of the original Ethernet frame from the wireless hosts with the target [MAC](#page-101-0) address of the frame as its destination address. It can then be sent through the *IEEE80211NicAdHoc* adapter to the wireless network (5). The *ChannelControl* evaluates which other *VirtualHosts* are within transmission range and delivers the *RAWEtherFrame* to the reachable simulation hosts. The receiving *VirtualHosts* then evaluate the reception power, possible bit errors and the target [MAC](#page-101-0) address of the wireless packet. If the address corresponds with the [MAC](#page-101-0) address of the own network adapter, the packet is processed through the *IEEE80211NicAdhoc* stack again, before it arrives at the *VifBackend*. With help of the node information stored with the *VirtualHost*, a new *DATA* message is generated, containing the Ethernet frame from the *RAWEtherFrame* and finally sent to the target wireless node (6). There it is received by *iwconnect* and the packet is injected into the local network stack on the node.

## 5.2.3 Wireless Parameter Modification

An interesting feature of *VirtualMesh* is the configuration update mechanism, which enables the wireless node to configure its wireless interface in the running simulation. The client part of this mechanism has been previously explained in Section [4.4.2.](#page-51-1) The result from this action on the node is a *CONFIGURATION* message sent to the *WlanModel* simulation server. The operational sequence after the *CONFIGURATION* message is received is depicted in Figure [5.5.](#page-63-1)

After the *SimulationRTScheduler* informs the *PacketHandler* about the arrival of a packet  $(1)(2)$ , the type and sender identification is again extracted. Then it is verified if the sending node is registered with the *NodeManager* (3). If it is registered, the *VifBackend* of the corresponding *VirtualHost* takes over the *CONFIGURATION* message (4). It extracts the information about the involved [VIF,](#page-101-1) the changed parameter and the new value. According to this, the module property of the involved wireless network interface is updated (5). The wireless channel, radio sensitivity

<span id="page-63-0"></span>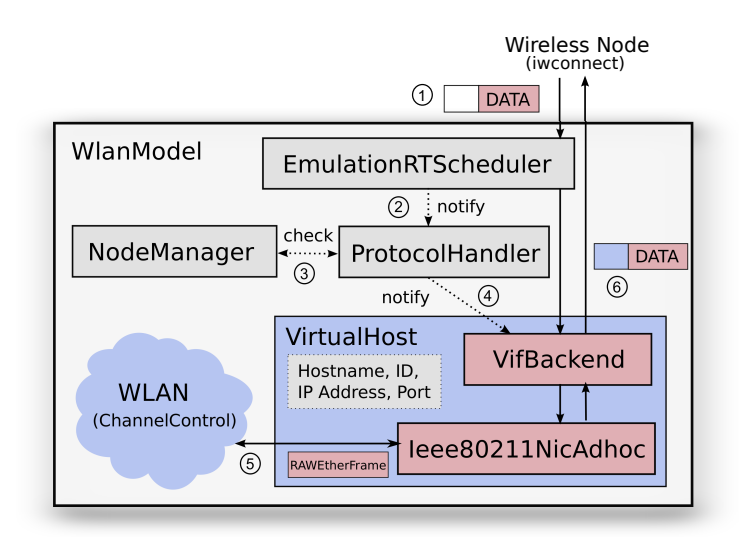

Figure 5.4: Wireless traffic processing at the *WlanModel*.

<span id="page-63-1"></span>and transmission power settings are thereby modified in the *IEEE80211Radio* module, while the remaining parameters such as [RTS](#page-101-9) threshold and retry limit are set in the *IEEE80211Mac* module. They both belong to the INET *IEEE80211NicAdhoc* stack which emulates the wireless adapter inside the simulation. It is worth mentioning that the radio module ensures the complete radio transmission, before changing the wireless parameters.

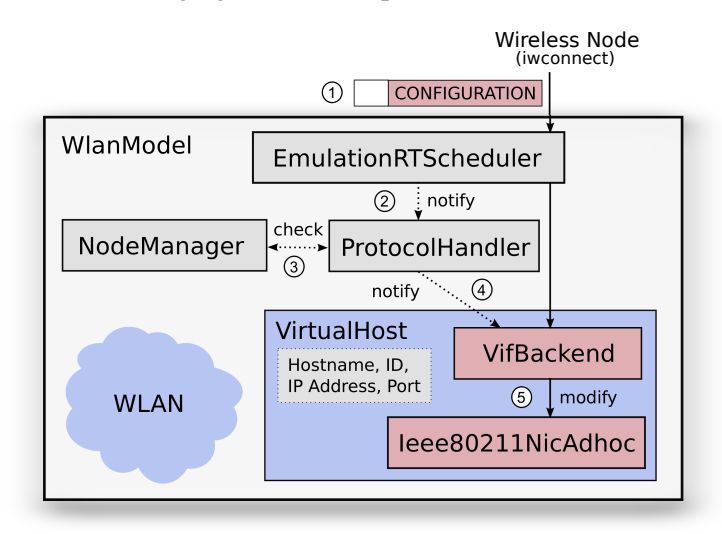

Figure 5.5: Wireless parameter update at the *WlanModel*.

During the development of the *WlanModel*, the focus has been set on a performant message execution, and on avoidance of new bottlenecks. Therefore, the *WlanModel* binary has been constantly profiled with *gprof*, which is part of the [GNU](#page-100-11) *binutils* utility collection [\[122\]](#page-118-14). So, we can be confident that an optimal approach has been found to enhance OMNeT++ with the required 'host-in-the-loop interface', used by the *VirtualMesh* wireless emulation. Additionally, the mechanism to influence the simulated device functionality from the wireless node adds completely new possibilities for [WMN](#page-102-0) application and protocol developers since this functionality cannot be found in another emulation solution yet.

# Chapter 6

# **Evaluation**

*VirtualMesh* is a complex system, consisting of a high number of individual parts. By using an emulation approach, *VirtualMesh* is creating a realistic wireless network, which supports the participation of real Linux hosts. In comparison to a network simulation, the evaluation of a network emulation is therefore more complex. A simulation is an autonomous self-contained system, that already provides the necessary interface to setup the parameters and repeat the same experiment under different conditions. At the end, the results can be read from an accessible log file. In a network emulation, the creation of the experimental setup and the capturing of performance data requires a higher effort. The distributed nature of *VirtualMesh* makes high demands on the logging and evaluation of the produced effects. The applications accessing the wireless network and generating the traffic reside on the individual Linux hosts, so the events triggering and logging has to be done there as well. Static parameters, such as the included mobility model, or the playground size, have to be set in the *WlanModel* configuration on the simulation host. Moreover, it is even possible to modify simulation parameters during run-time. Therefore, the repeatability of complex scenarios is much harder to achieve than in a simulation. We solved this issue by exactly scripting the actions and logging of an experimentation run. A set of command-line scripts helps to run the performance measurements, which can randomly be repeated with different parameter values. The result of our efforts, are measurements which are representing the normal operation of the operating system and applications with a high degree of accuracy. Test runs made under the same conditions still may slightly vary, but this behaviour is expected and also necessary in order to evaluate a realistic scenario.

In this chapter, *VirtualMesh* is evaluated in terms of functionality and performance. In Section [6.1,](#page-67-0) the test configuration is introduced. A functional evaluation of *VirtualMesh* is presented in Section [6.2,](#page-68-0) where a distributed mesh network between a number of virtualized Linux hosts has been built-up. The estimation of the emulation accuracy is based on performance measurements in various network scenarios. The comparison with the simulation counterparts, highlight critical components and effects in the emulation. In Section [6.3,](#page-69-0) we were focusing on the packet round-trip time and in Section [6.4](#page-78-0) on link throughput.

# <span id="page-67-0"></span>6.1 VirtualMesh Test Configuration

For the evaluation of *VirtualMesh*, a hosting environment, as shown in Figure [3.2,](#page-36-0) consisting of two servers has been used. One server is dedicated to run the *WlanModel* (Chapter [5\)](#page-54-1). The other server runs the Xen virtualization service (Section [3.3\)](#page-40-0) with a number of virtual machines, representing the wireless nodes. The guest systems are running a Linux installation built by the ADAM framework, introduced in Section [2.3.2.](#page-30-0) The connection between the two physical servers is done through a 1 Gbps cross-link, dedicated to be used for the infrastructure network traffic only. More details about the specific hard- and software setup can be found in Appendix [A](#page-86-0)

The *WlanModel* is configured to emulate a common [IEEE](#page-100-4) 802.11b wireless connection. Table [6.1](#page-67-1) lists the static simulation parameters that have to be configured prior to the emulation run. They do not change during emulation run-time. The wireless driver parameters (Table [6.2\)](#page-67-2) are configured at the wireless nodes and reflected in the simulation after node registration. Although these parameters could be changed during an emulation run, this mechanism has not been evaluated, due to yet missing applications which could profit from a dynamic driver reconfiguration.

<span id="page-67-1"></span>

| Description                              | Parameter                          | Value                       |
|------------------------------------------|------------------------------------|-----------------------------|
| Number of radio channels                 | **.channelcontrol.numChannels      |                             |
| Maximum transmission power               | **.channelcontrol.pMax             | $50.0 \text{ mW}$           |
| Signal attenuation threshold             | **.channelcontrol.sat              | $-110$ dBm                  |
| Path loss exponent                       | **.channelcontrol.alpha            | $\mathcal{D}_{\mathcal{L}}$ |
| Radio carrier frequency                  | **.channelcontrol.carrierFrequency | $2.4$ GHz                   |
| Wireless device bitrate                  | ** bitrate                         | 11 Mbps                     |
| Contention window for normal data frames | **.mac.cwMinData                   | 32                          |
| Contention window for broadcast frames   | **.mac.cwMinBroadcast              | 32                          |
| Maximum queue length in frames           | **.mac.maxQueueSize                | 14                          |
| Base noise level                         | **.radio.thermalNoise              | $-110$ dBm                  |
| Signal/Noise ratio threshold             | **.radio.snirThreshold             | 4 dB                        |

<span id="page-67-2"></span>Table 6.1: Static *WlanModel* IEEE 802.11b configuration.

| Description               | Value        |
|---------------------------|--------------|
| Wireless channel          |              |
| Transmission power        | 17dBm        |
| Radio sensitivity         | $-85$ mW     |
| RTS/CTS threshold         | 2346 B (off) |
| Maximum number of retries |              |

Table 6.2: Virtual wireless device (VIF) configuration.

The *WlanModel* is executed in command line mode as a system service on Linux. For the detailed configuration, we refer to Appendix [A.2.](#page-87-0) Before starting the emulation, we ensured that

no other system services are interfering and provoking additional system latencies. Namely *cron*, *syslog* and *ntpd* have to be stopped on our minimal server installation. After starting the model, the *nice* value of the relating process has been decreased to -20. This results in highest possible [CPU](#page-100-2) scheduling priority for the *WlanModel* process. With these steps, effects disturbing the emulation latency are minimised. These actions are eventually automated with help of an initscript. In case wireless emulation is not run for performance evaluation and some casual system latencies can be accepted, these steps are not required.

## <span id="page-68-0"></span>6.2 Functional Evaluation: ADAM

A big advantage of *VirtualMesh* is its integration of real Linux hosts. The modest soft- and hardware requirements of *VirtualMesh* provide compatibility to most Linux installations. In this section, the use of ADAM Linux together with *VirtualMesh* is evaluated.

In a first test, we evaluated the compatibility of ADAM with the Xen virtualization setup. Per default, the kernel was missing the needed Xen support, as well as the TUN device driver required for the *VirtualMesh* client tools. For this reason, a new node profile 'xen' was added to ADAM's *build-tool*. The 'xen' profile contains the necessary changes to use ADAM in a virtualized environment, including *VirtualMesh*. These changes consist of the adapted Linux kernel configuration and a modified network initialisation script, which automatically creates a virtual wireless interface with *vifctl*, in case no hardware wireless network device can be found. In this way, exactly the same environment can be provided, no matter if the ADAM Linux system is running on real hardware or as a virtual machine on Xen. ADAM's *image-tool* has been adapted to create a virtual disk image, including the boot loader *Grub* [\[123\]](#page-118-15), responsible to start the correct system kernel. This disk image is then used to start the node in Xen. Once running the image file can be accessed through the common block device interface also used with physical hard disks. Of course, the 'xen' node type also includes the *VirtualMesh* client tools. With these changes, the ADAM Linux system gained full compatibility with the *VirtualMesh* Xen environment and the *WlanModel* server.

In a next step, it has been tested, whether all the services provided by ADAM still work in the same way as they do on a real hardware device. For this reason, the *WlanModel* simulation server has been started and several virtualized ADAM nodes have been connected with the emulated wireless network. As expected, all wireless network operations are transparently handled by *VirtualMesh*. There are no difficulties to access a node's Web server or login to a node via SSH, over the wireless network. All protocol stacks, including [ARP,](#page-100-0) IPv4, [UDP,](#page-101-3) [TCP](#page-101-4) and also IPv6, fully cooperate with the wireless emulation. This is the expected behaviour, as the protocols are handled by the Linux kernel of the nodes. For the unrestricted use of the emulation protocol, which connects the wireless nodes to the *WlanModel* server, an important remark should be given here. Since it encapsulates the full Ethernet frame sent over the [VIF,](#page-101-1) the packet size of the resulting *DATA* message is depending on the [MTU](#page-101-5) of the [VIF.](#page-101-1) If the [MTU](#page-101-5) of the wireless interface is set to the usual 1500 bytes, the resulting *DATA* message exceeds this size due to the additional header and message fields. The [MTU](#page-101-5) of the infrastructure network interface (per default eth0) therefore has to be increased by at least 32 bytes (size of the *DATA* message header), to handle the maximal *DATA* message size without packet fragmentation. Alternatively,

the [MTU](#page-101-5) of the [VIF](#page-101-1) can be reduced. In our setup, we are using wireless [MTU](#page-101-5) of 1500 bytes and an infrastructure network [MTU](#page-101-5) of 2000 bytes.

A nice feature of ADAM is the distributed update mechanism for wireless node images and configurations [\[71,](#page-115-0) [124\]](#page-118-16). With the help of a Web interface [\[72\]](#page-115-1), the network configuration of an entire [WMN](#page-102-0) can be created and managed, and finally distributed to the actual wireless nodes. Also a system update on the wireless nodes can be graphically initiated. In the background *cfengine* [\[125\]](#page-119-0) is responsible to distribute the images and configurations. Since *cfengine* consists of normal network services, again no difficulties are experienced by updating the node configuration over the emulated wireless network. A system update is more complex as it includes the reboot of the node. So, we are interested if this can be performed with *VirtualMesh* too. As mentioned before, the virtual host can access its image file in the same manner as the hard disk. During the image update, the kernel and system image are copied to the node's hard disk. After updating the *Grub* configuration with the new default kernel entry, the node is rebooted into the updated environment. Thanks to Xen's *pygrub* [\[126\]](#page-119-1), which reads the *Grub* configuration file of a virtual machine, also the virtualized ADAM nodes are able to correctly boot the new system.

Using the mobility feature of INET, we finally evaluate the behaviour of ADAM with mobile wireless nodes. A scenario consisting of twelve virtualized wireless nodes has been set up, including some nodes, which are in permanent movement. In this situation the set of direct neighbours is always changing and static network routes cannot be used any more. So, the dynamic routing daemon *oslrd* [\[127\]](#page-119-2), which is a free implementation of the [OLSR](#page-101-12) [\[10\]](#page-110-0) protocol, has been started. By regularly exchanging its routing table with the neighbour nodes, knowledge about the reachable nodes and the required next-hop address for each, is collected. According to the node movement in the simulation, *olsrd* is effectively able to find the next-hop address for all other involved wireless nodes. In this way, every node is able to communicate with every other node, independent of the position and the neighbour nodes.

It has been shown, that *VirtualMesh* is able to fully virtualize a complex wireless network, without loosing any functionality. It is possible to imitate even the most complex wireless network architectures, as they can be found in [WMNs](#page-102-0) and [MANETs](#page-101-2), without restricting the operation of the participating [OS](#page-101-6) and applications.

## <span id="page-69-0"></span>6.3 Performance Evaluation: Round-Trip Time

An important characteristic of a network link is the time used by a packet to reach its destination. This property is normally identified by measuring the round-trip time [\(RTT\)](#page-101-13). The [RTT](#page-101-13) indicates the time required to send a packet to another network host and receive its immediate reply. As long as the delay is about the same in both directions, what is assumed to be true for *VirtualMesh*, this is a reliable approach. To measure the [RTT](#page-101-13) the standard *ping* utility from the *iputils* package [\[128\]](#page-119-3) is used. *ping* sends an [ICMP](#page-100-12) Echo Request to a given host and measures the time needed to receive an [ICMP](#page-100-12) Echo Reply from the other host.

## 6.3.1 Test Procedure

The measurements are performed with a payload size range from 56 bytes (default) to 1472 bytes in the wireless emulation and up to 1532 bytes in the infrastructure network. This ensures that the tests also cover the basic latency for packets with an larger size than the standard [MTU,](#page-101-5) as it is necessary for our emulation protocol. In order to prevent packet fragmentation, the ping command is run with the corresponding '-S do' argument. Furthermore, the ping interval is varied between 0.1 and 1 second, to analyse the different time pressure to the underlying medium. The latency tests are run for 1'000 seconds what gives a number of 1'000 to 10'000 result values for each parameter configuration. If not further hinted, the [RTT](#page-101-13) results mentioned in this chapter always represent the median value of a complete test series, summarizing the results of the different packet sizes and transmission intervals. The exact results of the single measurements can be found for each case in Appendix [B.](#page-90-0) During the [RTT](#page-101-13) measurements, the involved hosts were in idle state. This guarantees that no remarkable scheduling delays blur the results. Caused by the included [ARP](#page-100-0) look-up, the first [RTT](#page-101-13) result is sometimes noticeably higher than the following measurements. This value is therefore not included in the analysis.

## <span id="page-70-0"></span>6.3.2 Infrastructure Network Latency

The emulated wireless communication has to cross the infrastructure network twice, once when sending a packet to the *WlanModel* and once when it forwards the packet to the destination node. This does not happen in a real wireless environment, so *VirtualMesh* includes an additional network delay. This delay might be even slightly larger when using system virtualization. Another delay, not found in a real wireless network, is introduced through *iwconnect* (Section [4.3\)](#page-49-0), which encapsulates the wireless traffic into the emulation protocol for redirecting it to the *WlanModel* host. This transformation is done in user-space and so it requires a number of timely expensive context switches. Summing up, at least three delaying effects in the *VirtualMesh* infrastructure network influence the accuracy of the wireless emulation. These delays are the latency of the local network, the delay introduced through system virtualization and the latency introduced by traffic en-/decapsulation of the emulation protocol through *iwconnect* and the *WlanModel*. To evaluate this infrastructure latency, a number of [RTT](#page-101-13) evaluation tests are run with different host combinations, also including node-to-node communication over the emulation protocol, as listed in the following:

- (a) Two physical hosts connected via 1 Gbps cross-link
- (b) Physical host to paravirtualized host connected via 1 Gbps cross-link
- (c) Physical host to full-virtualized host connected via 1 Gbps cross-link
- (d) Two physical hosts connected via 1 Gbps cross-link and using the emulation protocol through *iwconnect*
- (e) Physical host to paravirtualized host connected via 1 Gbps cross-link and using the emulation protocol through *iwconnect*

In the following, the general characteristics and some specific effects are discussed. A list with the full results can be found in Appendix [B.1.](#page-90-1) Figure [6.1](#page-71-0) shows the comparison of the achieved results. The plot of a single setup summarises the whole range of parameter settings,

including different packet sizes and transmission intervals. It shows the maximal [RTT](#page-101-13) as top bar, the minimal [RTT](#page-101-13) as bottom bar and a box including the range between the 25% and 75% quartile. The thick line in the middle of the box depicts the median [RTT](#page-101-13) value of all the series.

<span id="page-71-0"></span>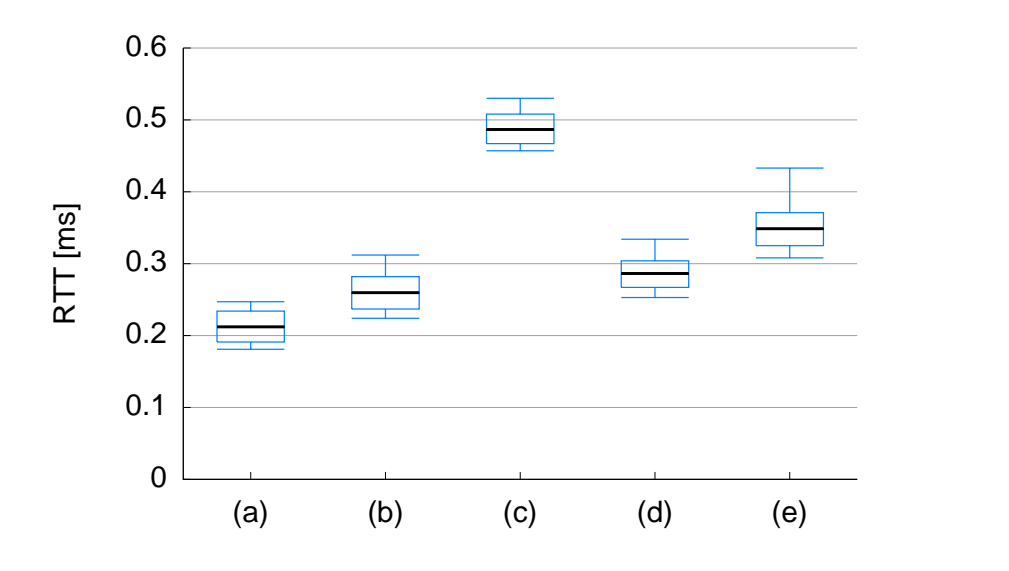

Figure 6.1: Summarized RTT results for qualifying infrastructure network delay.

The median [RTT](#page-101-13) of the native cross-link connection is about 0.19 ms for a payload of 56 bytes and about 0.25 ms for a payload of 1532 bytes. This clearly indicates, that the [RTT](#page-101-13) increases for packets with a bigger size, which can be explained that it takes longer to fully place a big packet on the medium. The maximal [RTT](#page-101-13) in the figure therefore depicts the average [RTT](#page-101-13) with the maximal payload size.

When comparing the [RTT](#page-101-13) results of the native link (a) and the virtualization setups  $(b)(c)$ , it can be noticed that the system virtualization adds a minimal delay due to the additional packet handling layer in the virtualization server. When using paravirtualisation [\(PV\)](#page-101-14) (b), this additional delay averages in 0.04 to 0.06 ms. In the full virtualization setup (c), using the hardware emulation layer [\(HVM\)](#page-100-13), the additional delay can go up to nearly 0.3 ms, which is a multiple of the latency measured in the [PV](#page-101-14) setup. This obviously has large impacts on the emulation accuracy. As a consequence, only [PV](#page-101-14) hosts are considered in our subsequent performance evaluation. It is not shown in Figure [6.1,](#page-71-0) but noticeable, that the involvement of virtualization does not alter the characteristics of the traffic. The average standard deviation in all the measurement series is around 15  $\mu$ s.

Running the [RTT](#page-101-13) measurement over a [VIF,](#page-101-1) including *iwconnect* and the emulation protocol, the average latency overhead to the native connection is about 0.06 ms. However, an interesting effect shows up. The [RTT](#page-101-13) overhead of the physical-to-physical connection (d) does not resemble the overhead of the physical to [PV](#page-101-14) connection (e). As *iwconnect* is a user-space daemon, its performance is more sensitive to process scheduling and traffic characteristics. This is shown visually in the Figures [6.2](#page-72-1) and [6.3,](#page-73-0) which compare the [RTT](#page-101-13) overhead and standard deviation characteristics to the native connection (a).
<span id="page-72-0"></span>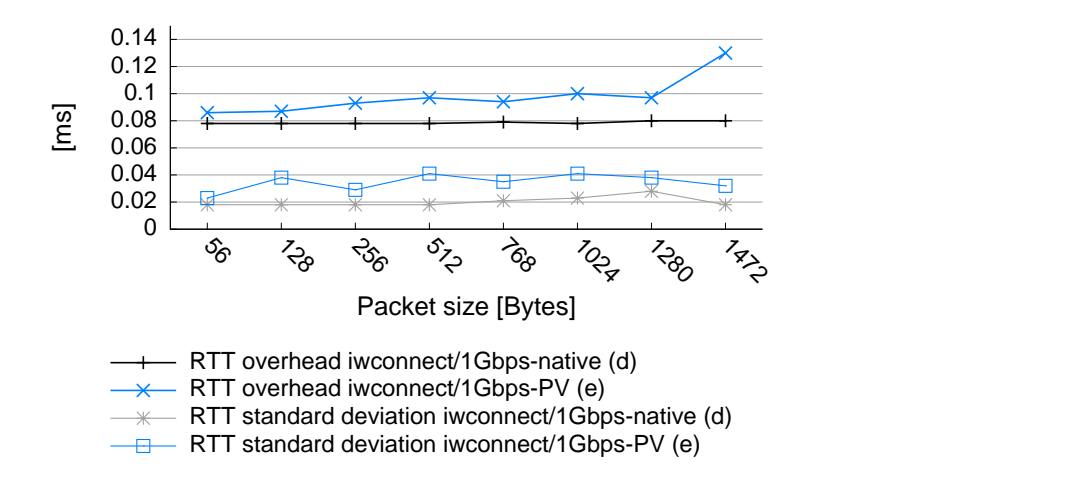

Figure 6.2: *iwconnect*/emulation protocol RTT overhead with respect to payload size.

Between two physical hosts the latency overhead of *iwconnect* is constant over all payload sizes. When connecting to a virtualized host however, the overhead is in average about 0.02 ms higher and slightly increasing with the payload size. Also the standard deviation of the results is higher when using *iwconnect* and the emulation protocol. Independent of the payload size, a short transmission interval leads to more outliners and thus a higher standard deviation.

```
Section summary
In order to conclude the analysis of the infrastructure network overhead, it can be stated
that both the paravirtualization and the emulation protocol with iwconnect individually
add a delay in a range of 0.04 to 0.08 ms. However, full virtualization multiplies
the RTT value and is therefore no reasonable option for performance evaluation with
VirtualMesh. Additionally, it has to be accepted that iwconnect does slightly alter the
traffic characteristics when used in a virtualized environment, by increasing the jitter
of the link, especially in case of short transmission intervals.
```
### 6.3.3 Wireless Emulation Accuracy

The *VirtualMesh* wireless emulation tries to imitate the packet latency of a real wireless connection. In the previous section it has been shown, that the underlying infrastructure required to run *VirtualMesh* already introduces a minimal delay. This section is discussing the accuracy of the *WlanModel* simulation as well as the overall wireless emulation. To evaluate which components are influencing the result, the measurements of the *VirtualMesh* emulation are compared with the results of a pure OMNeT++/INET simulation.

<span id="page-73-1"></span>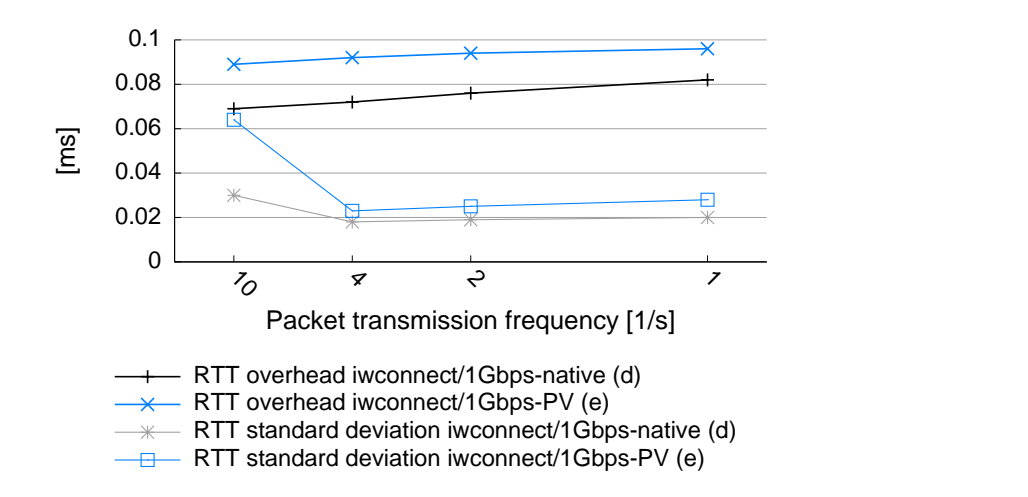

Figure 6.3: *iwconnect*/emulation protocol RTT overhead with respect to transmission interval.

### RTT over various Distances

The first test finally including the wireless emulation evaluates, if it is possible to correctly measure a latency difference when communicating over different communication ranges. The *WlanModel* was configured according to Table [6.1.](#page-67-0) Two ADAM wireless nodes were used and their distance was configured one meter for the first test series, 300 meters for the second and 580 meters for the third test series. 580 meters is the maximum communication range possible with the configuration from Table [6.2.](#page-67-1) As the wireless signal is considered to have a propagation speed according to the speed of light, there should be a difference in transmission time of 3.86  $\mu$ s between two hosts within minimal communication range and two hosts within the maximum range. Again the experiment is made with different packet sizes and transmission intervals. Since the list of all the results is too extensive to show in this place, they are listed the Tables [B.6](#page-93-0) and [B.11](#page-97-0) in Appendix [B.](#page-90-0) Table [6.3](#page-73-0) below shows a short summary of the most important results. It compares the measured [RTT](#page-101-0) from the pure simulation and the *VirtualMesh* emulation within the different communication ranges.

<span id="page-73-0"></span>

|                       | Distance            |                       |                    |  |  |  |
|-----------------------|---------------------|-----------------------|--------------------|--|--|--|
|                       | 1 m                 | $300 \text{ m}$       | 580 m              |  |  |  |
| OMNeT++ simulation    | $1.242 \text{ ms}$  | $1.244$ ms   1.246 ms |                    |  |  |  |
| VirtualMesh emulation | 1.600 ms   1.600 ms |                       | $1.580 \text{ ms}$ |  |  |  |

**Table 6.3:** RTT over various distances (payload size  $= 56B$ , transmission interval  $= 1s$ ).

First, it can be noted that the predicted propagation time difference of close to 4  $\mu$ s between the minimal and maximal communication range is achieved by the simulation. Even though Table [6.3](#page-73-0) only shows the results for the default ping parameters, the same propagation time dif<span id="page-74-0"></span>ference can be measured for the other transmission intervals and payload sizes. The results of the *VirtualMesh* emulation show an additional latency of about 0.35 ms. It can also be seen that the results from the emulation even vary by up to 20  $\mu$ s, what is clearly too much to accurately simulate a propagation delay difference of 4  $\mu$ s. That clearly shows, that different communication ranges and other wireless effects causing delays of only a few microseconds cannot realistically be imitated with the distributed emulation approach of *VirtualMesh*.

To further evaluate the emulation delay, the *DATA* traffic between the wireless nodes and the *WlanModel* server was analysed. With help of the *tcpdump* packet sniffer [\[129\]](#page-119-0), it was recorded how long a *DATA* message is processed inside the wireless simulation. This is indicating the actually accuracy of the soft real-time simulation. Unfortunately, the simulation part in the wireless emulation is not able to precisely model the theoretical real-time latency with the required accuracy. For all distances the time where the packets are processed in the *WlanModel* is within measurement accuracy the same. For the previously listed payload size of 56 bytes and 1 second transmission interval, an [ICMP](#page-100-0) packet stays in the *WlanModel* for about 0.48 ms. In the overall wireless [RTT,](#page-101-0) this latency is included twice, once for each transmission direction. Summing it up with the previously measured delay for the *VirtualMesh* infrastructure network, where the [RTT](#page-101-0) is about 0.274 ms for the mentioned ping configuration, the resulting emulation [RTT](#page-101-0) should be about 1.5 ms. The *VirtualMesh* emulation result of 1.6 ms (Table [6.3\)](#page-73-0) mostly attests this theoretical analysis. About one third of this value is therefore the infrastructure network delay. Thus, it can be concluded that the *VirtualMesh* real-time accuracy is mainly depending on the latency of the underlying physical network.

### RTT of different Traffic Characteristics

The behaviour of *VirtualMesh* with different work loads was evaluated by additional measurements with different transmission intervals and payload sizes. Again, there are two wireless nodes involved as in the previous setup. The full range of [RTT](#page-101-0) results can be found in Appendix [B,](#page-90-0) in Table [B.7](#page-93-1) for the emulation and Table [B.12](#page-97-1) for the simulation. While there are no abnormalities when comparing [RTT](#page-101-0) results for different transmission intervals, a summary of the *VirtualMesh* behaviour under various payload sizes is shown in Figure [6.4.](#page-75-0) Next to the median values of the [RTT](#page-101-0) also the minimal and maximal values are shown. It can be clearly seen that the emulation results correspond nicely with the simulation results, with exception of the previously discussed latency overhead of about 0.35 ms in the emulation case. While the standard deviation of the [RTT](#page-101-0) values in *VirtualMesh* is comparable to the measured standard deviation of a physical network, the simulation results have a wider distribution shown by the long error bars in the figure. Even after extensive research we could not find the exact reason for this behaviour but it seems to indicate an anomaly in the simulation configuration or implementation.

#### RTT with Concurrent Network Load

The next experiment analyses the behaviour of the [RTT,](#page-101-0) if there is a concurrent network stream keeping the wireless model busy. Various stream bandwidths between 100 and 900 Kilobytes/s (KB/s) have been tested, while the maximal bit rate nearly fully saturates the wireless link. Again, the results from a pure OMNeT++ wireless simulation and the emulation with

<span id="page-75-1"></span><span id="page-75-0"></span>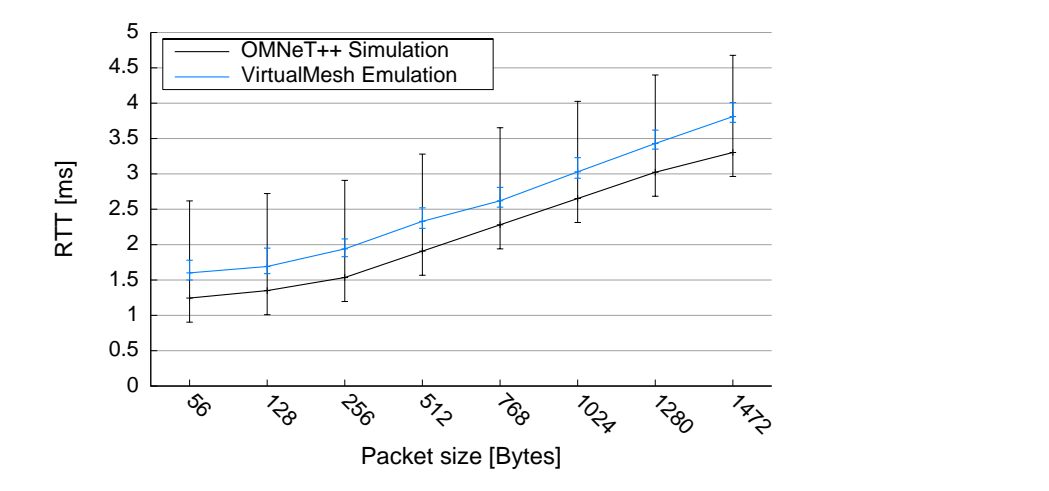

**Figure 6.4:** RTT with various payload sizes (distance  $= 300$ m, transmission interval  $= 1$ s).

*VirtualMesh* are compared. In the simulation the *TCPSessionApp* module is used to generate a constant [TCP](#page-101-1) packet stream. In *VirtualMesh* on the other hand, the stream is generated with the help of *curl* [\[130\]](#page-119-1), downloading data from another node. *curl* has been selected as it is a simple but powerful tool, which allows the limitation of the utilised bandwidth. One wireless node is providing data consisting of a simple zero bit-stream through a *nc* socket, started with 'dd if=/dev/zero  $\vert$  nc -l -p 1337'. The consuming node is then downloading the data with 'curl –limit-rate  $\langle$  bitrate $\rangle$ K  $\langle$  providerhost $\rangle$ :1337'. These procedures should generally return comparable results, however they provoke a network protocol interaction which might not be identical in the simulation and the real Linux network stack. So the interesting question is, if the concurrent network stream already puts a workload to the emulation in a way that the resulting [RTT](#page-101-0) is additionally delayed, or if the emulation can profit from the sophisticated algorithms in a real network stack and reproduce the real-world behaviour better than the simplified and generic simulation. The answer can be found in Figure [6.5,](#page-76-0) where the resulting [RTTs](#page-101-0) for a payload size of 56 and 1472 bytes are shown.

As measured in the evaluation scenarios before, the emulated wireless traffic is generally delayed by about 0.35 ms, in case there is no concurrent stream or it only saturates a fraction of the available bandwidth. If there is a concurrent stream with a throughput of 300 KB/s or more, the [RTT](#page-101-0) of the simulation is larger the [RTT](#page-101-0) of the emulation. Even when the emulated wireless link is busy with a 900 KB/s stream, *VirtualMesh* still returns a lower [RTT.](#page-101-0) Obviously, the overhead of the network stream does not negatively influence the [RTT](#page-101-0) accuracy in the emulation. Furthermore, there seems to be a side effect in the simulation, causing a high [RTT](#page-101-0) already with more than 200 KB/s. Strangely enough, the [RTT](#page-101-0) is slightly decreasing again, if the wireless link is handling concurrent stream throughputs higher than 400 KB/s. These results show, that simulation measurements cannot always exactly indicate the real world behaviour. The rather generic way to generate the traffic in the simulation obviously puts a higher load to the network than the real *curl* application. The *VirtualMesh* emulation is taking advantage of the real software stack and returns results, that can be classified more realistic than the simulation. Even, this test

<span id="page-76-2"></span><span id="page-76-0"></span>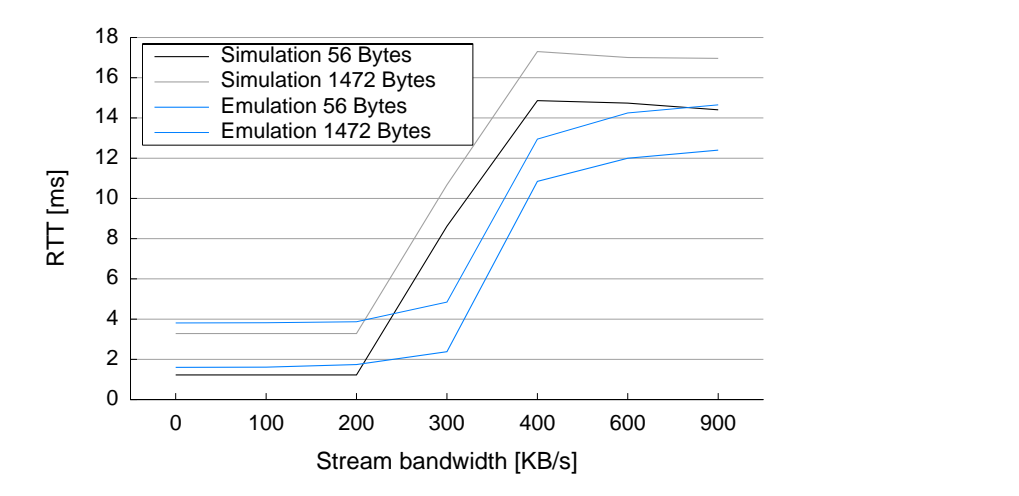

**Figure 6.5:** RTT with concurrent streams (distance  $= 300$ m, transmission interval  $= 1$ s).

setup is very basic, it shows the advantage of having the real kernel and real applications in a wireless network evaluation.

#### Section summary

The accuracy that can be achieved with *VirtualMesh* is clearly depending on the complexity of the scenario and the underlying hardware. In the evaluation an average [RTT](#page-101-0) overhead of about 0.35 ms, in comparison with the simulation, was measured. Only a fraction of that value is caused by the simulation overhead, but mostly it is influenced by the network latency of the infrastructure network. The main factor affecting the *VirtualMesh* accuracy is therefore the underlying network. Despite this increased network delay, it could be shown that *VirtualMesh* is able to realistically represent a real-world condition. When measuring the [RTT](#page-101-0) with concurrent network transfers, the simulation seems to suffer by an inaccurate protocol behaviour. This does not happen with the real network stack of Linux in *VirtualMesh*.

### <span id="page-76-1"></span>6.3.4 WlanModel Scalability

This section evaluates the influence of the number of virtual nodes on the emulation accuracy. So far the basic [RTT](#page-101-0) behaviour under different conditions and aspects has been evaluated, but only using two wireless nodes. Regarding the computational effort of the wireless emulation, this can be seen as a best case scenario. Normally, a distributed wireless setup, as it is used in [WMNs](#page-102-0), consists of up to a dozen or more nodes. We can expect that any additional node adds some overhead, since the propagation model has to check their position and state too, no matter if they participate in an actual packet transmission or not.

#### <span id="page-77-1"></span>Simulation Latency Overhead

In order to quantify the simulation model overhead of uninvolved hosts, the [RTT](#page-101-0) between two wireless nodes, node01 and node02, is measured with a different number of additional nodes within transmission range. They are placed in a grid around node01 and node02. Again, the test procedure described in Section [6.3.1](#page-70-0) has been followed. An extensive list of the achieved results can be found in Table [B.10,](#page-96-0) which is placed as usual in Appendix [B.2.](#page-93-2) A statistical analysis thereof is shown in Figure [6.6.](#page-77-0)

<span id="page-77-0"></span>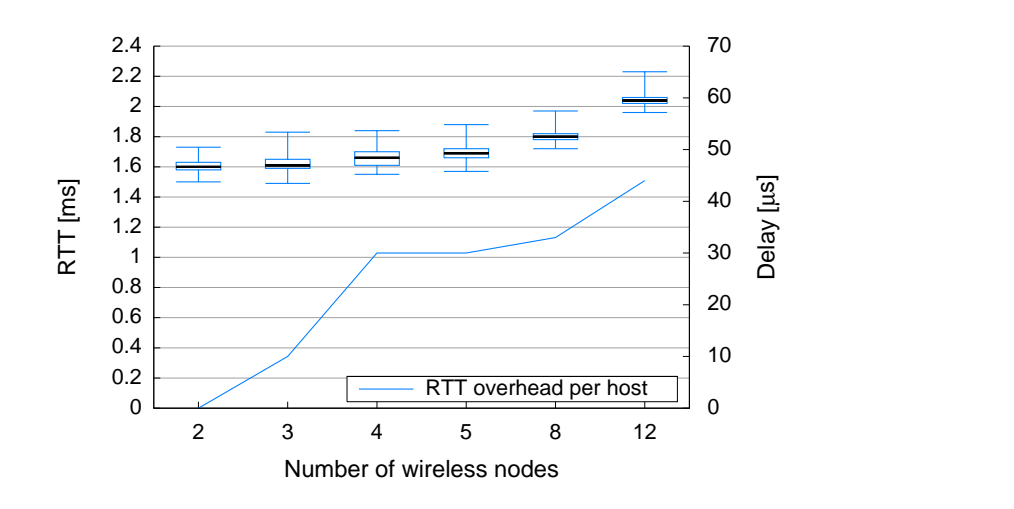

**Figure 6.6:** *WlanModel* scalability (distance = 300m, transmission interval = 1s, payload size = 56B).

The results clearly show an influence of the uninvolved nodes. It is interesting, that the introduced overhead per node is not constant, but roughly proportional to the number of additional hosts. *VirtualMesh* is clearly suffering from the soft real-time approach under this condition. The radio propagation model has to check every additional hosts if it can potentially receive the sent [ICMP](#page-100-0) packets, which increases the total transmission latency for the transferred packet. It has to be noted, that the virtualization technique does not influence these results, because this effect is only caused by the [MAC](#page-101-2) layer computations, which are entirely done in the *WlanModel*.

#### Multi-hop Latency

Another test to evaluate the scalability behaviour of the *WlanModel*, is the evaluation of the multi-hop performance. For this reason, a number of wireless nodes are placed in a row. Their network routes are configured in a way, that they are only able to communicate with the immediate neighbours in the row. This means for the [RTT](#page-101-0) measurements that each intermediate node has to receive the [ICMP](#page-100-0) packet and forward to the next-hop neighbour. To minimise the overhead of uninvolved nodes a transmission range of 500 meters has been selected, so that each host can anyway only reach its next-hop neighbours. In this way, the limited interference distance of the *ChannelControl* module, described in Section [5.1.9,](#page-59-0) should engage and omit the reception checks for uninvolved hosts.

<span id="page-78-1"></span>Again, the tests are done with *VirtualMesh* and in an OMNeT++ simulation. The detailed results of the measurements can be found in Appendix [B,](#page-90-0) in Table [B.9](#page-95-0) for *VirtualMesh* and in Table [B.14](#page-98-0) for OMNeT++. A summary of these results is shown in Figure [6.7.](#page-78-0) Surprisingly, the *VirtualMesh* results correspond well with the simulation counterparts. A per-hop network latency overhead of the emulation cannot be experienced in this test. The [RTT](#page-101-0) results of the simulation partially seem a bit too high, what could be caused by a different [ARP](#page-100-1) lookup behaviour in OMNeT++/INET and *VirtualMesh*. Only for more than six hops, *VirtualMesh* adds a noticeable latency overhead to the [RTT.](#page-101-0) Generally, the emulation is perfectly able to imitate the multi-hop behaviour of a wireless network. This is crucial for the decentralised [WMN](#page-102-0) communication model.

<span id="page-78-0"></span>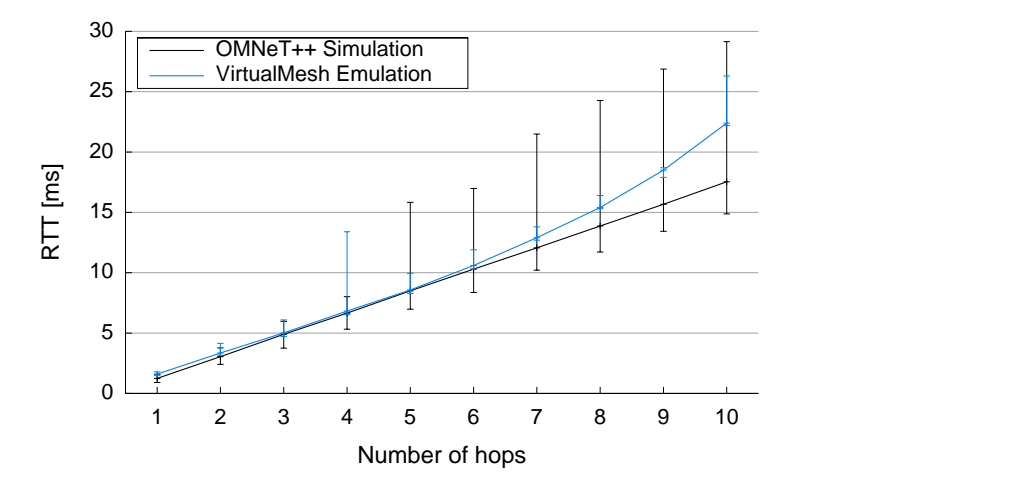

Figure 6.7: *WlanModel* multi-hop behaviour (distance = 500m, transmission interval = 1s, payload size  $= 56B$ ).

#### Section summary

During the scalability evaluation of *VirtualMesh*, several effects have been identified. First, we note that the number of hosts within a transmission area is influencing the result. More hosts lead to a bigger effort in evaluating the reception host and therefore increases the overall latency of the wireless packet. On the other hand, in the multihop scenario, the *VirtualMesh* emulation corresponds well with the simulation. Only for more than six hops, an additional latency overhead through the emulation can be experienced. Generally, the scalability behaviour of *VirtualMesh* is good. Neither the Xen virtualization, nor the emulation model is restricting the use of *VirtualMesh* with up to a dozen tested nodes.

## 6.4 Performance Evaluation: Bandwidth

Another important property of a network link is the offered bandwidth capacity. Especially for wireless links, this can be a critical factor. The recent wireless specifications still only support <span id="page-79-1"></span>a bandwidth much lower than what is common in a wired network. We therefore evaluated the bandwidth performance of *VirtualMesh* and compared it with the OMNeT++ simulation results.

### <span id="page-79-0"></span>6.4.1 Test Procedure

The measurement of the offered bandwidth capacity is not that simple. There is no instrument to measure the pure peer-to-peer throughput without making use of a transport layer protocol. However, each protocol also clams a portion of the offered bandwidth for its protocol headers and connection management which then influences the resulting payload throughput. To measure the actual bandwidth the network link has to be totally saturated. Unfortunately, most network protocols have mechanisms to prevent this in order to guarantee a fluent communication. Therefore retransmission and buffering effects can come into play here. We encounter an additional difficulty when comparing the simulation and emulation results. Neither the exact transport protocol implementation nor the overlaying benchmark application from the real wireless node can be used in the simulation environment.

In order to measure the maximal throughput in the emulation case, we use the *netperf* utility [\[131\]](#page-119-2). It supports a wide range of performance tests and parameters. We found that the TCP STREAM test gives the most reliable results and therefore choose this for our evaluation. The duration of the test is increased with the argument '-1 300' to 5 minutes. To confirm the *netperf* results the time needed to transfer a 200 MB file transfer via busybox's *nc* tool has been measured. On one host *nc* is started in the listening mode by running 'nc -p 1337 -l >> /dev/zero'. From the other host the file is sent to the listening host, by executing 'time dd if=/dev/zero bs=1M count=200 | nc  $\langle$  targethost $\rangle$  1337'. If the transfer is finished, the passed time is printed to the command line.

In the simulation case, several different approaches are followed to measure the throughput. The INET's *Sink* module together with the *EtherClientApp* are used to measure the link layer throughput. For gaining more comparable results of the transport layer throughput the [UDP](#page-101-3) and [TCP](#page-101-1) application modules are considered. The according *UDPSinkApp* and *TCPSinkApp* have been modified to sample the throughput after every received frame. The [TCP](#page-101-1) throughput test is then done with the *TCPSessionApp* sending a bulk transfer of 200 MB to the receiver and measure the time until completion. The [UDP](#page-101-3) throughput test is done with the *UDPBasicApp* sending 1 MB sized packets in short intervals to saturate the link and check the amount of transferred data after 300 seconds.

### 6.4.2 VirtualMesh Throughput

Unlike with the [RTT](#page-101-0) tests, the influence of the hardware setup has a smaller influence on the throughput measurements. With our cross-connected 1 Gbps link, *netperf* returns a throughput of 113.07 MB/s to the native host and 72.33 MB/s to a virtualized host respectively. Unfortunately, if using the [VIF,](#page-101-4) together with *iwconnect* and the emulation protocol, the throughput is roughly halved. With this setup only a maximal throughput of 68.30 MB/s in the native case and 38.19 MB/s with a virtualized host could be achieved. The overhead in context switching and en-/decapsulating the traffic with *iwconnect* does not seem to scale properly up to a bandwidth of 1 Gbps per second. The provided bandwidth is still more than enough for experiments

<span id="page-80-1"></span>with a [IEEE](#page-100-2) 802.11b wireless network, which has a specified bandwidth of maximal 11 Mbps (1.375 MB/s).

To analyse the throughput of the different test methodologies (Section [6.4.1\)](#page-79-0) each benchmark is run with a multiple of concurrent transmissions. In this way, it can be evaluated how the throughput scales with concurrent clients. The measured bandwidth capacity in the different test cases are shown in Figure [6.8.](#page-80-0) At a first glance, it may be disappointing that a result, not even close to the expected 11 Mbps could be achieved. For a [IEEE](#page-100-2) 802.11b wireless network the gained results are still correct as shown in [\[55\]](#page-114-0). The reason can be found in the mechanisms of the [IEEE](#page-100-2) 802.11 protocol. The available bandwidth for the overlaying communication protocols is decreased by the fact, that transport layer transmission is randomly delayed through [CSMA/CA](#page-100-3) and frames are individually acknowledged. It is noticeable, that the Ethernet and [UDP](#page-101-3) benchmarks are missing in the case of concurrent transmissions. This is because these protocols do not support any congestion avoidance mechanisms and therefore the first connection stream does already saturate the link in a way that the other streams get dropped. Furthermore, it can be recognised that the test results of the simpler protocols show a slightly higher throughput than their protocol specific implementations. But generally, the tests confirm each other and realistically scale with the number of parallel transfers. Unfortunately, there seems to be an issue with the [TCP](#page-101-1) behaviour in the simulation. It has been confirmed by the developers of OMNeT++ that the [TCP](#page-101-1) protocol has some problems when runing over a wireless network. Nonetheless, the achieved results are presented for later reference.

<span id="page-80-0"></span>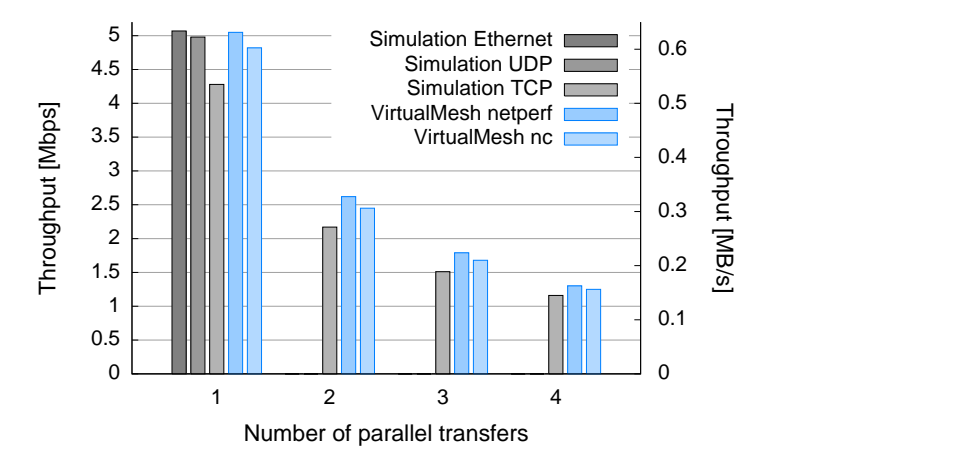

Figure 6.8: Parallel stream throughput results.

The throughput behaviour is also analysed over various hops. The wireless nodes setup is the same as in the previous multi-hop evaluation in Section [6.3.4.](#page-76-1) As Figure [6.9](#page-81-0) shows, the *VirtualMesh* results are realistic. They exactly match the values from the simulation. [IEEE](#page-100-2) 802.11b divides the totally available bandwidth among the clients, so with every additional hop, the endto-end throughput is decreasing proportionally. *VirtualMesh* accurately imitates the expected bandwidth of an [IEEE](#page-100-2) 802.11b network up to four hops. Afterwards, the achieved bandwidth with *VirtualMesh* is minimally lower than in the simulation.

<span id="page-81-1"></span><span id="page-81-0"></span>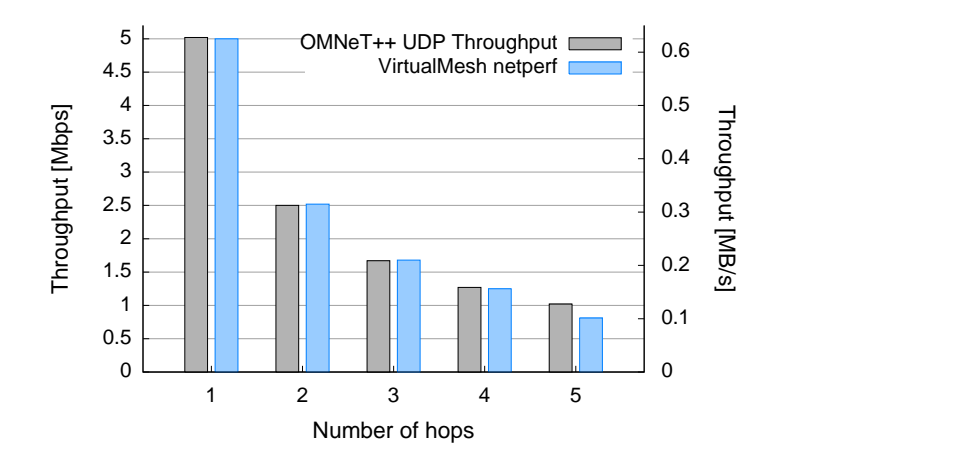

Figure 6.9: Multi-hop throughput results.

### Section summary

The throughput behaviour of the *VirtualMesh* wireless emulation is able to match the pure simulation case. In terms of maximal throughput, concurrent streams and multi-hop communication we are able to model the correct bandwidth capacity of a [IEEE](#page-100-2) 802.11b wireless link.

# <span id="page-82-0"></span>Chapter 7

# **Conclusion and Future Work**

This chapter summarises the experience we made by implementing and evaluating the *VirtualMesh* emulation framework. Furthermore, some ideas are given how *VirtualMesh* could be extended and improved in future work.

## 7.1 Conclusion

With *VirtualMesh* a new instrument for wireless protocol and application developers is introduced. It consists of a modular platform which allows real operating systems and applications to be tested in a complex wireless network environment. *VirtualMesh* differs from other similar solutions that it sets minimal restrictions to the supported wireless clients and offers a true protocol independence. It has been shown that the full functionality of an [OS](#page-101-5) and its applications can be used. Another prominent feature is the full control of the emulated wireless device through the native [OS](#page-101-5) configuration tools. This feature allows new possibilities for testing applications, which dynamically adapt the functionality of the wireless network interface, as it is used in multi-channel/multi-interface networking solutions.

The inclusion of the OMNeT++ simulation framework has shown to provide a flexible emulation model, which can easily be extended and modified. *VirtualMesh* is adding the integration of the 'host-in-the-loop' technique to handle real network traffic within the simulation environment. Together with the INET radio propagation and mobility model, a configurable scenario for all kind of [WMN](#page-102-0) and [MANET](#page-101-6) experiments can be set up and tested.

Although, the emulation technique does not guarantee a timely correct computation of the latencies caused by wireless transmission, the evaluation of *VirtualMesh* attests an accuracy of less than a millisecond and is mainly caused by the network delay of the infrastructure network. The accuracy of the simulation model does only have a minor influence on the overall latency, as we have shown with the node distance experiment. By using a soft real-time scheduler it also has to be accepted, that the packet delay is influenced by the computational effort of the simulation model. This can be seen for example by the slight increase of the [RTT](#page-101-0) in scenarios with additional uninvolved hosts being placed inside the transmission area. In the end, these latency effects are mostly important when doing performance evaluations based on *VirtualMesh*. The overall functionality of the emulation is not hampered by these delays.

<span id="page-83-0"></span>Regarding the bandwidth capacity the *VirtualMesh* can satisfy the specifications of an [IEEE](#page-100-2) 802.11b network. Even over multiple hops, the expected throughput could be achieved.

Our evaluation based on the Xen virtualization, has shown, that *VirtualMesh* can seamlessly integrate with the available platform virtualization tools. The emulation accuracy is taking big advantage of the improved I/O-layer found in the paravirtualization approach. Hence, especially Xen can be recommended as virtualization platform.

Refering back to the motivation of *VirtualMesh* (Section [1.4\)](#page-13-0), most of the goals were achieved. *VirtualMesh* can be used as an extensible development, testing and evaluation framework that fully integrates into a Linux environment. It does not offer the high accuracy as found in conventional network simulations. Especially for network protocol development, it still may be required to evaluate a proof-of-concept implementation in the simulation. However, *VirtualMesh* can help to test a real-world implementation. This is valuable when analysing the functionality and compatibility of a protocol or application under realistic conditions.

The work presented in this thesis has contributed to two publications [\[97,](#page-117-0) [98\]](#page-117-1). *VirtualMesh* is freely available from the software repository of the research group 'Computer Networks and Distributed Systems' at the Institute of Computer Science and Applied Mathematics of the University of Bern. It can be downloaded as source code and Debian Linux packages under http://www.iam.unibe.ch/∼[rvs/research/software.html](http://www.iam.unibe.ch/~rvs/research/software.html)

### 7.2 Future Work

The flexible approach of *VirtualMesh* offers many areas of improvements and interesting extensions. With some additional work the scope of *VirtualMesh* could be drastically widened. In the following some ideas about valuable enhancements are presented.

So far the emulation uses a pre-defined network stack which only allows to create [IEEE](#page-100-2) 802.11b network devices. For an [IEEE](#page-100-2) 802.11g adapter or even only a [IEEE](#page-100-2) 802.11b adapter in access point mode, another module is required in the OMNeT++ simulation. Therefore the emulation model could be enhanced to automatically load the correct network device module depending on the virtual device on the host. This idea can be continued towards a freely configurable simulation network stack. The client tools could be extended to support any possible network device. It would require that we can give *vifctl* the type of the desired virtual network interface. Next to wireless interfaces also Bluetooh, [WiMAX,](#page-102-1) [PPP,](#page-101-7) FastEthernet or any other type of network devices, for which a simulation model exists, could be supported by *VirtualMesh*.

Another enhancement includes the use of different wireless card profiles with their specific hardware capabilities. So far a rather generic set of parameters derived from an Atheros/Madwifi card/driver combination is loaded. *libvif* could be extended to offer different network card profiles with distinct parameter ranges and default settings. This would make it possible to compare different network adapter types in the emulated environment. So far, the network overhead in *VirtualMesh* and the rather simple radio propagation model do not support the fidelity for such detailed wireless device models.

It would be also possible to extend the capabilities of *libvif* to track the run-time statistics from the emulated wireless adapter. Since logging is disabled in the emulation for performance

<span id="page-84-0"></span>reasons, the number of successfully submitted, received and dropped frames could be made accessible to the *iwconfig*/*ifconfig* tools, would further allow the host to react on such events. This could be useful for a dynamic [WMN](#page-102-0) routing protocol as an example.

Since the Linux wireless development is breaking away more and more from the Wireless Extension [API,](#page-100-4) and is turning towards the Netlink-based configuration interface, *libvif* may not be compatible to future wireless networking tools. Already now, the configuration of a [VIF](#page-101-4) is not possible with the next generation wireless interface configuration tool . If compatibility with this tool is required, either has to be adapted to query the Wireless Extension [API](#page-100-4) or *libvif* has to be extended with a compatible Netlink interface. Though both solutions may require some effort. But also the current version of *libvif* is not becoming obsolete soon, since most wireless drivers in the Linux kernel are still using the Wireless Extension [API](#page-100-4) and therefore is not being deprecated in a predictable time frame.

To overcome the mentioned scalability issues, *VirtualMesh* could be combined with the synchronised emulation approach found in [\[95\]](#page-117-2). The idea of synchronising the timers of the virtualization and simulation environment would finally invalidate the current complexity restrictions. Combined with the features mentioned above, this solution could be even enhanced to an extended, fully-featured wireless network development platform, which would be able to provide an accuracy close to a simulation and still include the real [OS](#page-101-5) and real applications.

For the wireless model, the area possible enhancements are nearly unlimited. We have chosen the default INET propagation model for our evaluation. But there exist alternative implementations, for example in the MiXiM framework. They implement a more sophisticated [MAC](#page-101-2) layer, which could be adapted to satisfy the *WlanModel* setup. Anyway, *VirtualMesh* is also a possible instrument for testing enhanced radio propagation model under real traffic conditions. A possible operation purpose in this area could be the calibration of a wireless model according to measurements taken in a re-playable traffic scenario on real wireless nodes.

# <span id="page-86-0"></span>Appendix A

# **Evaluation Setup**

# A.1 Test Machines

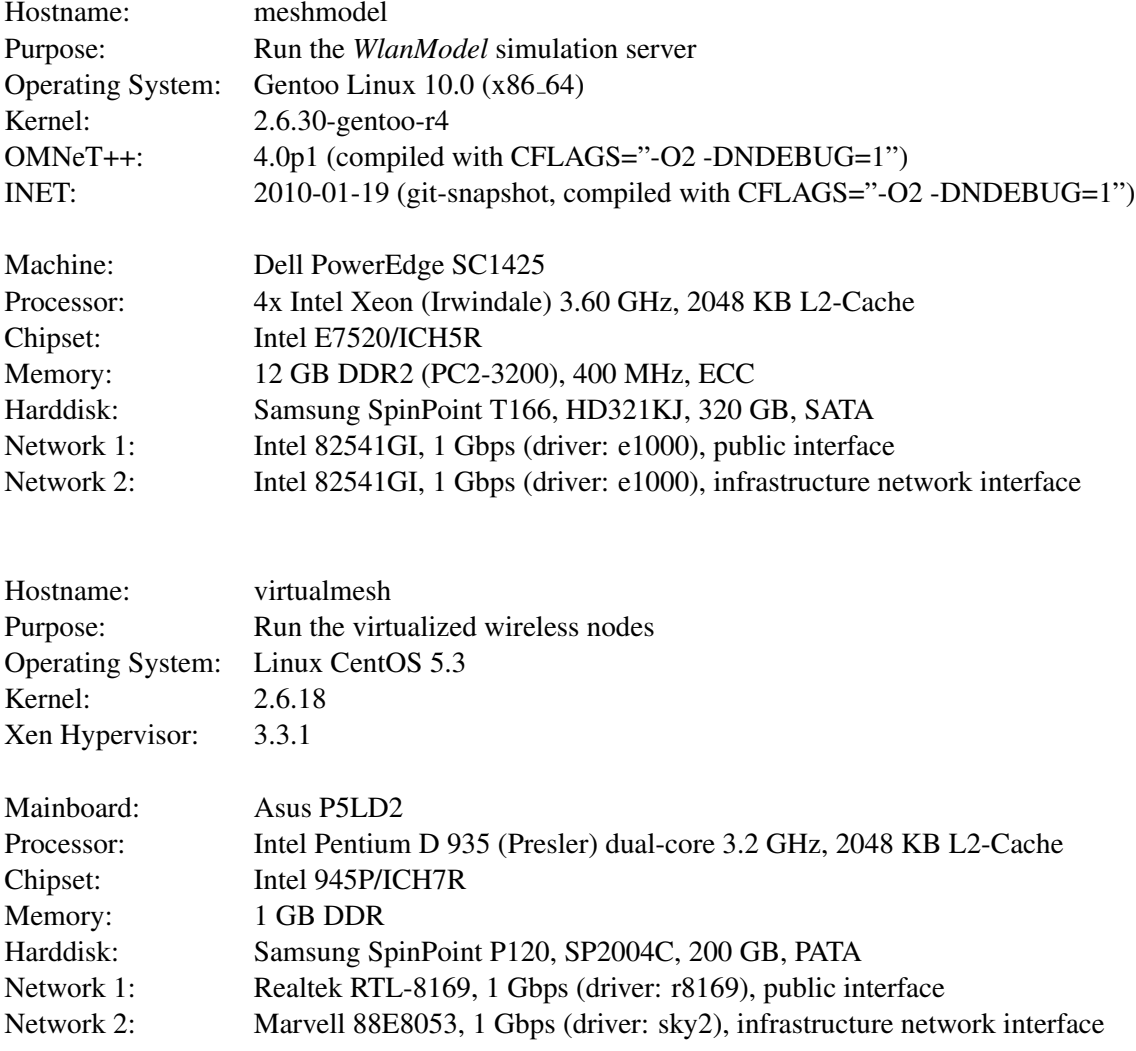

<span id="page-87-1"></span>Notes:

- The infrastructure network devices were cross-connected via a 2 meter Cat-5e Ethernet cable.
- The [MTU](#page-101-8) of the infrastructure network has been set to 2000 bytes. This is required to handle the emulation protocol (Section [3.2\)](#page-37-0) with a maximal *DATA* message size of 1532 bytes, without fragmentation.

### A.2 OMNeT++ Configuration for the WlanModel

The classical way to manage an OMNeT++ simulation is by invoking its built-in Tk GUI. In the *VirtualMesh* emulation approach we need to run the *WlanModel* simulation as a daemon listening for the wireless client traffic. We therefore make use of the alternative command line interface. This can be selected by invoking *WlanModel* with the '-u Cmdenv' parameter. Since we try to run OMNeT++ in real-time, every simulation-related overhead has to be minimized. The performance critical parameters, which should be set in the '.ini' configuration file are shown in Listing [A.3.](#page-88-0)

```
scheduler-class = "cUDPSocketRTScheduler" # select our custom scheduler
                                        # set express mode (soft real-time)
cmdenv-express-mode = true \# set express mode (soft real-<br>cmdenv-interactive = false \# don't ask for user feedback
cmdenv-performance-display = false # don't show performance status
record-eventlog = false # don't record stuff
**.vector-recording = false
**.scalar-recording = false
```
Listing A.1: *WlanModel* OMNeT++ configuration.

Depending on the selected mobility model, different parameters have to be set in the configuration file. Listing [A.2](#page-87-0) is showing a simple example configuration. Host 0 uses the *NullMobility* module and therefore has a static position. Host 1 uses the *LinearMobility* module, which takes another parameter 'speed'. The position of this host is moving with the given speed along the x axis.

```
**.playgroundSizeX = 100
**.playgroundSizeY = 100
*.host[0].mobilityType = "NullMobility"
*.host[0].mobility.x = 20
*.host[0].mobility.y = 10
*.host[1].mobilityType = "LinearMobility"
*.host[1].mobility.speed = 3mps
*.host[1].mobility.x = 10
*.host[1].mobility.y = 20
```
Listing A.2: Example wireless node position configuration.

The *WlanModel* is able to dynamically integrate new wireless nodes as *VirtualHosts*. However, this only succeeds if the positions are defined. There is no strict mapping possible between a specific wireless node and a position. It is assigned at run-time in order of the host registration.

## A.3 How to create a Xen image with ADAM's *image-tool*?

A new target profile called 'xen' has been added to the ADAM build tool. It selects the appropriate kernel, network and service configurations and a standard set of mesh node programs (Table [2.4\)](#page-31-0), including the *VirtualMesh* client tools. After precompiling the target software with the *build-tool*, the kernel image, including the ramfs of the root file system, is generated with 'image-tool gen image xen vm01'. A new command is introduced to setup the required xen partition images. The system partition can be created with 'image-tool gen virtfs xen-imagevm01.bin.gz' with an optional parameter for the image size. The configuration partition is created with 'image-tool gen virtfs config-node01.tar.gz' respectively. The two partition images can then directly be integrated with xen. The appropriate disk configuration (e.g., for node01 */etc/xen/node01.cfg*) looks as follows:

<span id="page-88-0"></span>disk = [ 'file:/srv/xen/nodes/node01-xen-boot-vm01.img,xvda1,w', 'file:/srv/xen/nodes/node01-config.img,xvda2,w' ]

Listing A.3: Xen wireless node disk configuration

# <span id="page-90-0"></span>Appendix B

# **Evaluation Results**

All test are automatically done with a wide range of parameter settings. It is not possible to write down all results in this place. But at least a representative choice should be given here for individual analysis. RTT results of intermediate packet sizes or ping intervals are omitted.

## B.1 Infrastructure Evaluation Results

(a) Physical to physical host

<span id="page-90-1"></span>

| Payload size | Send interval   | Minimal    | $1^{\rm st}$<br>quartile | Median     | 3 <sup>rd</sup><br>quartile | Maximal    | Stddev             |
|--------------|-----------------|------------|--------------------------|------------|-----------------------------|------------|--------------------|
| [bytes]      | $\vert s \vert$ | $RTT$ [ms] | ms                       | $RTT$ [ms] | m <sub>S</sub>              | $RTT$ [ms] | $\vert$ ms $\vert$ |
|              | 0.1             | 0.149      | 0.168                    | 0.181      | 0.193                       | 1.080      | 0.017              |
| 56           | 0.5             | 0.155      | 0.175                    | 0.188      | 0.201                       | 0.280      | 0.016              |
|              |                 | 0.156      | 0.175                    | 0.187      | 0.200                       | 0.225      | 0.015              |
|              | 0.1             | 0.135      | 0.226                    | 0.238      | 0.251                       | 2.740      | 0.031              |
| 1472         | 0.5             | 0.209      | 0.228                    | 0.241      | 0.254                       | 0.305      | 0.015              |
|              |                 | 0.213      | 0.232                    | 0.245      | 0.257                       | 0.300      | 0.015              |
|              | 0.1             | 0.209      | 0.228                    | 0.240      | 0.253                       | 1.490      | 0.022              |
| 1532         | 0.5             | 0.211      | 0.230                    | 0.243      | 0.255                       | 0.298      | 0.015              |
|              |                 | 0.212      | 0.234                    | 0.247      | 0.259                       | 0.297      | 0.015              |

Table B.1: RTT of 1 Gbps cross-link.

## <span id="page-91-0"></span>(b) Physical to paravirtualized host

<span id="page-91-1"></span>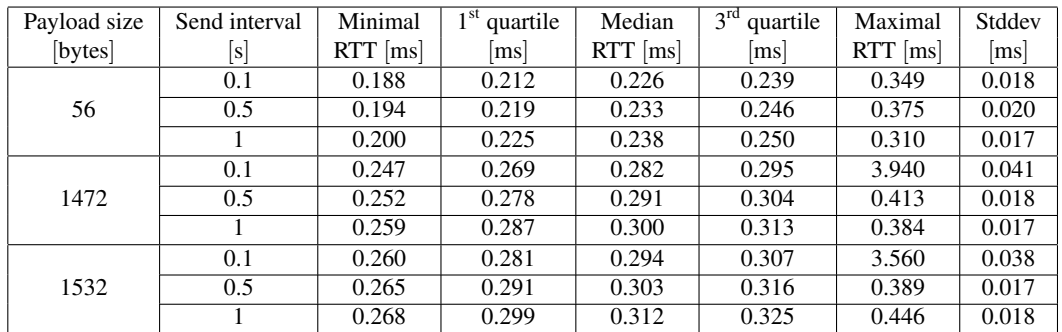

Table B.2: RTT of 1 Gbps cross-link to PV host.

## (c) Physical to full virtualized host

<span id="page-91-2"></span>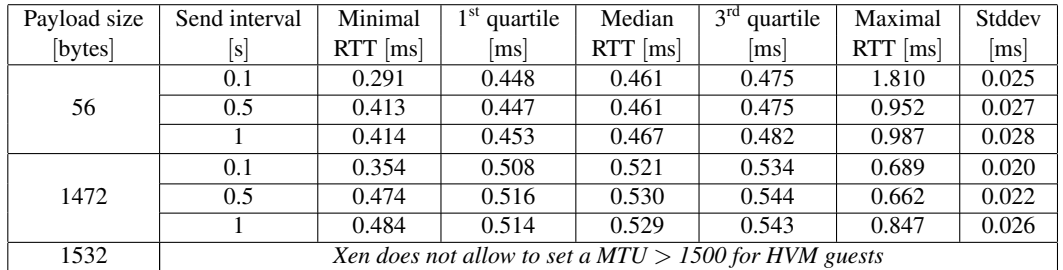

Table B.3: RTT of 1 Gbps cross-link to HVM host.

<span id="page-92-1"></span>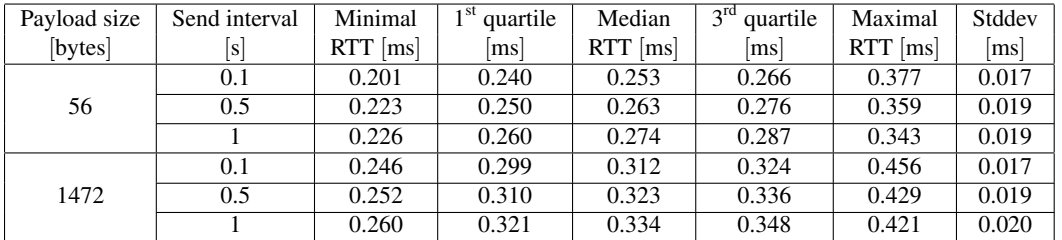

### <span id="page-92-0"></span>(d) Physical to physical host via *iwconnect*/emulation protocol

Table B.4: RTT of 1 Gbps cross-link via *iwconnect*/emulation protocol.

### (e) Physical to paravirtualized host via iwconnect

<span id="page-92-2"></span>

| Payload size | Send interval | Minimal    | 1 St<br>quartile | Median     | $3^{rd}$<br>quartile | Maximal    | Stddev         |
|--------------|---------------|------------|------------------|------------|----------------------|------------|----------------|
| [bytes]      | s             | $RTT$ [ms] | ms               | $RTT$ [ms] | m <sub>S</sub>       | $RTT$ [ms] | m <sub>S</sub> |
|              | 0.1           | 0.201      | 0.240            | 0.253      | 0.266                | 0.377      | 0.021          |
| 56           | 0.5           | 0.223      | 0.250            | 0.263      | 0.276                | 0.359      | 0.024          |
|              |               | 0.226      | 0.260            | 0.274      | 0.287                | 0.343      | 0.025          |
|              | 0.1           | 0.368      | 0.399            | 0.413      | 0.426                | 0.687      | 0.020          |
| 1472         | 0.5           | 0.380      | 0.406            | 0.420      | 0.433                | 0.564      | 0.024          |
|              |               | 0.354      | 0.417            | 0.433      | 0.448                | 0.573      | 0.029          |

Table B.5: RTT of 1 Gbps cross-link to PV host via *iwconnect*/emulation protocol

<span id="page-93-0"></span>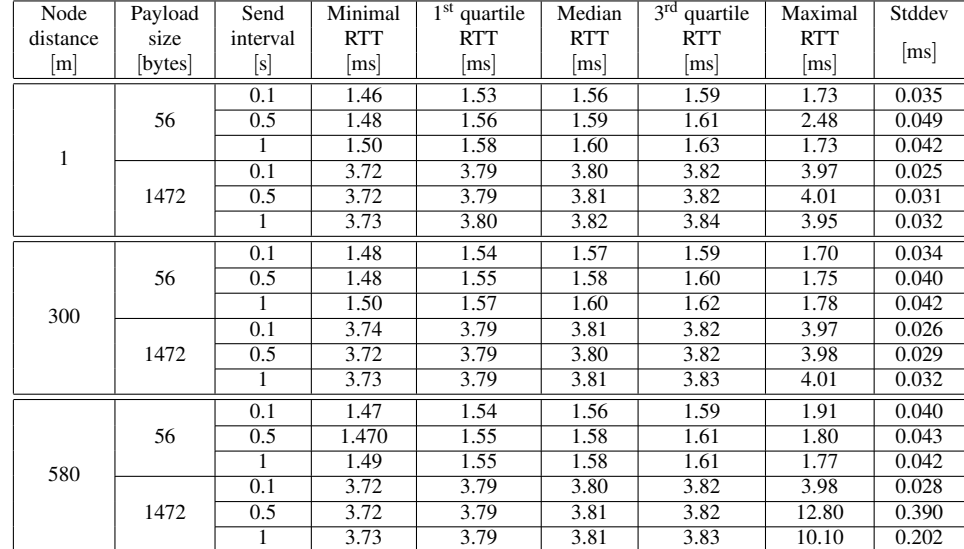

# <span id="page-93-2"></span>B.2 VirtualMesh Evaluation Results

Table B.6: RTT results of various distances with *VirtualMesh* emulation.

<span id="page-93-1"></span>

| Payload | Send     | Minimal        | 1 <sup>st</sup><br>quartile | Median     | 3 <sup>rd</sup><br>quartile | Maximal        | Stddev |
|---------|----------|----------------|-----------------------------|------------|-----------------------------|----------------|--------|
| size    | interval | <b>RTT</b>     | <b>RTT</b>                  | <b>RTT</b> | <b>RTT</b>                  | <b>RTT</b>     |        |
| [bytes] | s        | m <sub>S</sub> | m <sub>S</sub>              | ms         | ms                          | m <sub>S</sub> | ms     |
| 56      | 0.1      | 1.47           | 1.55                        | 1.58       | 1.60                        | 2.44           | 0.042  |
|         | 1        | 1.50           | 1.57                        | 1.60       | 1.62                        | 1.78           | 0.042  |
| 128     | 0.1      | 1.59           | 1.68                        | 1.70       | 1.71                        | 2.12           | 0.038  |
|         |          | 1.59           | 1.67                        | 1.69       | 1.71                        | 1.95           | 0.040  |
| 256     | 0.1      | 1.81           | 1.89                        | 1.90       | 1.92                        | 2.95           | 0.037  |
|         |          | 1.83           | 1.9                         | 1.94       | 1.97                        | 2.08           | 0.044  |
| 512     | 0.1      | 2.21           | 2.29                        | 2.30       | 2.32                        | 2.65           | 0.042  |
|         | 1        | 2.23           | 2.3                         | 2.33       | 2.36                        | 2.52           | 0.041  |
| 768     | 0.1      | 2.49           | 2.61                        | 2.63       | 2.66                        | 121.00         | 1.838  |
|         | 1        | 2.53           | 2.61                        | 2.62       | 2.64                        | 2.81           | 0.032  |
| 1024    | 0.1      | 2.93           | 3.01                        | 3.02       | 3.04                        | 11.20          | 0.166  |
|         |          | 2.94           | 3.01                        | 3.03       | 3.05                        | 3.23           | 0.034  |
| 1280    | 0.1      | 3.34           | 3.41                        | 3.42       | 3.44                        | 10.10          | 0.087  |
|         | 1        | 3.35           | 3.41                        | 3.43       | 3.45                        | 3.62           | 0.035  |
| 1472    | 0.1      | 3.65           | 3.73                        | 3.75       | 3.79                        | 10.60          | 0.124  |
|         | 1        | 3.73           | 3.79                        | 3.81       | 3.83                        | 4.01           | 0.032  |

Table B.7: RTT results of various payload sizes with *VirtualMesh* emulation (distance = 300m).

<span id="page-94-0"></span>

| Stream     | Payload | Send             | Minimal                    | $1st$ quartile | Median     | $3rd$ quartile | Maximal            | Stddev |
|------------|---------|------------------|----------------------------|----------------|------------|----------------|--------------------|--------|
| throughput | size    | interval         | <b>RTT</b>                 | <b>RTT</b>     | <b>RTT</b> | <b>RTT</b>     | RTT RTT            | [ms]   |
| [KB/s]     | [bytes] | [s]              | $\left[\mathrm{ms}\right]$ | [ms]           | [ms]       | [ms]           | [ms]               |        |
|            |         | 0.1              | 1.46                       | 1.55           | 1.58       | 1.67           | 17.50              | 3.785  |
|            | 56      | 0.5              | 1.49                       | 1.56           | 1.595      | 1.67           | 16.90              | 3.704  |
| 100        |         | $\overline{1}$   | 1.50                       | 1.58           | 1.61       | 1.72           | 18.70              | 3.735  |
|            |         | $\overline{0.1}$ | 3.65                       | 3.73           | 3.77       | 3.85           | 20.40              | 3.715  |
|            | 1472    | 0.5              | 3.66                       | 3.76           | 3.79       | 3.86           | 17.80              | 3.567  |
|            |         | $\overline{1}$   | 3.70                       | 3.78           | 3.82       | 4.18           | 19.00              | 3.935  |
|            |         | 0.1              | 1.46                       | 1.57           | 1.61       | 10.00          | 19.30              | 5.055  |
|            | 56      | 0.5              | 1.47                       | 1.58           | 1.64       | 9.53           | 23.40              | 5.040  |
| 200        |         | 1                | 1.49                       | 1.60           | 1.74       | 10.10          | 19.90              | 5.216  |
|            |         | $\overline{0.1}$ | 3.65                       | 3.76           | 3.80       | 12.20          | $\overline{20.30}$ | 5.059  |
|            | 1472    | 0.5              | 3.70                       | 3.78           | 3.825      | 12.00          | 21.70              | 5.011  |
|            |         | $\overline{1}$   | 3.70                       | 3.81           | 3.87       | 13.10          | 18.90              | 5.212  |
|            |         | 0.1              | 1.47                       | 1.58           | 3.73       | 12.50          | $\overline{20.00}$ | 5.665  |
|            | 56      | 0.5              | 1.50                       | 1.60           | 3.755      | 12.20          | 19.80              | 5.480  |
| 300        |         | $\overline{1}$   | 1.47                       | 1.79           | 2.38       | 12.40          | 20.40              | 5.540  |
|            |         | $\overline{0.1}$ | 3.67                       | 3.78           | 6.39       | 14.60          | 25.10              | 5.640  |
|            | 1472    | $\overline{0.5}$ | 3.70                       | 3.79           | 5.87       | 14.70          | 22.90              | 5.635  |
|            |         | 1                | 3.70                       | 3.82           | 4.845      | 14.50          | 22.60              | 5.621  |
|            | 56      | $\overline{0.1}$ | 1.48                       | 1.62           | 10.90      | 13.40          | $\overline{20.90}$ | 5.491  |
|            |         | 0.5              | 1.51                       | 1.69           | 10.90      | 13.30          | 19.70              | 5.365  |
| 400        |         | 1                | 1.51                       | 2.57           | 10.85      | 13.50          | 18.40              | 5.337  |
|            |         | $\overline{0.1}$ | 3.67                       | 3.81           | 12.80      | 15.30          | 24.60              | 5.370  |
|            | 1472    | $\overline{0.5}$ | 3.69                       | 3.82           | 12.90      | 15.40          | 22.30              | 5.415  |
|            |         | 1                | 3.71                       | 4.09           | 12.95      | 15.30          | 23.70              | 5.279  |
|            |         | $\overline{0.1}$ | 1.52                       | 10.60          | 12.10      | 13.80          | 19.70              | 2.571  |
|            | 56      | $\overline{0.5}$ | 1.51                       | 10.70          | 12.30      | 13.80          | 19.70              | 2.640  |
| 600        |         | $\mathbf{1}$     | 1.57                       | 10.50          | 12.00      | 13.90          | 18.50              | 2.691  |
|            |         | 0.1              | 8.91                       | 12.70          | 14.20      | 15.80          | 24.80              | 2.190  |
|            | 1472    | 0.5              | 3.73                       | 12.90          | 14.40      | 16.00          | 19.80              | 2.678  |
|            |         | $\mathbf{1}$     | 3.75                       | 12.90          | 14.25      | 15.70          | 22.20              | 2.769  |
|            |         | $\overline{0.1}$ | 6.61                       | 10.60          | 12.10      | 13.60          | 19.30              | 2.177  |
|            | 56      | $\overline{0.5}$ | 2.47                       | 10.90          | 12.20      | 13.90          | 18.90              | 2.207  |
| 900        |         | $\overline{1}$   | 7.08                       | 10.80          | 12.40      | 13.90          | 18.00              | 2.130  |
|            |         | 0.1              | 8.72                       | 12.70          | 14.20      | 15.70          | 22.20              | 2.166  |
|            | 1472    | 0.5              | 8.81                       | 12.90          | 14.35      | 15.80          | 21.20              | 2.195  |
|            |         | $\overline{1}$   | 9.17                       | 12.90          | 14.65      | 16.00          | 20.60              | 2.222  |

Table B.8: RTT results of *VirtualMesh* emulation with concurrent network stream.

<span id="page-95-0"></span>

| Number<br>of hops       | Payload<br>size | Send<br>interval | Minimal<br><b>RTT</b> | $1st$ quartile<br><b>RTT</b> | Median<br><b>RTT</b> | $3rd$ quartile<br><b>RTT</b> | Maximal<br><b>RTT</b> | Stddev |
|-------------------------|-----------------|------------------|-----------------------|------------------------------|----------------------|------------------------------|-----------------------|--------|
|                         | [bytes]         | [s]              | [ms]                  | [ms]                         | $\lceil ms \rceil$   | [ms]                         | [ms]                  | [ms]   |
|                         |                 | 0.1              | 1.48                  | 1.54                         | 1.57                 | 1.59                         | 1.70                  | 0.034  |
|                         | 56              | $\overline{1}$   | 1.50                  | 1.57                         | 1.60                 | 1.62                         | 1.78                  | 0.042  |
| $\mathbf 1$             | 1472            | $\overline{0.1}$ | 3.74                  | 3.79                         | 3.81                 | 3.82                         | 3.97                  | 0.026  |
|                         |                 | $\overline{1}$   | 3.73                  | 3.79                         | 3.81                 | 3.83                         | 4.01                  | 0.032  |
|                         |                 | 0.1              | 3.09                  | 3.23                         | $\overline{3.25}$    | 3.29                         | 12.10                 | 0.673  |
|                         | 56              | $\overline{1}$   | 3.16                  | 3.31                         | 3.35                 | 3.40                         | 4.15                  | 0.074  |
| $\sqrt{2}$              | 1472            | $\overline{0.1}$ | 7.45                  | 7.57                         | 7.60                 | 7.62                         | 18.20                 | 0.163  |
|                         |                 | 1                | 7.50                  | 7.61                         | 7.63                 | 7.66                         | 7.90                  | 0.052  |
|                         |                 | $\overline{0.1}$ | 4.68                  | 4.84                         | 4.87                 | 4.91                         | 13.20                 | 0.211  |
|                         | 56              | 1                | 6.55                  | 6.75                         | 6.82                 | 6.88                         | 13.40                 | 0.265  |
| $\mathfrak{Z}$          |                 | $\overline{0.1}$ | 11.20                 | 11.30                        | 11.40                | 11.40                        | 30.80                 | 0.422  |
|                         | 1472            | $\overline{1}$   | 11.30                 | 11.40                        | 11.40                | 11.50                        | 18.00                 | 0.222  |
|                         |                 | 0.1              | 6.40                  | 6.60                         | 6.64                 | 6.70                         | 16.50                 | 0.185  |
| $\overline{\mathbf{4}}$ | 56              | $\overline{1}$   | 4.71                  | 4.96                         | 5.015                | 5.08                         | 6.09                  | 0.094  |
|                         | 1472            | $\overline{0.1}$ | 15.10                 | 15.30                        | 15.30                | 15.40                        | 24.60                 | 0.175  |
|                         |                 | $\mathbf{1}$     | 15.20                 | 15.30                        | 15.40                | 15.50                        | 21.60                 | 0.275  |
|                         | 56              | 0.1              | 8.20                  | 8.39                         | 8.44                 | 8.50                         | 25.80                 | 0.321  |
| 5                       |                 | $\mathbf{1}$     | 8.28                  | 8.51                         | 8.57                 | 8.64                         | 9.95                  | 0.161  |
|                         | 1472            | $\overline{0.1}$ | 18.90                 | 19.10                        | 19.30                | 19.30                        | 33.00                 | 0.290  |
|                         |                 | 1                | 19.00                 | 19.30                        | 19.30                | 19.40                        | 22.20                 | 0.291  |
|                         | 56              | 0.1              | 10.10                 | 10.30                        | 10.40                | 10.40                        | 22.90                 | 0.208  |
| 6                       |                 | $\mathbf{1}$     | 10.30                 | 10.50                        | 10.60                | 10.60                        | 11.90                 | 0.140  |
|                         | 1472            | $\overline{0.1}$ | 23.00                 | 23.20                        | 23.20                | 23.30                        | $\overline{35.70}$    | 0.257  |
|                         |                 | 1                | 23.10                 | 23.30                        | 23.30                | 23.40                        | 36.20                 | 0.497  |
|                         | 56              | 0.1              | 12.60                 | 12.80                        | 12.80                | 12.90                        | $\overline{20.10}$    | 0.169  |
| $\boldsymbol{7}$        |                 | $\mathbf{1}$     | 12.70                 | 12.80                        | 12.90                | 12.90                        | 13.80                 | 0.078  |
|                         | 1472            | $\overline{0.1}$ | 27.30                 | 27.40                        | 27.50                | 27.60                        | 40.00                 | 0.280  |
|                         |                 | 1                | $\overline{27.30}$    | 27.50                        | 27.60                | $\overline{27.70}$           | 36.60                 | 0.480  |
|                         | 56              | $\overline{0.1}$ | 15.20                 | 15.30                        | 15.40                | 15.40                        | 34.30                 | 0.420  |
|                         |                 | 1                | 15.30                 | 15.40                        | 15.40                | 15.40                        | 16.40                 | 0.098  |
| $\,$ 8 $\,$             | 1472            | $\overline{0.1}$ | 31.80                 | 32.00                        | 32.10                | 32.10                        | 46.10                 | 0.313  |
|                         |                 | $\overline{1}$   | 31.90                 | 32.10                        | 32.10                | 32.20                        | $\overline{40.60}$    | 0.328  |
|                         |                 | 0.1              | 17.90                 | 18.20                        | 18.50                | 18.60                        | 30.30                 | 0.330  |
| 9                       | 56              | $\mathbf{1}$     | 17.90                 | 18.30                        | 18.50                | 18.50                        | 18.70                 | 0.182  |
|                         | 1472            | $\overline{0.1}$ | 36.70                 | 37.10                        | 37.10                | 37.10                        | 49.60                 | 0.348  |
|                         |                 | $\overline{1}$   | 37.10                 | 37.20                        | 37.20                | 37.20                        | 46.70                 | 0.306  |

Table B.9: RTT results of multi-hop test with *VirtualMesh* emulation (distance = 300m).

<span id="page-96-0"></span>

| Number                      | Payload size | Send interval    | Minimal  | $1st$ quartile    | Median           | $3rd$ quartile | Maximal  | Stddev |
|-----------------------------|--------------|------------------|----------|-------------------|------------------|----------------|----------|--------|
| of nodes                    | [bytes]      | [s]              | RTT [ms] | $\left[ms\right]$ | $RTT$ [ms]       | [ms]           | RTT [ms] | [ms]   |
|                             |              | 0.1              | 1.46     | 1.54              | 1.56             | 1.59           | 1.81     | 0.039  |
|                             | 56           | 0.5              | 1.48     | 1.56              | 1.59             | 1.61           | 8.53     | 0.164  |
| $\sqrt{2}$                  |              | $\mathbf{1}$     | 1.50     | 1.59              | 1.61             | 1.65           | 1.84     | 0.054  |
|                             |              | $\overline{0.1}$ | 3.66     | 3.74              | 3.77             | 3.79           | 4.46     | 0.040  |
|                             | 1472         | 0.5              | 3.70     | 3.77              | 3.79             | 3.81           | 10.20    | 0.150  |
|                             |              | $\overline{1}$   | 3.71     | 3.78              | $\overline{3.8}$ | 3.82           | 5.33     | 0.068  |
|                             |              | $\overline{0.1}$ | 1.47     | 1.55              | 1.56             | 1.59           | 1.83     | 0.038  |
|                             | 56           | 0.5              | 1.48     | 1.56              | 1.59             | 1.62           | 1.88     | 0.052  |
| $\ensuremath{\mathfrak{Z}}$ |              | $\overline{1}$   | 1.49     | 1.59              | 1.61             | 1.65           | 1.83     | 0.051  |
|                             |              | $\overline{0.1}$ | 3.66     | 3.74              | 3.77             | 3.79           | 13.1     | 0.140  |
|                             | 1472         | 0.5              | 3.71     | 3.77              | 3.79             | 3.81           | 5.96     | 0.066  |
|                             |              | 1                | 3.71     | 3.78              | 3.8              | 3.83           | 4.04     | 0.053  |
|                             |              | $\overline{0.1}$ | 1.50     | 1.58              | 1.60             | 1.63           | 6.03     | 0.071  |
|                             | 56           | 0.5              | 1.53     | 1.60              | 1.63             | 1.67           | 4.79     | 0.089  |
| $\overline{4}$              |              | $\mathbf{1}$     | 1.55     | 1.61              | 1.66             | 1.70           | 1.84     | 0.059  |
|                             |              | $\overline{0.1}$ | 3.71     | 3.77              | 3.79             | 3.81           | 10.10    | 0.111  |
|                             | 1472         | 0.5              | 3.71     | 3.78              | 3.80             | 3.85           | 4.26     | 0.053  |
|                             |              | $\overline{1}$   | 3.72     | 3.79              | 3.82             | 3.87           | 4.36     | 0.064  |
|                             | 56           | 0.1              | 1.53     | 1.61              | 1.63             | 1.65           | 15.7     | 0.176  |
|                             |              | 0.5              | 1.55     | 1.62              | 1.65             | 1.68           | 4.69     | 0.084  |
| $\sqrt{5}$                  |              | $\mathbf{1}$     | 1.57     | 1.66              | 1.69             | 1.72           | 1.88     | 0.051  |
|                             |              | $\overline{0.1}$ | 3.74     | 3.81              | 3.83             | 3.85           | 6.46     | 0.061  |
|                             | 1472         | 0.5              | 3.75     | 3.82              | 3.84             | 3.88           | 4.11     | 0.055  |
|                             |              | $\mathbf{1}$     | 3.75     | 3.82              | 3.85             | 3.92           | 4.11     | 0.064  |
|                             |              | 0.1              | 1.68     | 1.76              | 1.77             | 1.79           | 8.17     | 0.069  |
|                             | 56           | 0.5              | 1.71     | 1.77              | 1.79             | 1.80           | 1.97     | 0.034  |
| $\,8\,$                     |              | $\mathbf{1}$     | 1.72     | 1.78              | 1.80             | 1.82           | 1.97     | 0.034  |
|                             |              | 0.1              | 3.83     | 3.90              | 3.92             | 3.93           | 4.45     | 0.030  |
|                             | 1472         | 0.5              | 3.84     | 3.91              | 3.92             | 3.94           | 8.62     | 0.112  |
|                             |              | $\mathbf{1}$     | 3.85     | 3.91              | 3.93             | 3.97           | 4.17     | 0.047  |
|                             |              | 0.1              | 1.92     | 2.00              | 2.01             | 2.03           | 2.21     | 0.025  |
|                             | 56           | 0.5              | 1.95     | 2.01              | 2.03             | 2.05           | 2.32     | 0.033  |
|                             |              | $\mathbf{1}$     | 1.96     | 2.02              | 2.04             | 2.06           | 2.23     | 0.032  |
| $12\,$                      |              | $\overline{0.1}$ | 4.05     | 4.13              | 4.15             | 4.17           | 6.45     | 0.039  |
|                             | 1472         | 0.5              | 4.07     | 4.14              | 4.16             | 4.19           | 20.70    | 0.374  |
|                             |              | $\overline{1}$   | 4.07     | 4.15              | 4.17             | 4.20           | 4.42     | 0.038  |

Table B.10: RTT dependeny on number of hosts.

<span id="page-97-0"></span>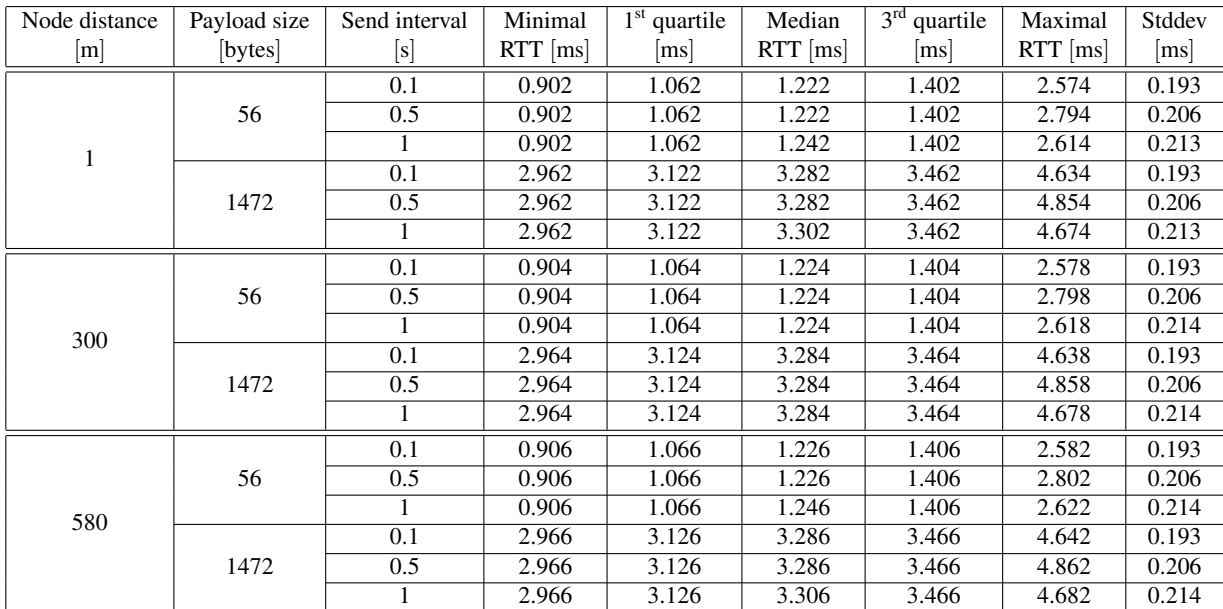

# B.3 OMNeT++/INET Simulation Results

Table B.11: RTT results of various distances with OMNeT++ simulation.

<span id="page-97-1"></span>

| Send     | Payload | Minimal    | $1^{\rm st}$<br>quartile | Median             | 3 <sup>rd</sup><br>quartile | Maximal        | Stddev               |
|----------|---------|------------|--------------------------|--------------------|-----------------------------|----------------|----------------------|
| interval | size    | <b>RTT</b> | <b>RTT</b>               | <b>RTT</b>         | <b>RTT</b>                  | <b>RTT RTT</b> |                      |
| [s]      | [bytes] | ms         | m s                      | $\vert$ ms $\vert$ | $\vert$ ms $\vert$          | m <sub>S</sub> | $\lfloor ms \rfloor$ |
|          | 56      | 0.904      | 1.064                    | 1.244              | 1.404                       | 2.618          | 0.214                |
|          | 128     | 1.009      | 1.169                    | 1.349              | 1.509                       | 2.723          | 0.214                |
|          | 256     | 1.195      | 1.355                    | 1.535              | 1.695                       | 2.909          | 0.214                |
| 1        | 512     | 1.567      | 1.727                    | 1.907              | 2.067                       | 3.281          | 0.214                |
|          | 768     | 1.940      | 2.100                    | 2.280              | 2.440                       | 3.654          | 0.214                |
|          | 1024    | 2.312      | 2.472                    | 2.652              | 2.812                       | 4.026          | 0.214                |
|          | 1280    | 2.684      | 2.844                    | 3.024              | 3.184                       | 4.399          | 0.214                |
|          | 1472    | 2.964      | 3.124                    | 3.304              | 3.464                       | 4.678          | 0.214                |

Table B.12: RTT results of various packet sizes with OMNeT++ simulation (distance = 300m).

<span id="page-98-1"></span>

| Stream     | Payload | Send     | Minimal              | $1st$ quartile     | Median               | 3 <sup>rd</sup><br>quartile | Maximal        | Stddev             |
|------------|---------|----------|----------------------|--------------------|----------------------|-----------------------------|----------------|--------------------|
| throughput | size    | interval | <b>RTT</b>           | <b>RTT</b>         | <b>RTT</b>           | <b>RTT</b>                  | <b>RTT RTT</b> |                    |
| [KB/s]     | [bytes] | s        | $\lfloor ms \rfloor$ | $\vert$ ms $\vert$ | $\lfloor ms \rfloor$ | $\vert$ ms $\vert$          | m <sub>S</sub> | $\lceil ms \rceil$ |
| 100        | 56      |          | 0.904                | 1.064              | 1.224                | 1.384                       | 1.544          | 0.186              |
|            | 1472    |          | 2.964                | 3.124              | 3.284                | 3.444                       | 3.604          | 0.186              |
| 200        | 56      |          | 0.904                | 1.064              | 1.224                | 1.384                       | 1.544          | 0.188              |
|            | 1472    |          | 2.964                | 3.124              | 3.284                | 3.444                       | 3.604          | 0.188              |
| 300        | 56      |          | 4.873                | 7.385              | 8.619                | 9.889                       | 17.924         | 1.982              |
|            | 1472    |          | 6.933                | 9.449              | 10.678               | 12.072                      | 19.984         | 2.001              |
| 400        | 56      |          | 5.578                | 12.387             | 14.860               | 18.457                      | 27.421         | 4.132              |
|            | 1472    |          | 7.637                | 14.422             | 17.302               | 20.718                      | 28.777         | 4.215              |
| 600        | 56      |          | 4.370                | 11.936             | 14.738               | 17.613                      | 28.072         | 4.333              |
|            | 1472    |          | 6.949                | 14.452             | 17.005               | 19.367                      | 31.107         | 3.963              |
| 900        | 56      |          | 5.481                | 11.614             | 14.404               | 16.955                      | 24.268         | 3.864              |
|            | 1472    |          | 7.055                | 14.351             | 16.788               | 19.531                      | 27.183         | 3.756              |

Table B.13: RTT results of OMNeT++ simulation with concurrent network stream (distance = 300m).

<span id="page-98-0"></span>

| Number  | Payload | Send     | Minimal        | $1^{\rm st}$<br>quartile | Median     | 3 <sup>rd</sup><br>quartile | Maximal        | Stddev             |
|---------|---------|----------|----------------|--------------------------|------------|-----------------------------|----------------|--------------------|
| of hops | size    | interval | <b>RTT</b>     | <b>RTT</b>               | <b>RTT</b> | <b>RTT</b>                  | <b>RTT RTT</b> |                    |
|         | bytes   | [s]      | m <sub>S</sub> | $\lfloor ms \rfloor$     | ms         | m <sub>S</sub>              | m <sub>S</sub> | $\vert$ ms $\vert$ |
|         | 56      |          | 0.905          | 1.085                    | 1.245      | 1.385                       | 1.545          | 0.184              |
| 2       | 56      |          | 2.409          | 2.849                    | 3.049      | 3.289                       | 3.769          | 0.307              |
| 3       | 56      |          | 3.752          | 4.612                    | 4.902      | 5.252                       | 5.972          | 0.435              |
| 4       | 56      |          | 5.315          | 6.375                    | 6.655      | 7.015                       | 8.015          | 0.529              |
| 5       | 56      |          | 6.979          | 8.079                    | 8.499      | 8.899                       | 15.836         | 0.751              |
| 6       | 56      |          | 8.362          | 9.862                    | 10.302     | 10.722                      | 16.975         | 0.842              |
| 7       | 56      |          | 10.205         | 11.585                   | 12.065     | 12.585                      | 21.494         | 0.979              |
| 8       | 56      |          | 11.709         | 13.409                   | 13.869     | 14.409                      | 24.273         | 1.073              |

Table B.14: RTT results of multi-hop test with OMNeT++ simulation (distance = 300m).

# **List of Acronyms**

<span id="page-100-4"></span><span id="page-100-3"></span><span id="page-100-2"></span><span id="page-100-1"></span><span id="page-100-0"></span>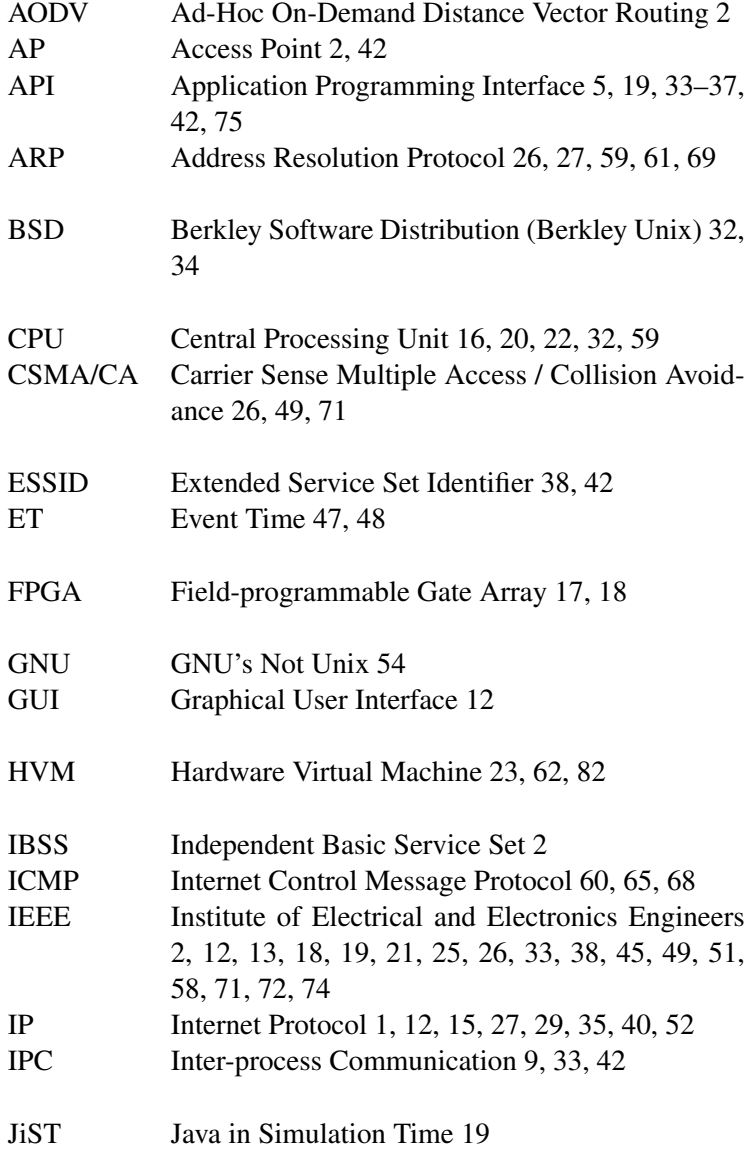

<span id="page-101-8"></span><span id="page-101-7"></span><span id="page-101-6"></span><span id="page-101-5"></span><span id="page-101-4"></span><span id="page-101-3"></span><span id="page-101-2"></span><span id="page-101-1"></span><span id="page-101-0"></span>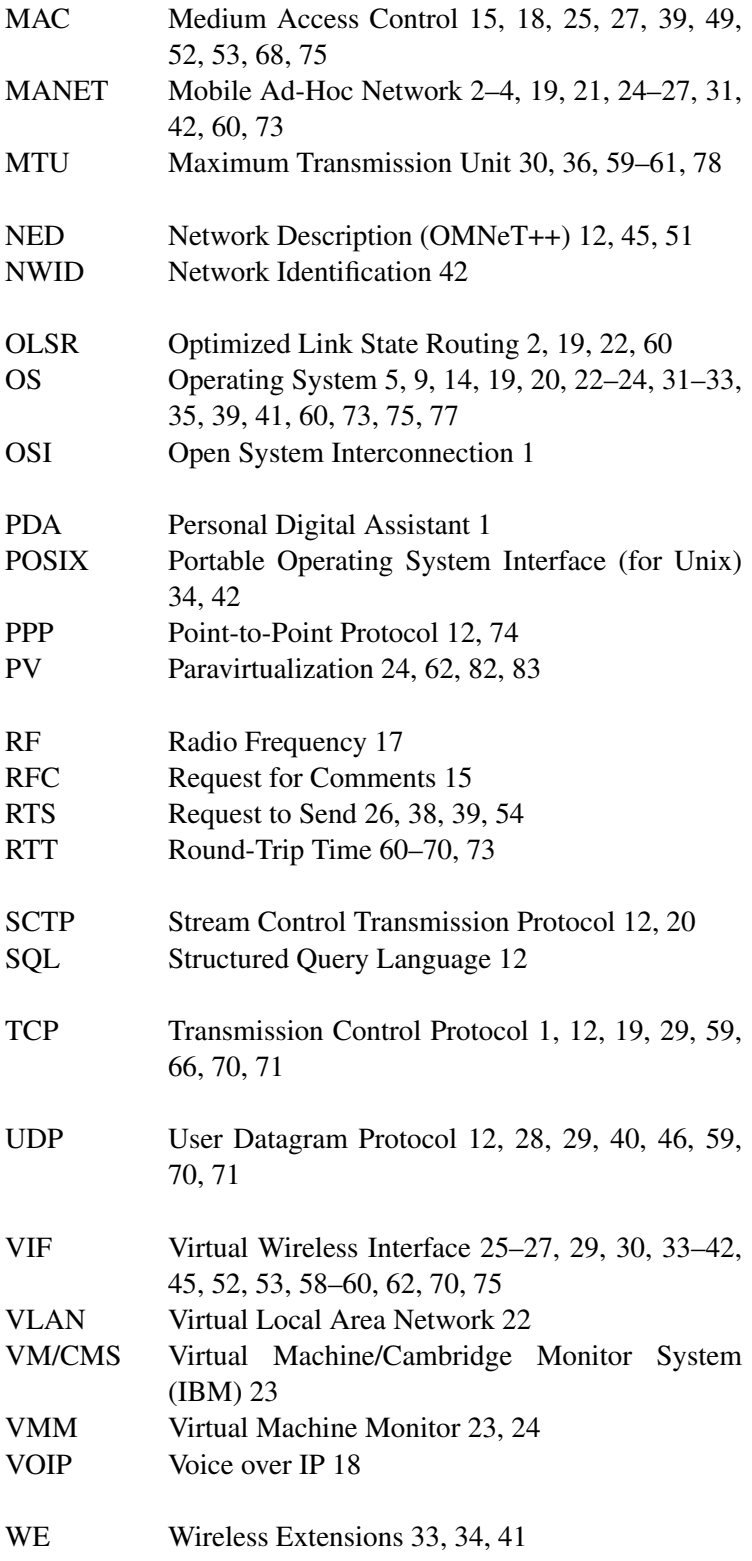

<span id="page-102-1"></span><span id="page-102-0"></span>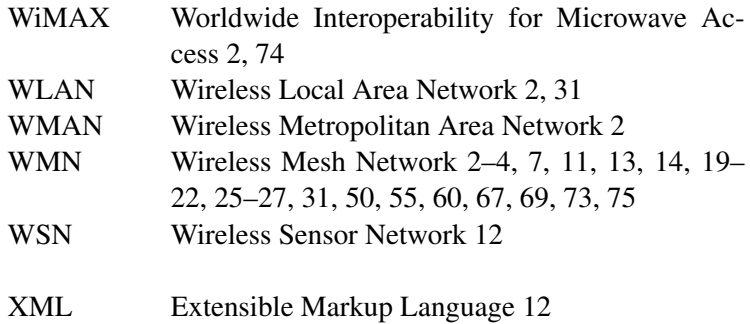

# **List of Figures**

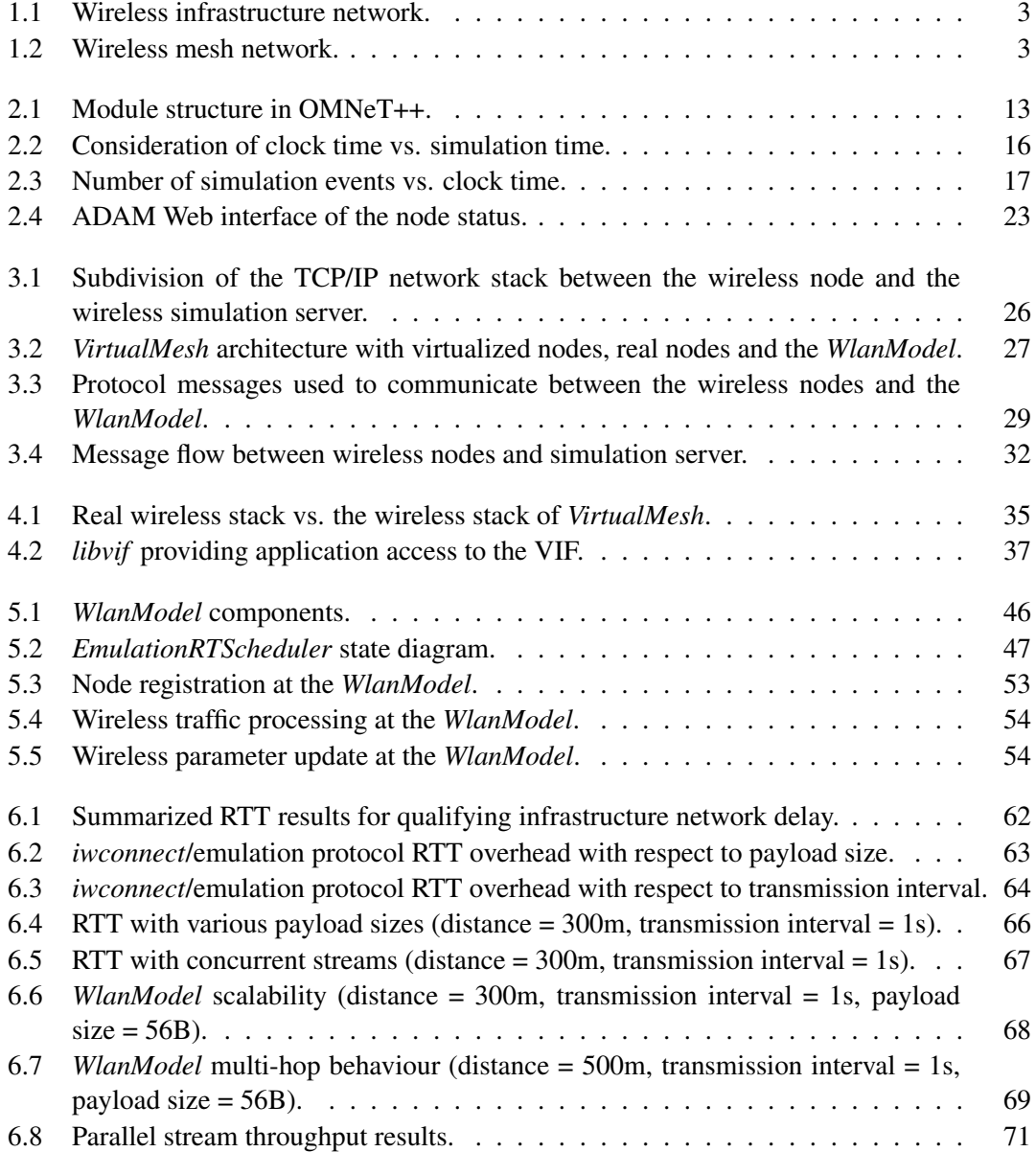

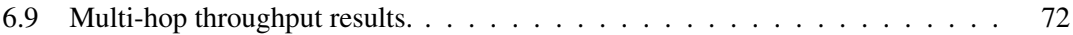

# **List of Tables**

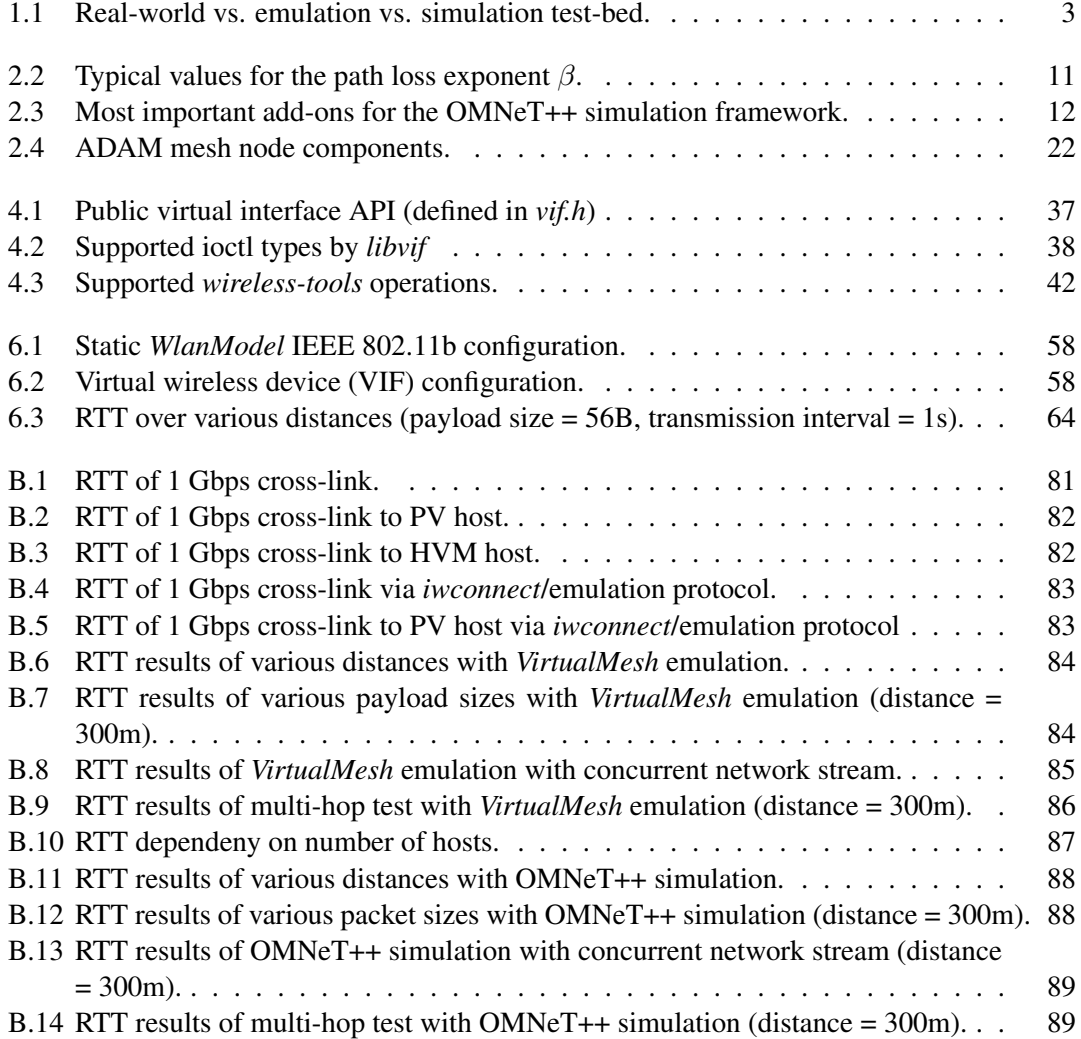
## **Listings**

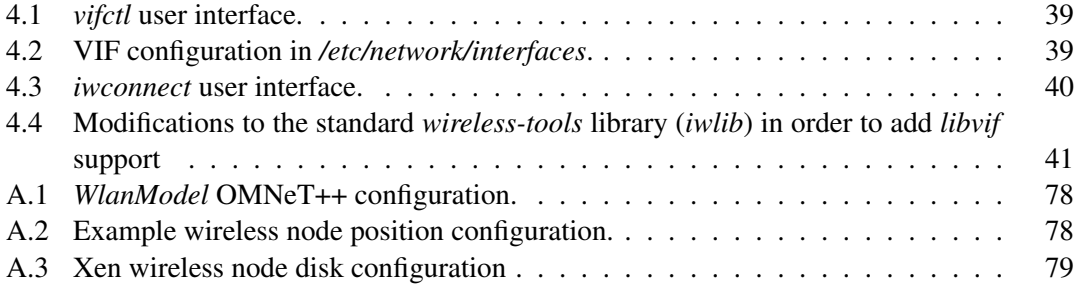

## **Bibliography**

- [1] M. Hauben, "History of ARPANET," [http://www.dei.isep.ipp.pt/](http://www.dei.isep.ipp.pt/~acc/docs/arpa.html)∼acc/docs/arpa.html, 2010.
- [2] V. Cerf and R. Kahn, "A Protocol for Packet Network Intercommunication," *IEEE Trans. Commun.*, vol. 22, no. 5, pp. 637–648, May 1974.
- [3] H. Zimmermann, "OSI Reference Model The ISO Model of Architecture for Open Systems Interconnection," *IEEE Trans. Commun.*, vol. 28, no. 4, pp. 425–432, Apr. 1980.
- [4] "RFC 1122: Requirements for Internet Hosts Communication Layers," [http://tools.ietf.](http://tools.ietf.org/html/rfc1122) [org/html/rfc1122,](http://tools.ietf.org/html/rfc1122) Oct. 1989.
- [5] G. Marconi, "Wireless Telegraphy," London, England, Feb. 1899.
- [6] N. Abramson, "Development of the ALOHANET," *IEEE Trans. Inform. Theory*, vol. 31, no. 2, pp. 119–123, Mar. 1985.
- [7] *IEEE Workshop on Wireless Local Area Networks*, Worcester Polytechnic Institute, Worcester, MA, USA, May 9–10 1991.
- [8] I. Akyildiz and X. Wang, *Wireless Mesh Networks*. John Wiley & Sons, Inc., 2009, p. 250.
- [9] I. D. Chakeres and E. M. Belding-Royer, "AODV Routing Protocol Implementation Design," in *International Workshop on Wireless Ad Hoc Networking (WWAN)*, Tokyo, Japan, Mar. 2004.
- [10] "RFC 3626: Optimized Link State Routing Protocol (OLSR)," [http://tools.ietf.org/html/](http://tools.ietf.org/html/rfc3626) [rfc3626,](http://tools.ietf.org/html/rfc3626) Oct. 2003.
- [11] H. L. Anderson, "Metropolis, Monte Carlo and the MANIAC," *Los Alamos Science*, vol. 14, pp. 96–108, 1986.
- [12] N. Metropolis and S. Ulam, "The Monte Carlo Method," *Journal of the American Statistical Association*, vol. 44, no. 247, pp. 335–341, Sept. 1949.
- [13] N. Metropolis, "The Beginning of the Monte Carlo Method," *Los Alamos Science*, vol. 15, pp. 125–130, 1987.
- [14] J. Yi and D. Lilja, "Simulation of Computer Architectures: Simulators, Benchmarks, Methologies and Recommendations," *IEEE Trans. Comput.*, vol. 55, no. 3, pp. 268–280, Mar. 2006.
- [15] J. Banks, J. Carson, B. Nelson, and D. Nicole, *Discrete-Event System Simulation*. Pearson Education, June 2009.
- [16] F. E. Cellier and E. Kofman, *Continuous System Simulation*. Springer, Mar. 2006.
- [17] T. Williams, "Simulating the man-in-the-loop," *Operational Research Society*, vol. 9, no. 4, pp. 17–21, Oct. 1996.
- [18] M. Gomez, "Hardware-in-the-Loop Simulation," *Embedded Systems Design*, Nov. 1991, [http://www.embedded.com/design/15201692.](http://www.embedded.com/design/15201692)
- [19] J. Liu, Y. Yuan, D. Nicol, R. Gray, C. Newport, D. Kotz, and L. F. Perrone, "Simulation Validation Using Direct Execution of Wireless Ad-Hoc Routing Protocols," in *18th Workshop on Parallel and Distributed Simulation*, Kufstein, Austria, May 16–19 2004, pp. 7–16.
- [20] C. P. Mayer and T. Gamer, "Integrating real world applications into OMNeT++," Institute of Telematics, University of Karlsruhe, Tech Report TM-2008-2, Feb. 27 2008.
- [21] R. L. Freeman, *Fundamentals of Telecommunications*, 2nd ed. Hoboken, New Jersey, USA: John Wiley & Sons, Inc., 2005.
- [22] H. T. Friis, "A Note on a Simple Transmission Formula," in *Proceedings of the I.R.E. and Waves and Electrons*, vol. 34, no. 5, May 1946, pp. 254–256.
- [23] D. R. Smith, *Digital Transmission Systems*. Norwell, Massachusetts, USA: Kluwer Academic Publishers, 1993.
- [24] B. Sklar, "Rayleigh Fading Channels in Mobile Digital Communication Systems Part I: Characterization," *IEEE Commun. Mag.*, vol. 35, no. 7, pp. 90–100, July 1997.
- [25] M. M. Carvalho and J. J. Garcia-Luna-Aceves, "Modeling Single-Hop Wireless Networks under Rician Fading Channels," in *5th IEEE Wireless Communications and Networking Conference (WCNC '04)*, vol. 4, March 21-25 2004, pp. 219–224.
- [26] T. S. Rappaport, *Wireless Communications, Principles and Practice*, 2nd ed. Prentice Hall, 2001.
- [27] T. Henderson, *The Network Simulator ns-2 Documentation*, 2010.
- [28] C.-M. Cheng, P.-H. Hsiao, H. Kung, and D. Vlah, "Adjacent Channel Interference in Dual-radio 802.11a Nodes and Its Impact on Multi-hop Networking," in *IEEE GLOBE-COM 2006*, San Francisco, CA, USA, 27 November - 1 December 2006.
- [29] V. Angelakis, S. Papadakis, N. Kossifidis, V. A. Siris, and A. Traganiti, "The Effect of Using Directional Antennas on Adjacent Channel Interference in 802.11a: Modeling and Experience With an Outdoors Testbed," in *4th International Workshop on Wireless Network Measurements (WiNMee '08)*, Mar. 2008.
- [30] J. Nachtigall, A. Zubow, and J.-P. Redlich, "The Impact of Adjacent Channel Interference in Multi-Radio Systems using IEEE 802.11," in *Wireless Communications and Mobile Computing Conference (IWCMC '08)*, August 6-8 2008, pp. 874–881.
- [31] D. Kotz, C. Newport, R. S. Gray, J. Liu, Y. Yuan, and C. Elliott, "Experimental Evaluation of Wireless Simulation Assumptions," in *7th ACM International Symposium on Modeling, Analysis and Simulation of Wireless and Mobile Systems (MSWiM '04)*. New York, NY, USA: ACM, 2004, pp. 78–82.
- [32] J. Liu, Y. Yuan, D. M. Nicol, R. S. Gray, C. C. Newport, D. Kotz, and L. F. Perrone, "Empirical Validation of Wireless Models in Simulations of Ad Hoc Routing Protocols," *Simulation*, vol. 81, no. 4, pp. 307–323, 2005.
- [33] A. Varga and R. Hornig, "An overview of the OMNeT++ simulation environment," in *1st International Conference on Simulation Tools and Techniques for Communications, Networks and Systems (Simutools '08)*. ICST, Brussels, Belgium, Belgium: ICST (Institute for Computer Sciences, Social-Informatics and Telecommunications Engineering), 2008, pp. 1–10.
- [34] "3rd International Workshop on OMNeT++," [http://www.omnet-workshop.org/2010,](http://www.omnet-workshop.org/2010) March 19 2010.
- [35] "Tk, the Graphical User Interface Toolkit," [http://www.tkdocs.com/,](http://www.tkdocs.com/) 2010.
- [36] M. Bredel and M. Bergner, "On The Accuracy of IEEE 802.11g Wireless LAN Simulations Using OMNet++," in *2nd International Workshop on OMNeT++*. ICST, Brussels, Belgium, Belgium: ICST (Institute for Computer Sciences, Social-Informatics and Telecommunications Engineering), 2009.
- [37] S. Woon, E. Wu, and A. Sekercioglu, "A Simulation Model of IEEE802.11b for Performance Analysis of Wireless LAN Protocols," in *Australian Telecommunications, Networks and Applications Conference (ATNAC '03)*, 2003.
- [38] A. Kuntz, F. Schmidt-Eisenlohr, O. Graute, H. Hartenstein, and M. Zitterbart, "Introducing probabilistic radio propagation models in OMNeT++ mobility framework and cross validation check with NS-2," in *1st International Conference on Simulation Tools and Techniques for Communications, Networks and Systems (Simutools '08)*. ICST, Brussels, Belgium, Belgium: ICST (Institute for Computer Sciences, Social-Informatics and Telecommunications Engineering), 2008, pp. 1–7.
- [39] J.-C. Maureiraand, D. Dujovne, and O. Dalle, "Generation of Realistic 802.11 Interferences in the Omnet++ INET Framework Based on Real Traffic Measurements," in *2nd*

*International Workshop on OMNeT++*. Brussels, Belgium: ICST (Institute for Computer Sciences, Social-Informatics and Telecommunications Engineering), 2009.

- [40] T. Braun, M. Diaz, J. Enríquez-Gabeiras, and T. Staub, *End-to-End Quality of Service Over Heterogeneous Networks*. Springer, Feb. 2008.
- [41] G. Judd and P. Steenkiste, "Repeatable and Realistic Wireless Experimentation through Physical Emulation," in *2nd Workshop on Hot Topics in Networks (Hot-Nets II)*, Nov. 2003.
- [42] K. C. Borries, G. Judd, D. D. Stancil, and P. Steenkiste, "FPGA-Based Channel Simulator for a Wireless Network Emulator," in *67th IEEE Vehicular Technology Conference (VTC2009-Spring)*, Apr. 2009.
- [43] T. Perennou, E. Conchon, L. Dairaine, and M. Diaz, "Two-Stage Wireless Network Emulation," in *IFIP World Computer Congress - Workshop on Challenges of Mobility*, Toulouse, France, Aug. 22–27 2004.
- [44] R. Beuran, L. T. Nguyen, K. T. Latt, J. Nakata, and Y. Shinoda, "QOMET: A Versatile WLAN Emulator," *21st International Conference on Advanced Information Networking and Applications (AINA '07)*, vol. 0, pp. 348–353, 2007.
- [45] R. Beuran, J. Nakata, T. Okada, L. T. Nguyen, Y. Tan, and Y. Shinoda, "A Multi-purpose Wireless Network Emulator: QOMET," in *22nd International Conference on Advanced Information Networking and Applications (AINA '08)*, 2008, pp. 223–228.
- [46] L. Rizzo, "Dummynet: A simple Approach to the Evaluation of Network Protocols," *SIGCOMM Comput. Commun. Rev.*, vol. 27, no. 1, pp. 31–41, 1997.
- [47] T. Krop, M. Bredel, M. Hollick, and R. Steinmetz, "JiST/MobNet: Combined Simulation, Emulation, and Real-World Testbed for Ad Hoc Networks," in *2nd ACM International Workshop on Wireless Network Testbeds, Experimental Evaluation and Characterization (WinTECH)*, New York, NY, USA, Sep. 10 2007, pp. 27–34.
- [48] R. Barr, Z. Haas, and R. van Renesse, "JiST: An efficient approach to simulation using virtual machine," *Software – Practice & Experience*, vol. 35, no. 6, pp. 539–576, 2004.
- [49] B. White, J. Lepreau, L. Stoller, R. Ricci, S. Guruprasad, M. Newbold, M. Hibler, C. Barb, and A. Joglekar, "An integrated Experimental Environment for Distributed Systems and Networks," *SIGOPS Oper. Syst. Rev.*, vol. 36, no. SI, pp. 255–270, 2002.
- [50] B. White, J. Lepreau, and S. Guruprasad, "Lowering the barrier to wireless and mobile experimentation," *SIGCOMM Comput. Commun. Rev.*, vol. 33, no. 1, pp. 47–52, 2003.
- [51] D. Johnson, T. Stack, R. Fish, D. M. Flickinger, L. Stoller, R. Ricci, and J. Lepreau, "Mobile Emulab: A Robotic Wireless and Sensor Network Testbed," in *25th IEEE International Conference on Computer Communications (INFOCOM '06)*, Apr. 2006, pp. 1–12.
- [52] S. R. Doshi, U. Lee, and R. L. Bagrodia, "Wireless Network Testing and Evaluation using Real-time Emulation," *ITEA Journal*, vol. 28, no. 2, Jun/July 2007.
- [53] "Scalable Network Technologies, QualNet Network Simulator," [http://qualnet.com/,](http://qualnet.com/) 2010.
- [54] "The Network Simulator ns-2," [http://www.isi.edu/nsnam/ns/,](http://www.isi.edu/nsnam/ns/) 2010.
- [55] M. Shen and D. Zhao, "TCP Throughput Performance in IEEE 802.11-based Multi-hop Wireless Networks," in *3rd International Conference on Quality of Service in Heterogeneous Wired/Wireless Networks (QShine '06)*. New York, NY, USA: ACM, 2006, p. 23.
- [56] Y. Xue, H. S. Lee, M. Yang, P. Kumarawadu, H. Ghenniwa, and W. Shen, "Performance Evaluation of ns-2 Simulator for Wireless Sensor Networks," in *Canadian Conference on Electrical and Computer Engineering (CCECE '07)*, Apr. 2007, pp. 1372–1375.
- [57] M. Takai, J. Martin, and R. Bagrodia, "Effects of Wireless Physical Layer Modeling in Mobile Ad Hoc Networks," in *2nd ACM international Symposium on Mobile Ad Hoc Networking & Computing (MobiHoc '01)*, 2001, pp. 87–94.
- [58] D. Mahrenholz and S. Ivanov, "Real-Time Network Emulation with ns-2," in *8th IEEE International Symposium on Distributed Simulation and Real-Time Applications*, Oct. 21–23 2004, pp. 29–36.
- [59] ——, "Adjusting the ns-2 Emulation Mode to a Live Network," in *14th GI/ITG Conference on Kommunikation in Verteilten Systemen (KiVS '05)*, Mar. 2005.
- [60] S. Ivanov, A. Herms, and G. Lukas, "Experimental Validation of the ns-2 Wireless Model using Simulation, Emulation, and Real Network," in *4th Workshop on Mobile Ad-Hoc Networks*, Bern, Switzerland, Feb. 2 – Mar. 2 2007, pp. 433–444.
- [61] M. Lacage, M. Weigle, C. Dowell, G. Carneiro, G. Riley, T. Henderson, and J. Pelkey, "The ns-3 Network Simulator," [http://www.nsnam.org/,](http://www.nsnam.org/) 2010.
- [62] M. Tüxen, I. Rüngeler, and E. P. Rathgeb, "Interface connecting the INET simulation framework with the real world," in *1st International Conference on Simulation Tools and Techniques for Communications, Networks and Systems (Simutools '08)*. ICST, Brussels, Belgium, Belgium: ICST (Institute for Computer Sciences, Social-Informatics and Telecommunications Engineering), 2008, pp. 1–6.
- [63] D. Balsiger, "Administration and Development of Wireless Mesh Networks," Master's thesis, University of Bern, Institute of Computer Science and Applied Mathematics, 2009.
- [64] A. Zimmermann, M. Güneş, M. Wenig, U. Meis, and J. Ritzerfeld, "How to study Wireless Mesh Networks: A hybrid Testbed Approach," in *21st IEEE International Conference on Advanced Information Networking and Applications (AINA '07)*, May 2007, pp. 853–860.
- [65] "ORBIT: A laboratory emulator/field trial network testbed," [http://www.orbit-lab.org/,](http://www.orbit-lab.org/) WINLAB, Rutgers University, New Jersey, USA, 2010.
- [66] D. Raychaudhuri, I. Seskar, M. Ott, S. Ganu, K. Ramachandran, H. Kremo, R. Siracusa, H. Liu, and M. Singh, "Overview of the ORBIT Radio Grid Testbed for Evaluation of Next-Generation Wireless Network Protocols," in *IEEE Wireless Communications and Networking Conference (WCNC '05)*, vol. 3, Mar. 2005, pp. 1664–1669.
- [67] "OneLab Future Internet Test Beds," [http://www.onelab.eu/,](http://www.onelab.eu/) 2010.
- [68] B. Mathieu, D.-E. Meddour, F. Jan, Y. Gourhant, M. Pilarski, and P. Zdroik, "OneLab Wireless Mesh Multi-hop Network," OneLab, Deliverable D4D1 IST-4-034819-OneLab-XXX, Aug. 2007.
- [69] A.-C. Anadiotis, A. Apostolaras, D. Giatsios, T. Korakis, D. Syrivelis, L. Tassiulas, S. Avallone, A. Botta, R. Canonico, G. D. Stasi, Y. Lopez, O. Marce, A. Cimmino, P. Donadio, and P. Benko, "OneLab2 Wireless Testbeds," OneLab," Deliverable D6.1, Sept. 2009.
- [70] "NITOS: Network Implementation Testbed using Open Source code," [http://nitlab.inf.](http://nitlab.inf.uth.gr/NITlab/index.php/testbed.html) [uth.gr/NITlab/index.php/testbed.html,](http://nitlab.inf.uth.gr/NITlab/index.php/testbed.html) 2010.
- [71] D. Balsiger and M. Lustenberger, "Secure Remote Management and Software Distribution for Wireless Mesh Networks," Sept. 2007, Computer Science Project, University of Bern.
- [72] S. Morgenthaler, "Management Extensions for Wireless Mesh and Wireless Sensor Networks," 2010, Bachelor Thesis, University of Bern.
- [73] "PC Engines ALIX System Boards," [http://www.pcengines.ch/alix.htm,](http://www.pcengines.ch/alix.htm) 2010.
- [74] "Meraki: Wireless Networks that Simply Work," [http://meraki.com/,](http://meraki.com/) 2010.
- [75] "Neo FreeRunner," [http://wiki.openmoko.org/wiki/Neo](http://wiki.openmoko.org/wiki/Neo_FreeRunner) FreeRunner, 2010.
- [76] T. Staub, S. Ott, and T. Braun, "Experimental Evaluation of Multi-Path Routing in a Wireless Mesh Network Inside a Building," in *5th Workshop on Mobile Ad-Hoc Networks (WMAN 2009) in conjunction with the 16th bi-annual Conference on Communication in Distributed Systems (KiVS)*, vol. 17. Electronic Communications of the EASST, March 5-6 2009, pp. 1–12.
- [77] T. Staub, M. Brogle, K. Baumann, and T. Braun, "Wireless Mesh Networks for Interconnection of Remote Sites to Fixed Broadband Networks," in *Third ERCIM Workshop on eMobility*. University of Twente, Eschede, May 27-28 2009, pp. 97–98.
- [78] Sun Microsystems, "Java Virtual Machine," [http://java.sun.com/docs/books/jvms/,](http://java.sun.com/docs/books/jvms/) 2010.
- [79] Microsoft, "Microsoft .NET Common Language Runtime," [http://msdn.microsoft.com/](http://msdn.microsoft.com/en-us/library/8bs2ecf4.aspx) [en-us/library/8bs2ecf4.aspx,](http://msdn.microsoft.com/en-us/library/8bs2ecf4.aspx) 2010.
- [80] T. V. Vleck, "The IBM 360/67 and CP/CMS," [http://www.multicians.org/thvv/360-67.](http://www.multicians.org/thvv/360-67.html) [html,](http://www.multicians.org/thvv/360-67.html) Apr. 2009.
- [81] J. Dike, "User-mode Linux," in *5th Linux Showcase & Conference (ALS '01)*. Berkeley, CA, USA: USENIX Association, 2001, pp. 2–2.
- [82] ——, "The User-mode Linux Kernel," [http://user-mode-linux.sourceforge.net/,](http://user-mode-linux.sourceforge.net/) 2010.
- [83] S. Maier, A. Grau, H. Weinschrott, and K. Rothermel, "Scalable Network Emulation: A Comparison of Virtual Routing and Virtual Machines," in *12th IEEE Symposium on Computers and Communications (ISCC '07)*, 2007.
- [84] Walter M. Fuertes and Jorge E. López de Vergara, "A Quantitative Comparison of Virtual Network Environments Based on Performance Measurements," July 2007, 14th Workshop of the HP Software University Association.
- [85] S. Singhal, G. Hadjichristofi1, I. Seskar1, and D. Raychaudhri1, "Evaluation of UML Based Wireless Network Virtualization," in *4th Euro-NGI Conference on Next Generation Internet Networks (NGI '08)*, April 28-30 2008.
- [86] "VMware ESX Hypervisor," [http://www.vmware.com/products/esx/,](http://www.vmware.com/products/esx/) 2010.
- [87] P. Barham, B. Dragovic, K. Fraser, S. Hand, and T. Harris, "Xen and the Art of Virtualization," in *9th ACM Symposium on Operating Systems Principles (SOSP '03)*, Bolton Landing, NY, USA, October 19–22 2003.
- [88] "Virtualbox," [http://www.virtualbox.org/,](http://www.virtualbox.org/) 2010.
- [89] "Kernel Based Virtual Machine (KVM)," [http://www.linux-kvm.org/,](http://www.linux-kvm.org/) 2010.
- [90] VMware Inc., "Understanding Full Virtualization, Paravirtualization, and Hardware Assist," [http://www.vmware.com/files/pdf/VMware](http://www.vmware.com/files/pdf/VMware_paravirtualization.pdf) paravirtualization.pdf, Sept. 2009, White Paper.
- [91] M. Engel, M. Smith, S. Hanemann, and B. Freisleben, "Wireless Ad-Hoc Network Emulation using Microkernel-based Virtual Linux Systems," in *5th EUROSIM Congress on Modeling and Simulation*, Sep. 6–10 2004, pp. 198–203.
- [92] H. Härtig, M. Hohmuth, J. Liedtke, S. Schönberg, and J. Wolter, "The Performance of µ-Kernel-Based Systems," in *16th ACM Symposium on Operating Systems Principles (SOSP '97)*, Oct. 1997.
- [93] Y. Zhang and W. Li, "An Integrated Environment for testing Mobile Ad-Hoc Networks," in *3rd ACM International Symposium on Mobile Ad Hoc Networking Computing (Mobi-Hoc)*, 2002, pp. 104–111.
- [94] D. Gupta, K. Yocum, M. McNett, A. C. Snoeren, A. Vahdat, and G. M. Voelker, "To Infinity and Beyond: Time-Warped Network Emulation," in *3rd ACM Symposium on Networked Systems Design Implementation*, May 2006.
- [95] E. Weingärtner, F. Schmidt, T. Heer, and K. Wehrle, "Synchronized Network Emulation: Matching Prototypes with Complex Simulations," *ACM SIGMETRICS Performance Evaluation Review*, vol. 36, no. 2, pp. 58–63, 2008.
- [96] E. Weingärtner, "[Ns-developers] Coming up: Synchronized Network Emulation for ns-3," [http://mailman.isi.edu/pipermail/ns-developers/2009-July/006198.html,](http://mailman.isi.edu/pipermail/ns-developers/2009-July/006198.html) July 2009.
- [97] T. Staub, R. Gantenbein, and T. Braun, "VirtualMesh: An Emulation Framework for Wireless Mesh Networks in OMNeT++," in *The 2nd International Workshop on OM-NeT++ (OMNeT++ 2009) held in conjuction with the 2nd International Conference on Simulation Tools and Techniques*. ICST (Institute for Computer Sciences, Social-Informatics and Telecommunications Engineering), March 6-7 2009, pp. 1–8.
- [98] ——, "VirtualMesh: An Emulation Framework for Wireless Mesh and Ad-Hoc Networks in OMNeT++," *SIMULATION: Transactions of the Society for Modeling and Simulation International*, 2010, Special Issue on Software Tools, Techniques and Architectures for Computer Simulation.
- [99] "RFC 826: An Ethernet Address Resolution Protocol," [http://tools.ietf.org/html/rfc826,](http://tools.ietf.org/html/rfc826) Nov. 1982.
- [100] A. Varga and R. Hornig, "OMNeT++: An extensible, modular, component-based C++ simulation library and framework," [http://www.omnetpp.org/,](http://www.omnetpp.org/) 2010.
- [101] R. Hornig, "INET Framework for OMNeT++," [http://inet.omnetpp.org/,](http://inet.omnetpp.org/) 2010.
- [102] K. Wessel, M. Swigulski, A. Küpke, and D. Willkomm, "MiXiM (mixed simulator): A simulation framework for wireless and mobile networks," [http://mixim.sourceforge.net/,](http://mixim.sourceforge.net/) 2010.
- [103] H. A. Council, "Interconnect Analysis: 10GigE and InfiniBand in High Performance Computing," [http://www.hpcadvisorycouncil.com/pdf/IB](http://www.hpcadvisorycouncil.com/pdf/IB_and_10GigE_in_HPC.pdf) and 10GigE in HPC. [pdf,](http://www.hpcadvisorycouncil.com/pdf/IB_and_10GigE_in_HPC.pdf) 2009, White Paper.
- [104] A. M. Mukwevho, J. A. van der Poll, and R. M. Jolliffe, "A virtual integrated network emulator on XEN (viNEX)," in *2nd International Conference on Simulation Tools and Techniques (Simutools '09)*, 2009, pp. 1–7.
- [105] P. D. Gennaro, R. Bifulco, and R. Canonico, "Link Multiplexing in a Xen-based Network Emulation System," in *6th International Workshop on Next Generation Networking Middleware (NGNM '09)*, Oct 26-30 2009.
- [106] R. Canonico, P. D. Gennaro, V. Manetti, and G. Ventre, "Virtualization Techniques in Network Emulation Systems," in *Proceedings of the International Euro-Par Workshops 2007*. Springer, November 2007.
- [107] J. Tourrilhes, "Wireless Extensions: A Wireless LAN API for the Linux Operating System," [http://www.hpl.hp.com/personal/Jean](http://www.hpl.hp.com/personal/Jean_Tourrilhes/Linux/Linux.Wireless.Extensions.html) Tourrilhes/Linux/Linux.Wireless. [Extensions.html,](http://www.hpl.hp.com/personal/Jean_Tourrilhes/Linux/Linux.Wireless.Extensions.html) 2010.
- [108] "The Madwifi Project," [http://madwifi-project.org/,](http://madwifi-project.org/) 2010.
- [109] J. Tourrilhes, "Wireless Tools for Linux," [http://www.hpl.hp.com/personal/Jean](http://www.hpl.hp.com/personal/Jean_Tourrilhes/Linux/Tools.html) [Tourrilhes/Linux/Tools.html,](http://www.hpl.hp.com/personal/Jean_Tourrilhes/Linux/Tools.html) 2010.
- [110] J. Malinen, "Linux WPA/WPA2/IEEE 802.1X Supplicant," [http://hostap.epitest.fi/wpa](http://hostap.epitest.fi/wpa_supplicant/) [supplicant/,](http://hostap.epitest.fi/wpa_supplicant/) 2010.
- [111] "nl80211: The new 802.11 Netlink Interface," [http://wireless.kernel.org/en/developers/](http://wireless.kernel.org/en/developers/Documentation/nl80211) [Documentation/nl80211,](http://wireless.kernel.org/en/developers/Documentation/nl80211) 2010.
- [112] J. Berg, "iw: CLI configuration utility for wireless devices," [http://wireless.kernel.org/en/](http://wireless.kernel.org/en/users/Documentation/iw) [users/Documentation/iw,](http://wireless.kernel.org/en/users/Documentation/iw) 2010.
- [113] K. K. He, "Why and How to Use Netlink Socket," *Linux Journal*, Jan. 2005, [http://www.](http://www.linuxjournal.com/article/7356) [linuxjournal.com/article/7356.](http://www.linuxjournal.com/article/7356)
- [114] P. Mochel, "The sysfs Filesystem," in *Proceedings of the 2005 Linux Symposium*, July 2005.
- [115] M. Krasnyansky and F. Thiel, *Universal TUN/TAP device driver*, 2002.
- [116] B. Eckenfels and P. Blundell, "Linux net-tools," [http://net-tools.berlios.de/,](http://net-tools.berlios.de/) 2010.
- [117] A. Kuznetsov and S. Hemminger, "Linux iproute2," [http://www.linuxfoundation.org/](http://www.linuxfoundation.org/collaborate/workgroups/networking/iproute2) [collaborate/workgroups/networking/iproute2,](http://www.linuxfoundation.org/collaborate/workgroups/networking/iproute2) 2010.
- [118] P. Kyasanur, C. Chereddi, and N. H. Vaidya, "Net-X: System eXtensions for Supporting Multiple Channels, Multiple Interfaces, and other Interface Capabilities," University of Illinois at Urbana-Champaign, Urbana, IL, USA, Tech Report, Aug. 2006.
- [119] J.-P. Ebert and A. Willig, "A Gilbert-Elliot Bit Error Model and the Efficient Use in Packet Level Simulation," Technical University Berlin, Telecommunication Networks Group, TKN Technical Report TKN-99-02, Mar. 1999.
- [120] H. Hellbrück, "Ad-Hoc Network Simulation," [http://www.ansim.info/,](http://www.ansim.info/) 2006.
- [121] M. Gerharz and C. de Waal, "BonnMotion: A mobility scenario generation and analysis tool," [http://net.cs.uni-bonn.de/wg/cs/applications/bonnmotion/,](http://net.cs.uni-bonn.de/wg/cs/applications/bonnmotion/) 2010.
- [122] Free Software Foundation, Inc., "GNU Binutils," [http://www.gnu.org/software/binutils/,](http://www.gnu.org/software/binutils/) 2010.
- [123] "GNU GRUB A Multiboot boot loader," [http://www.gnu.org/software/grub/,](http://www.gnu.org/software/grub/) 2010.
- [124] T. Staub, D. Balsiger, M. Lustenberger, and T. Braun, "Secure Remote Management and Software Distribution for Wireless Mesh Networks," in *7th International Workshop on Applications and Services in Wireless Networks (ASWN '07)*, May 24-26 2007, pp. 47– 54.
- [125] M. Burgess and R. Ralston, "Strategies for Distributed Resource Administration Using Cfengine," *Software-Practice and Experience*, vol. 27, pp. 1067–1081, Sept. 1997.
- [126] J. Katz, "pyGrub," [http://wiki.xensource.com/xenwiki/PyGrub,](http://wiki.xensource.com/xenwiki/PyGrub) 2010.
- [127] "olsrd An ad-hoc wireless mesh routing daemon," [http://www.olsr.org/,](http://www.olsr.org/) 2010.
- [128] A. Kuznetsov and Y. Hideaki, "Linux iputils," [http://www.linuxfoundation.org/](http://www.linuxfoundation.org/collaborate/workgroups/networking/iputils) [collaborate/workgroups/networking/iputils,](http://www.linuxfoundation.org/collaborate/workgroups/networking/iputils) 2010.
- [129] "Tcpdump/Libpcap Public Repository," [http://www.tcpdump.org/,](http://www.tcpdump.org/) 2010.
- [130] D. Stenberg, "curl," [http://curl.haxx.se/,](http://curl.haxx.se/) 2010.
- [131] "netperf Network Performance Benchmark," [http://www.netperf.org/,](http://www.netperf.org/) 2010.